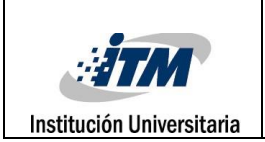

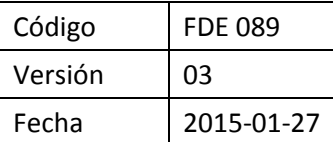

### **MODELADO DE DATOS CON ARTEFACTOS UML Ref.: TGP-SI-006**

Juan Camilo Martínez Arroyave

Ricardo Franco Ceballos

Manuel Segundo Blanco Palencia

Asesor

#### **INSTITUTO TECNOLÓGICO METROPOLITANO – ITM FACULTAD DE INGENIERÍAS TECNOLOGÍA EN SISTEMAS DE INFORMACIÓN**

**MEDELLÍN – COLOMBIA** 

**2016** 

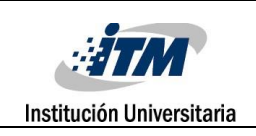

### RESUMEN

Durante los últimos años, en la mayoría de las áreas de educación superior, se ha enfocado la enseñanza a métodos tradicionales como las clases magistrales y laboratorios prácticos. A pesar de que estas estrategias han permitido la formación de estudiantes y profesionales en esta área, se han dejado a un lado metodologías que tratan al estudiante como centro de aprendizaje.

Basándose en la filosofía de que el aprendizaje es más productivo a través de metodologías activas, se pretende el desarrollo de un módulo de un *Seriuos Game*, llamado "Modelado de Datos Con Artefacto UML", el cual consiste en desarrollar habilidades, con la implementación de artefactos UML, a la hora de construir un modelo de base de datos. Se afectará directamente a estudiantes y a profesores del área de ingeniería de sistemas. Este juego pretende ofrecer claridad en el momento de construir un modelo de base de datos correcto, siendo intuitivo y teniendo como fin proporcionar una guía que facilite la comprensión de modelos datos con artefactos UML accediendo, igualmente, a un conocimiento verídico y útil. Además se busca incrementar las habilidades y conocimientos de los jugadores en dichas áreas.

Para el desarrollo de este juego serio, se implementará una metodología RUP (*Rational Unified Process*), efectuando sus cuatro fases. En primera instancia, se hará una revisión de bibliografía sobre juegos serios, posteriormente se especificará los objetivos del proceso pedagógico, eligiendo y conociendo herramientas para el perfeccionamiento del juego que permitan diseñar y desarrollar este mismo, al finalizar, se elaborará un informe al final del proyecto.

Palabras clave: lenguaje unificado de modelado, modelos de datos, *seriuos games, rational unified proccess*.

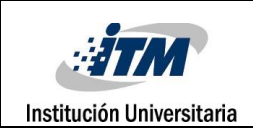

## RECONOCIMIENTOS

Un agradecimiento especial al asesor de este trabajo de grado el Doctor Manuel Segundo Blanco Palencia, por sus horas de dedicación, guía, paciencia, criterio y motivación.

Gracias al docente Luis Ceferino Franco Arbeláez, por asesorías y recomendaciones en desarrollo del proyecto.

Gracias a Delio Augusto Aristizábal, Jorge Bedoya, Alicia Osorio Builes, Jorge Suaza, que con su aprendizaje compartido, nos han formado como tecnólogos y como personas.

Gracias a familiares y compañeros de estudio por su acompañamiento en nuestra carrera universitaria y nuestra vida.

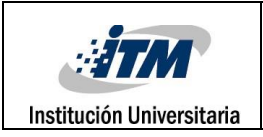

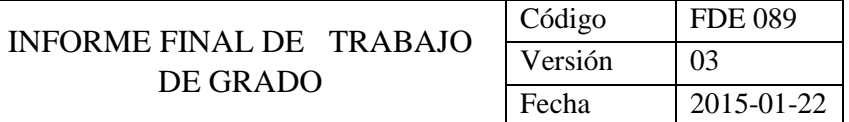

# ACRÓNIMOS

RUP *Rational Unified Process* UML *Unified Modeling Language*

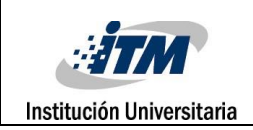

### **TABLA DE CONTENIDO**

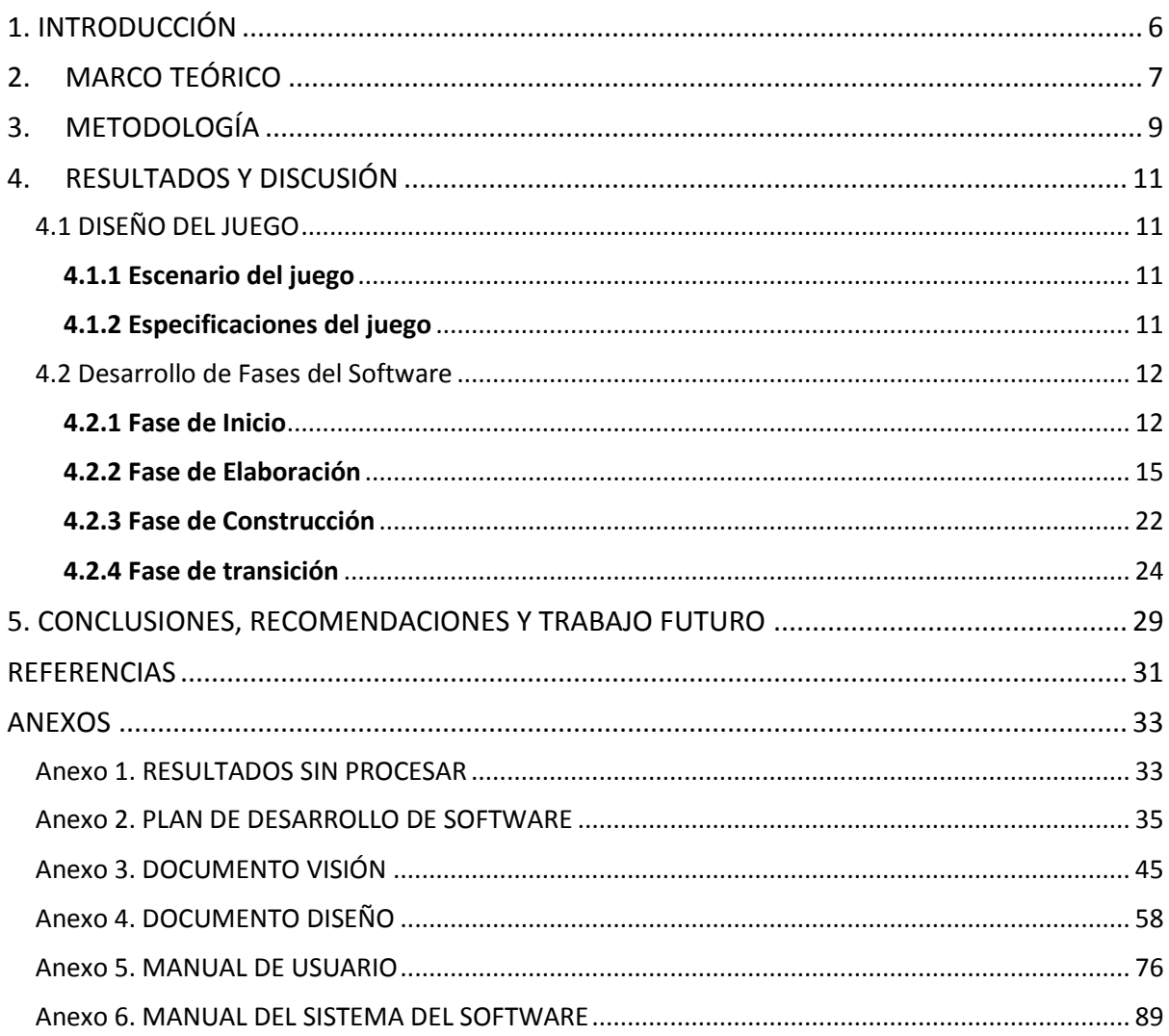

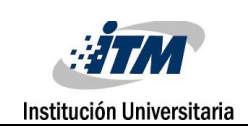

### <span id="page-5-0"></span>1. INTRODUCCIÓN

La pedagogía, en la mayoría de las áreas de educación superior, en las últimas décadas se ha enfocado a métodos tradicionales como las clases magistrales y laboratorios prácticos. Estas metodologías, son las principales causantes de las falencias en el proceso enseñanzaaprendizaje en el ámbito del modelado de datos. A pesar de que estas estrategias han permitido la formación de estudiantes y profesionales en esta área, se han dejado a un lado metodologías que tratan al estudiante como centro de aprendizaje. Una de estas metodologías son los llamados "juegos serios"; estos son juegos que van más allá de la pura diversión y que se aplican en entornos como el marketing, áreas educativas o científicas.

Con el fin de ofrecer una solución a esas falencias en el proceso de enseñanza-aprendizaje, en este proyecto se toma como objetivo principal la creación de un juego serio, llamado "Modelado de Datos con Artefactos UML", esquematizado por niveles y de dificultad incremental en donde, inicialmente, se planteará un problema propio de cada nivel, se proveerán las pautas y guías teóricas para la solución y, al finalizar, el usuario obtendrá un puntaje en función del modelo construido. Con este proyecto se pretende, además, ayudar a los estudiantes y programadores a adquirir las habilidades para modelar datos a través de artefactos UML, fundamentales para resolver la problemática planteada. Como objetivo específico se planea diseñar un sistema que apoye la enseñanza–aprendizaje de los modelos de datos con artefactos UML.

Después de esta introducción, en las Secciones 2 y 3, se describe el marco teórico correspondiente y la metodología aplicada y, en la Sección 4, se exponen detalladamente los artefactos realizados en las cuatro fases de desarrollo, en dichas fases se realiza la construcción de diferentes diagramas UML, la selección de las herramientas de apoyo para la codificación del software y el diseño de interfaz de usuario. Finalmente, en la Sección 5, se plantean algunas conclusiones relevantes, recomendaciones y sugerencias sobre potenciales trabajos futuros afines a la temática tratada.

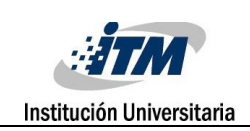

### <span id="page-6-0"></span>2.MARCO TEÓRICO

La enseñanza de las bases de datos en el área de ingeniería de sistemas, durante los últimos años se ha enfocado a utilizar las metodologías tradicionales de enseñanza. Las bases de datos son herramientas para recopilar y organizar información y se han utilizado metodologías que encaminan o desarrollan una serie de procedimientos racionales para la enseñanza de dichas bases de datos. Algunas de las metodologías más utilizadas son las clases magistrales y los laboratorios prácticos, que basan la enseñanza en la explicación de conceptos y la impartición de clases donde se toma al profesor como centro de conocimiento y a los alumnos como simples espectadores.

Las metodologías tradicionales mencionadas, han dejado a un lado metodologías activas que toman como centro de aprendizaje al estudiante. Entre estas últimas, una de las más mencionadas son los juegos serios (*serious games*). "Los serious games son un método o técnica de enseñanza-aprendizaje aplicable, entre otras, a la formación en empresas y en adultos, que promueve el desarrollo de habilidades y aptitudes relacionadas con tareas profesionales específicas, mediante la práctica de actividades lúdicas en un apacible ambiente formativo" (Sánchez, 2007, p.2). Estos juegos, además, "dan a los estudiantes un marco donde aprender de manera interactiva por medio de una experiencia viva, afrontar situaciones que quizá no están preparados para superar en la vida real, expresar sus sentimientos respecto al aprendizaje y experimentar con nuevas ideas y procedimientos"(Fernández, 2006, p .16).

Partiendo de la filosofía de Marcano (2008), que trata a los juegos como un medio eficaz de aprendizaje, se pretende desarrollar un juego serio, como metodología activa de enseñanza, enfocado a los modelos de bases de datos mediante la implementación de artefactos UML.

El Lenguaje Unificado de Modelado (UML) "es un lenguaje de modelado visual que se usa para especificar, visualizar, construir y documentar artefactos de un sistema de software", (Rumbaugh, Jacobson y Booch, 2000, p.27). Igualmente UML "pretende trabajar correctamente con todos, o al menos con la mayoría de los procesos de desarrollo existentes. UML incluye todos los conceptos que consideramos necesarios para utilizar un proceso moderno iterativo, basado en construir una sólida arquitectura para resolver requisitos dirigidos por casos de uso" (Rumbaugh, 2000, p.32). Entre los artefactos que se pueden construir usando UML se encuentran los modelos de datos; estos modelos "*define* 

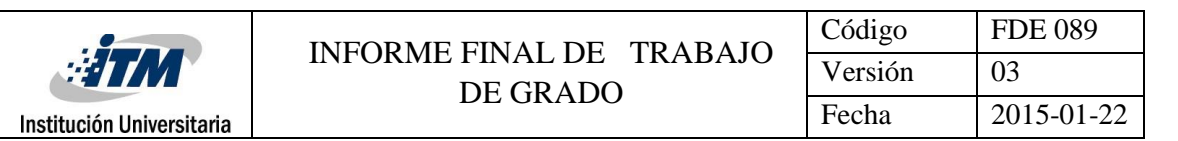

*how the logical structure of a database is modeled*" y "*define how data is connected to each other and how they are processed and stored inside the system"* ("DBMS", 2015).

Para el desarrollo de este juego serio, se implementará una metodología RUP (*Rational Unified Process)*, la cual es una metodología iterativa que es implementada en el desarrollo de software. Esta metodología ofrece lanzamientos incrementales tempranos, retroalimentación continua y software de alta calidad; esto se logra dividiendo el proyecto en un conjunto de iteraciones; en cada iteración se analizan los requisitos de planificación y de diseño y se hace implementación y testeo de la aplicación, produciendo un entregable que se acerca a la solución final, lo que permite conocer el progreso y direccionar los riesgos tempranamente; este ciclo se conforma de cuatro fases críticas que son: fase de inicio, fase de elaboración, fase de construcción y fase de transición.

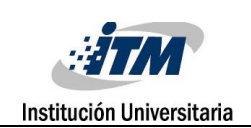

### <span id="page-8-0"></span>3.METODOLOGÍA

Mediante los juegos educativos se llena el espacio vacío entre la teoría y la práctica. Los *Serious Games* son herramientas excelentes para involucrar a los usuarios en los contenidos y valores que se quieran transmitir; por lo tanto es indispensable seguir una ruta metodológica clara, pertinente y acorde a lo que se quiere enseñar y/o practicar.

Para el desarrollo del presente proyecto se considera la siguiente ruta metodológica:

#### **Diseño y Desarrollo del Juego.**

Se toma el diseño y desarrollo del juego como objetivo principal del proyecto, dicho desarrollo contemplará las siguientes fases:

#### **Fase de Inicio:**

"Se define el modelo del negocio y el alcance del proyecto. Se identifican todos los actores y Casos de Uso. Se desarrolla un plan de negocio para determinar qué recursos deben ser asignados al proyecto" ("*Rational*", p.7).

#### **Tareas:**

Revisión de bibliografía sobre juegos serios y herramientas de tipo juego analizando su modelo de aprendizaje, sus ventajas e inconvenientes en usabilidad, reutilización y la tecnología que se ha utilizado en su desarrollo.

Elegir y conocer herramienta para el desarrollo del juego.

#### **Fase de Elaboración**

"El propósito de la fase de elaboración es analizar el dominio del problema, establecer los cimientos de la arquitectura, desarrollar el plan del proyecto y eliminar los mayores riesgos" ("*Rational*", p.8).

#### **Tareas:**

Especificación de los objetivos del proceso pedagógico, (enseñanza-aprendizaje), a tener en cuenta con los alumnos de ingeniería como con los profesores que trabajen con la asignatura ingeniería del software: Identificar y analizar el modelo de aprendizaje que se espera que el estudiante desarrolle mediante el juego.

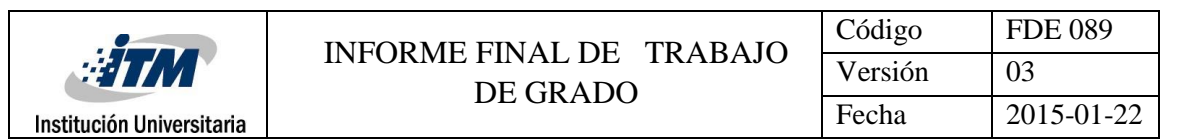

Además, definir los métodos de solución que el estudiante debe conocer para mejorar su desempeño.

Revisar y mejorar lo estipulado en la fase de inicio y determinar la arquitectura base del sistema.

#### **Fase de Construcción**

"La finalidad principal de esta fase es alcanzar la capacidad operacional del producto de forma incremental a través de las sucesivas iteraciones. Durante esta fase todos los componentes, características y requisitos deben ser implementados, integrados y probados en su totalidad, obteniendo una versión aceptable del producto" ("*Rational*", p.9).

#### **Tareas:**

Programación de una versión del juego, con la capacidad funcional que se haya considerado como crítica en anteriores fases.

#### **Fase de Transición**

"La finalidad de la fase de transición es poner el producto en manos de los usuarios finales, para lo que se requiere desarrollar nuevas versiones actualizadas del producto, completar la documentación, entrenar al usuario en el manejo del producto, y en general tareas relacionadas con el ajuste, configuración, instalación y facilidad de uso del producto" ("*Rational*", p.10).

#### **Tareas:**

Elaboración de un informe final del proyecto.

La anterior ruta metodológica, se enmarca dentro de la propuesta de Sánchez (2007), en la que plantea que el proceso de creación de los juegos serios se divide en tres etapas: Análisis contextual, Desarrollo metodológico y Evaluación. Dichas etapas se adaptan a las fases metodológicas del proceso iterativo e incremental de RUP, para el diseño y desarrollo del software. Este es un proceso de ingeniería del software que proporciona un acercamiento disciplinado a la asignación de tareas y responsabilidades en una organización de desarrollo. Su propósito es asegurar la producción de software de alta calidad que se ajuste a las necesidades de sus usuarios finales con unos costos y calendario predecibles (Kruchten, 2001).

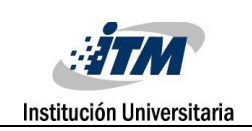

### <span id="page-10-0"></span>4. RESULTADOS Y DISCUSIÓN

#### <span id="page-10-1"></span>**4.1 DISEÑO DEL JUEGO**

#### <span id="page-10-2"></span>**4.1.1 Escenario del juego**

El juego dispondrá de tres niveles de grado de dificultad incremental, dependiendo del nivel en el cual se encuentre, donde los estudiantes deberán resolver los problemas planteados. El juego tendrá la misma dinámica de funcionamiento para cada nivel: el sistema planteará un problema, a continuación el estudiante deberá investigar con la ayuda de diferentes materiales para hallar y plantear la respuesta al problema mencionado. Una vez el estudiante plantee una posible solución y la considere correcta, podrá solicitar una puntuación final para cada nivel.

#### <span id="page-10-3"></span>**4.1.2 Especificaciones del juego**

Partiendo del escenario descrito los requisitos que debe cumplir el juego son: Se plantea el enunciado, en la pantalla del juego, y se transmite de forma clara y concisa el problema que debe resolver el estudiante.

El juego llamado "Modelado de datos con artefactos UML" está dividido en tres niveles que se explican a continuación:

El primer nivel estará enfocado al estudio de los atributos de una tabla o entidad, donde el estudiante deberá identificar atributos claves y simples. En el menú del juego se permitirá ingresar a un tutorial donde se enseña al estudiante a diseñar correctamente una base de datos. Si el estudiante posee ya conocimientos sobre el tema este paso se podrá omitir y podrá acceder a los niveles del juego.

El segundo nivel asumirá por entendido lo abarcado en el primer nivel e incrementará el grado de dificultad al involucrar nuevos conceptos específicos sobre las relaciones entre tablas. En este nivel se plantearan dos tablas, con atributos y claves primarias prestablecidas, y el jugador deberá identificar la relación existente y los atributos que los relaciona. Al final de este nivel el estudiante obtendrá el conocimiento necesario para relacionar tablas en un modelo de datos.

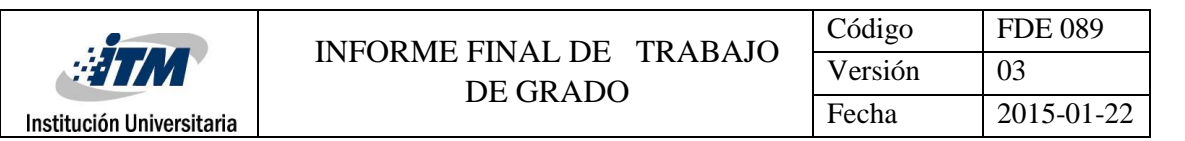

En el tercer nivel el estudiante deberá construir un modelo de datos completo y correcto a partir del conocimiento adquirido y evaluado en los niveles anteriores.

En cada nivel se darán las pautas donde se explica al jugador la tarea a realizar.

#### <span id="page-11-0"></span>**4.2 Desarrollo de Fases del Software**

#### **4.2.1 Fase de Inicio**

<span id="page-11-1"></span>"Se define el modelo del negocio y el alcance del proyecto. Se identifican todos los actores y Casos de Uso. Se desarrolla un plan de negocio para determinar qué recursos deben ser asignados al proyecto" ("*Rational*", p.7).

#### **Modelo de dominio**

Captura los tipos más importantes de objetos en el contexto del sistema. Contiene las clases conceptuales del sistema por medio de las cuales se tiene una visión del proceso; se puede apreciar en la Figura 1, el modelo de dominio, donde el jugador inicia el juego y puede utilizar las opciones que posee. Entre ellas está la opción de leer el problema, mirar un tutorial, pedir ayuda sobre el juego y/o cerrar sesión; el juego posee un escenario conformado por una serie de elementos UML, donde el jugador interactúa con el sistema.

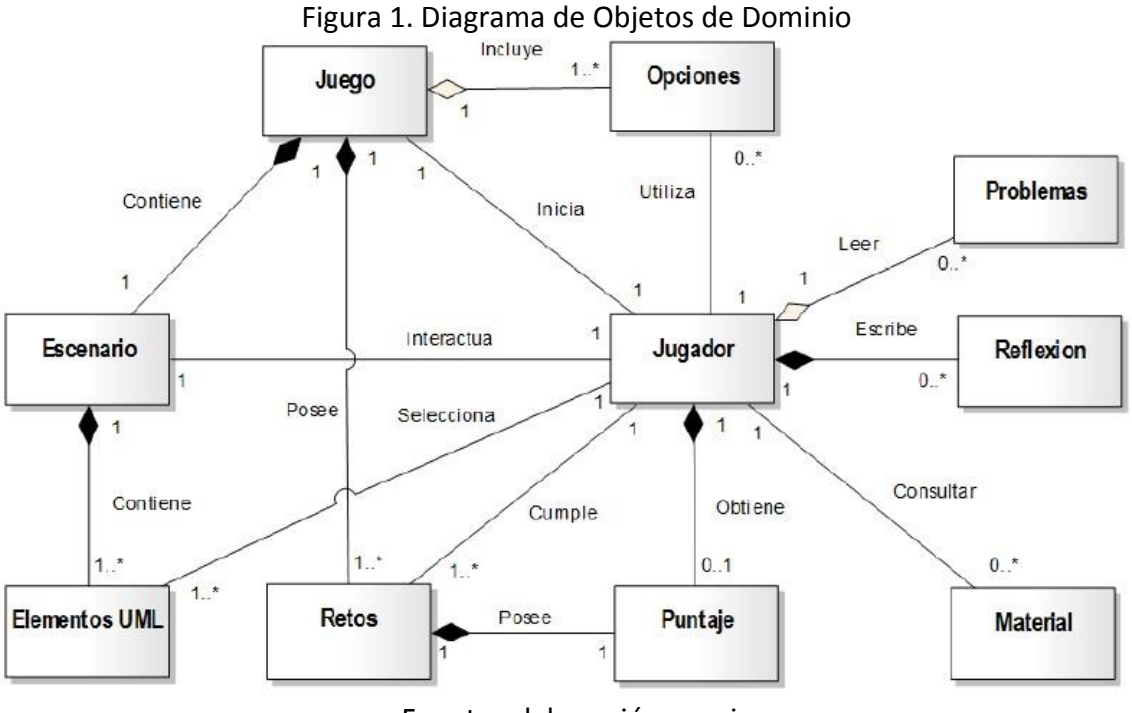

Fuente: elaboración propia

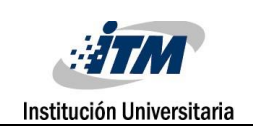

#### **Glosario de términos para el modelo de dominio**

El glosario del modelo de dominio de la Figura 1 incluye y define todos los términos importantes para la comprensión del análisis que se realiza en las fases de desarrollo. Dichos términos se mencionan a continuación:

- Jugador: Representa al usuario o a la persona que interactúa con el sistema.
- Juego: Representa el sistema con el cual el jugador interactúa.
- Opciones: Representa las opciones que le brinda el sistema, entre ellas el uso de tutorial, cerrar sesión, cancelar el juego y una opción de ayuda.
- Escenario: Representa el ambiente donde se desenvuelve el juego.
- Retos: Representa los objetivos que se debe lograr para obtener puntajes.
- Puntaje: Representa el premio por lograr un determinado reto.
- Elementos UML: Representa los artefactos UML del juego.
- Reflexión: Representa la evaluación del juego. (Opcional).
- Problema: Representa el modelo verbal a ser desarrollado.
- Material: Representa las ayudas que el sistema ofrece.

#### **Requisitos Funcionales**

Se propone desarrollar un juego serio donde los estudiantes puedan aprender a modelar datos con artefactos UML. El nombre de juego es "Modelado de datos con artefactos UML".

Se determinan las siguientes funcionalidades básicas:

- Jugar. (Interactuar con el ambiente y los elementos del juego).
- Leer contenido del problema. (Enunciado de problema).
- Gestionar opciones.
- Consultar ayuda.
- Construir diagrama.

#### **Representación de los requisitos con Casos de Uso**

El Modelo de Casos de Uso se compone de objetos que intervienen en los procesos que un sistema es capaz de ejecutar, los cuales se describen mediante la identificación de casos de uso, actores y descripción de los casos de uso. En la Figura 2, se representan los requisitos funcionales del juego mediante el diagrama de casos de uso.

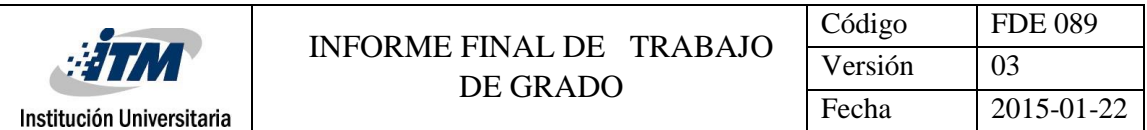

#### Figura 2 Diagrama de Caso de Uso General

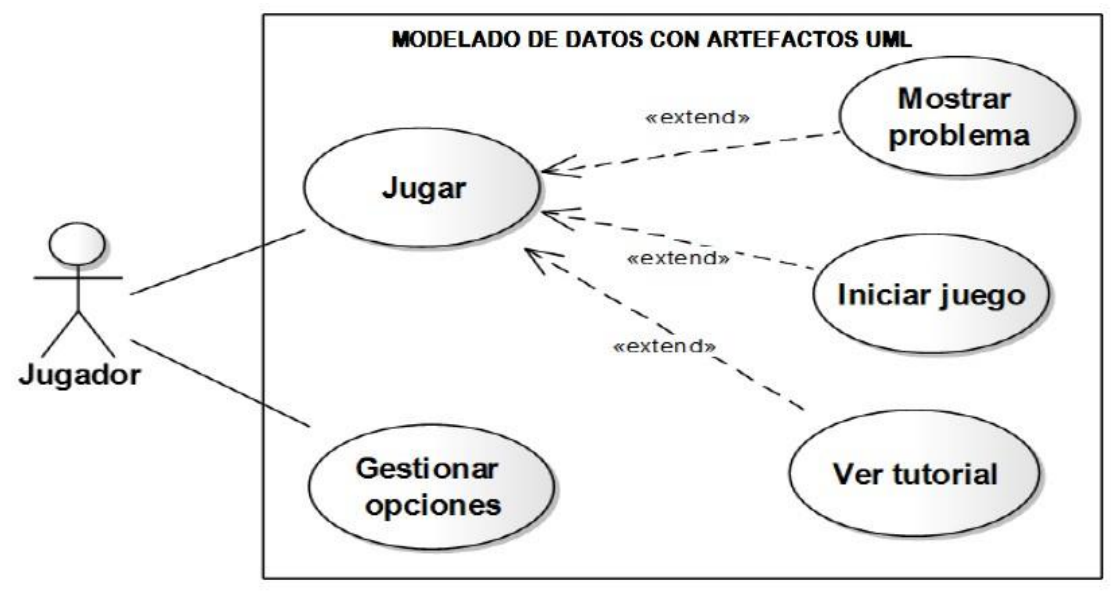

Fuente: elaboración propia

#### **Identificación del actor**

Jugador: está representado por los estudiantes que interactúan con el juego permitiéndoles acceder a las funciones que el sistema les ofrece.

#### **Requisitos no funcionales**

Estos se capturan a través de una lista de requisitos, y se utilizan durante el análisis y el diseño junto al modelo de casos de uso. En este caso se consideran los siguientes requisitos adicionales:

- Entorno: debe representarse de forma atractiva para el jugador.
- Implementación: El formato de visualización debe ser robusto para todas las funciones que se implementen, y se debe realizar un diseño del sistema fácil de administrar y mantener.

#### **Aspectos fundamentales del juego**

En esta etapa es necesario definir los aspectos fundamentales que conformarán el juego, entre los que se encuentran:

• Género: El juego es educativo, ya que permite a los estudiantes aprehendan el mundo de la ingeniería del software.

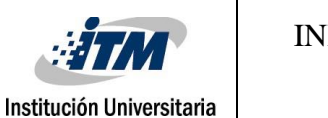

- Forma de Juego: El juego se basará en el modelado de datos con artefactos UML.
- Ambiente: Este será realizado tomando como referencia los artefactos UML (objetos y relaciones).
- •
- Población: El juego va dirigido tanto a alumnos como a los profesores, y a un público en general que trabaje en el área de ingeniería, y permite practicar el aprendizaje de cómo modelar datos con artefactos UML.

**Nota:** Los diagramas y modelos establecidos en esta fase establecen una visión teórica del proyecto y pueden verse afectados en su estructura durante la codificación del mismo.

#### <span id="page-14-0"></span>**4.2.2 Fase de Elaboración**

"El propósito de la fase de elaboración es analizar el dominio del problema, establecer los cimientos de la arquitectura, desarrollar el plan del proyecto y eliminar los mayores riesgos" ("*Rational*", p.8).

#### **Requisitos**

En este flujo de trabajo no se identificaron nuevos actores, casos de uso, ni requisitos que se pudiesen adicionar a los antes establecidos, ya que hubo un total entendimiento del contexto en la fase de inicio, que permitió establecer directamente los lineamientos que se van a utilizar durante el desarrollo del proyecto.

#### **Diseño**

En la fase de elaboración el diseño tiene como objetivo la obtención de la vista de la arquitectura del modelo de diseño y la realización física de los casos de uso. Se modela el sistema para que soporte todos los requisitos, incluyendo los no funcionales y otras restricciones, que se le suponen (Rumbaugh, 2000).

#### **Diagrama de Capas**

La Figura 3 muestra la arquitectura del sistema "MODELA" utilizando un diagrama de capas.

En la capa específica de la aplicación se identifica los subsistemas Gestión del Juego y Gestión de Opciones, mientras que para la capa general de la aplicación se distingue el subsistema "MODELADO DE DATOS CON ARTEFACTOS UML" que será el nombre de la aplicación. Luego se identifican los subsistemas de las capas intermedias y de software del sistema, que constituyen los cimientos de un sistema, ya que toda la funcionalidad descansa sobre software como sistemas operativos, sistemas de gestión de base de datos, software de comunicaciones, entre otros. A la capa intermedia corresponden los

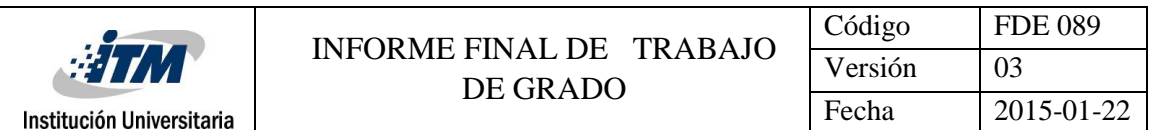

subsistemas: PHP, HTML5, CSS y JavaScript. Para la capa de software se identifican el manejador de base de datos MySQL.

#### Figura 3 Diagrama de Capas

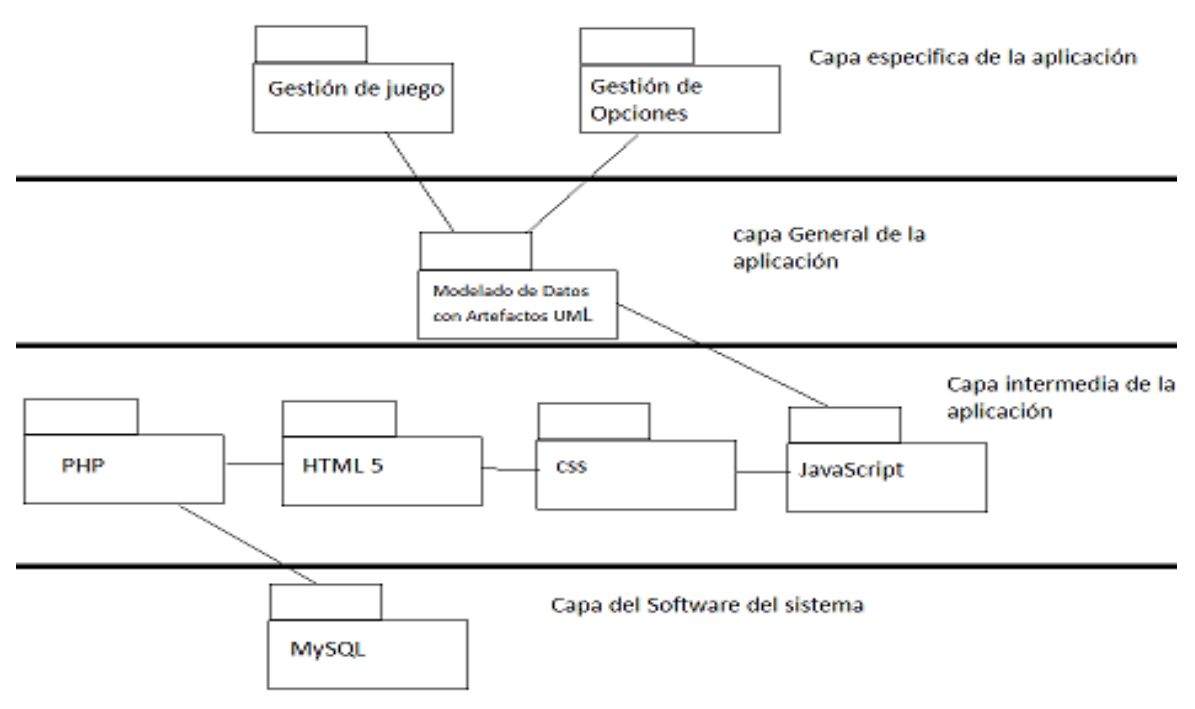

Fuente: elaboración propia.

#### **Diagrama de Clase**

Muestra una estructura estática del sistema, representando cada una de las clases que intervienen en cada proceso, proporcionando la funcionalidad del sistema. La Figura 4 representa de manera general el diagrama de clase del sistema "MODELADO DE DATOS CON ARTEFACTOS UML".

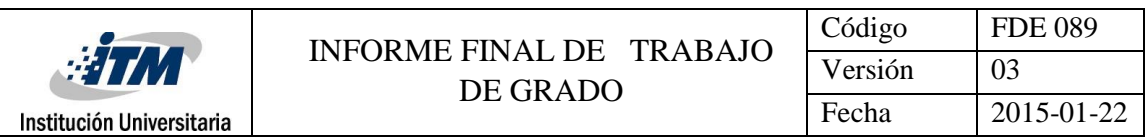

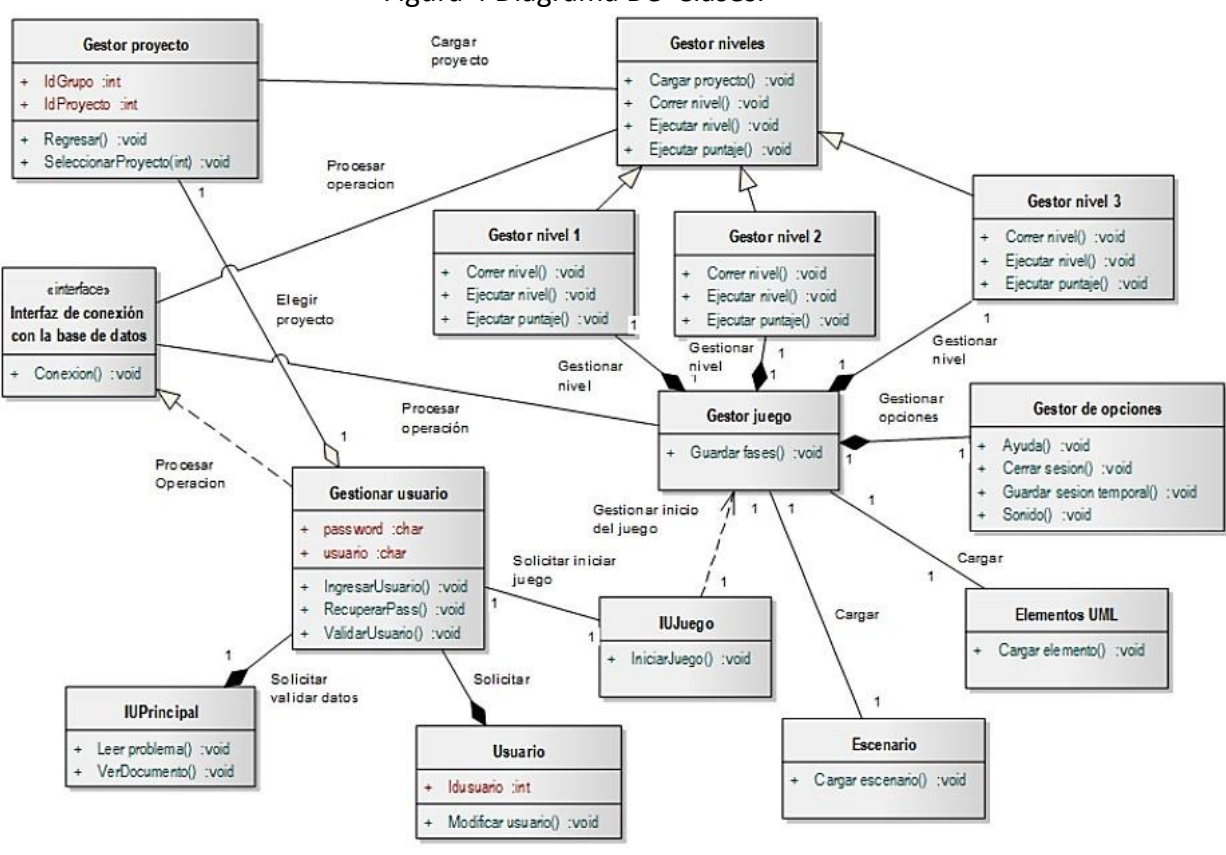

Fuente: elaboración propia

#### **Diseño de la Base de Datos**

Este diseño de base de datos pertenece del sistema "MODELA" y puede verse afectado al codificar el módulo de "MODELADO DE DATOS CON ARTEFACTOS UML". Para la codificación del módulo se consideró crítico la sección de registro y acceso de usuarios.

**Nota:** El diseño base de datos del módulo de "MODELADO DE DATOS CON ARTEFACTOS UML" se adaptará, posterior a su aceptación, a la base de datos del sistema "MODELA". (Ver figura 5).

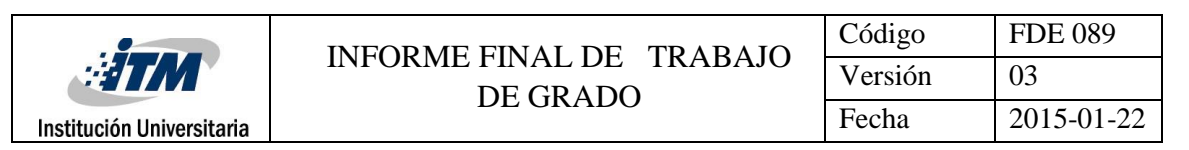

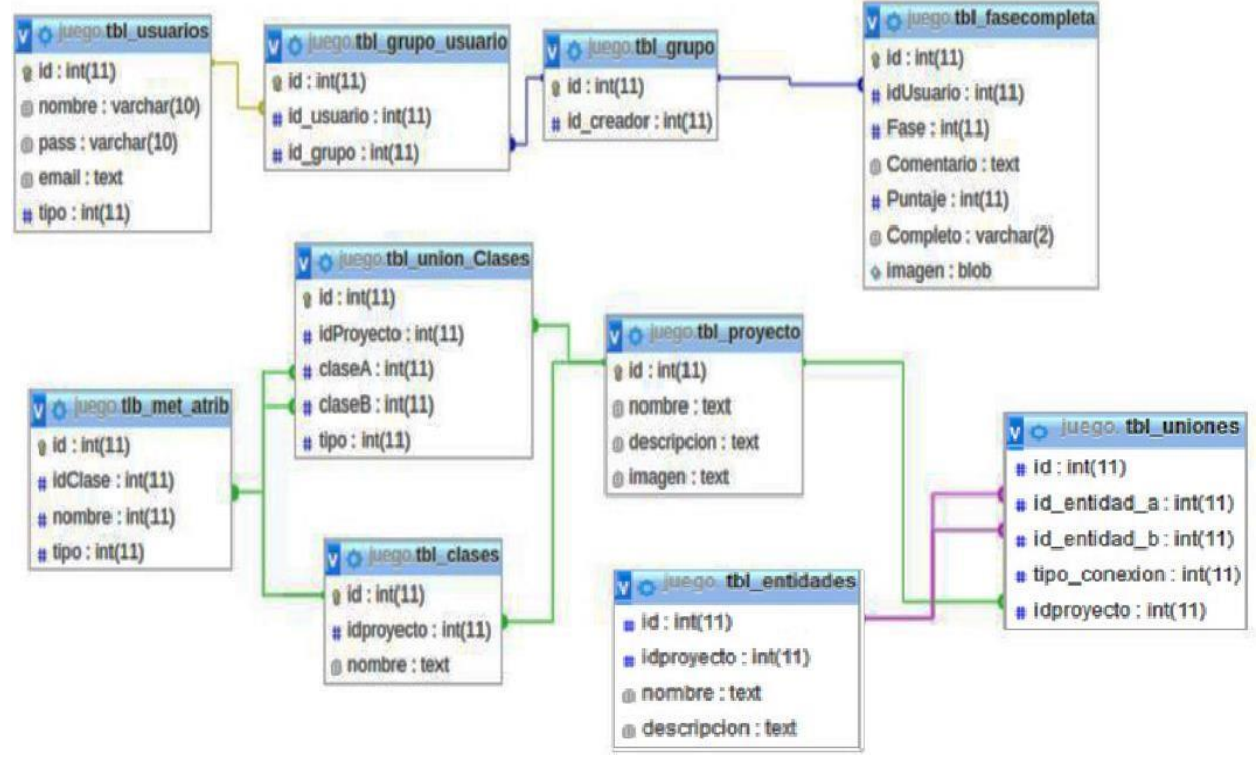

Figura 5. Diagrama Base de Datos

Fuente: elaboración propia

#### **Diseño de interfaz**

El juego serio "Modelado de datos con artefactos UML" es un módulo de un macroproyecto denominado "MODELA". Dicho proyecto pretende la enseñanza de los diferentes modelos empleados en ingeniería de sistemas con la utilización de artefactos UML. Por tal motivo el diseño de interfaz de usuario se acomoda al proyecto principal.

La Figura 6 hace referencia a la interfaz inicial del juego. El jugador debe ingresar un *login* para iniciar el juego. En caso de no tener un *login* la interfaz posee una opción de "Registrar" para que el jugador pueda crear su *login* y entrar al juego. Esta interfaz es necesaria para llevar el control del nivel en el que se encuentre cada jugador.

La Figura 7 muestra la pantalla que revela el juego con un gestor de opciones, y en ella se puede apreciar cómo el jugador interactúa con el juego.

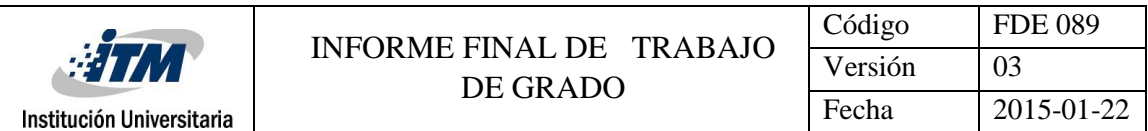

Figura 6. Interfaz Inicial del Sistema.

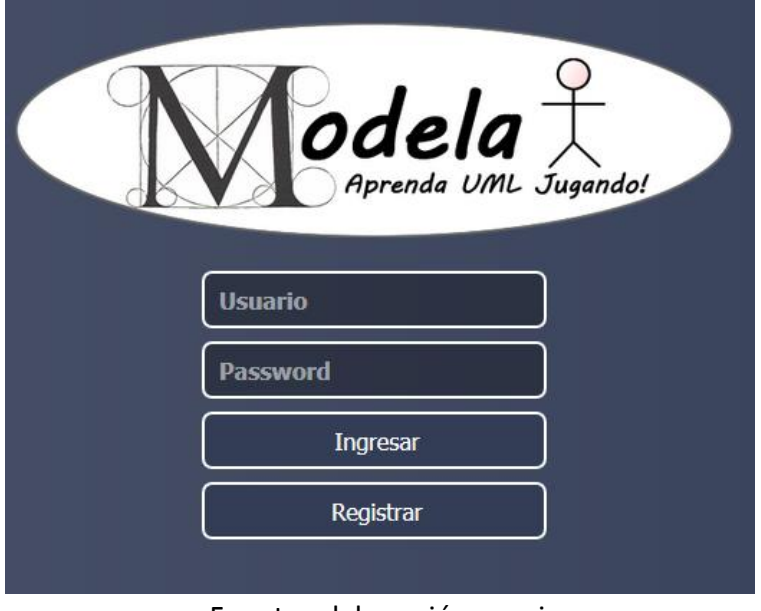

Fuente: elaboración propia

Figura 7. Interfaz Principal de Gestión de Opciones.

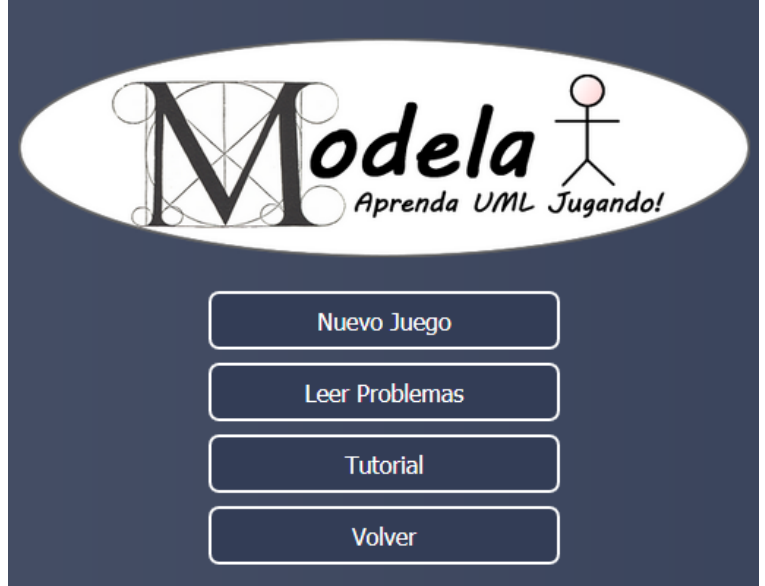

Fuente: elaboración propia

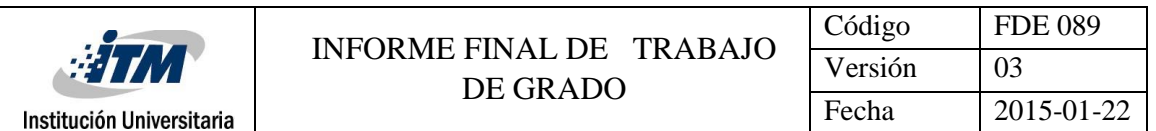

En la Figura 8 se muestra la pantalla de selección de nivel y en la Figura 9 se muestra la pantalla de documentación y guías teóricas para el jugador.

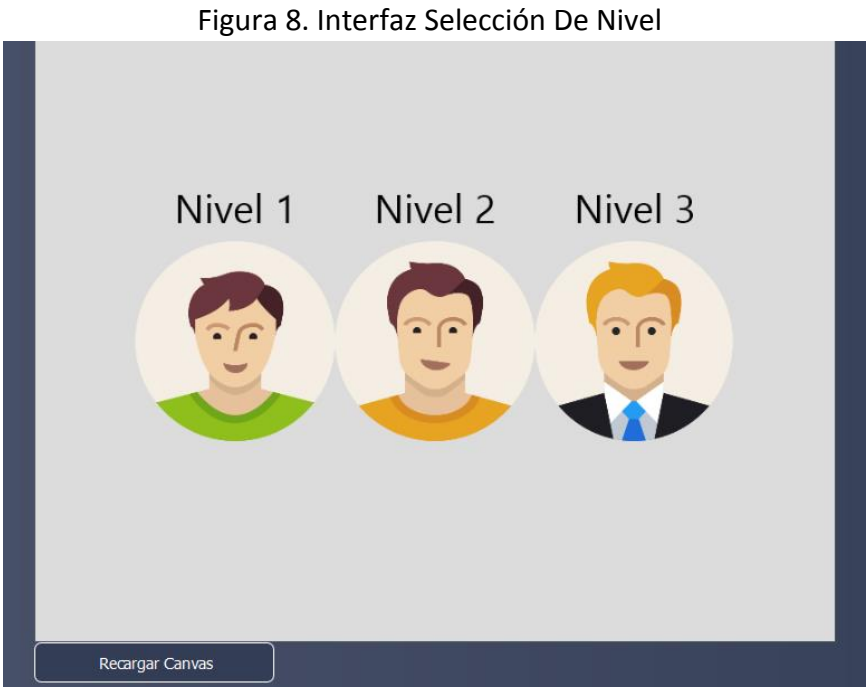

Fuente: elaboración propia Figura 9. Interfaz de Documentación

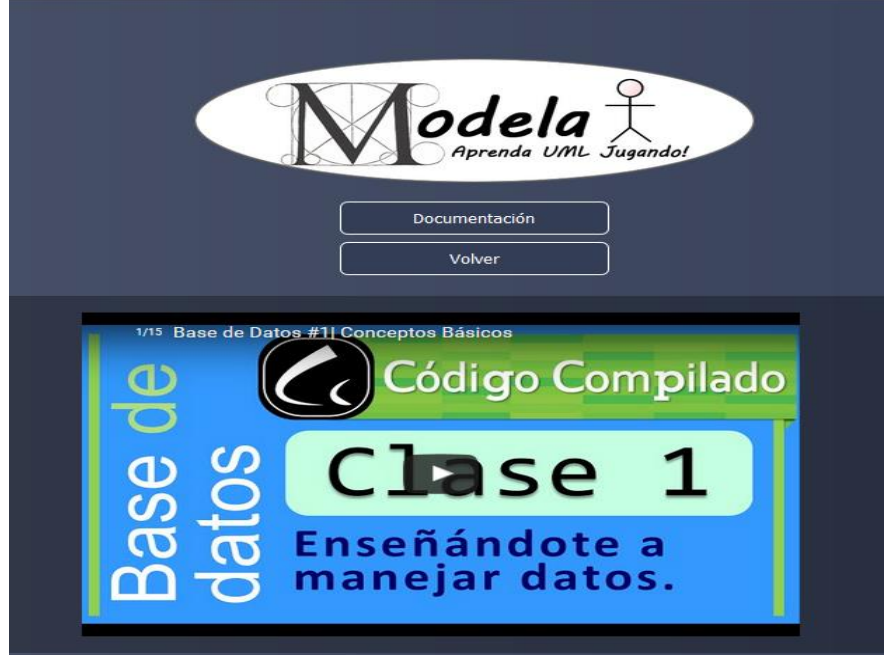

Fuente: elaboración propia

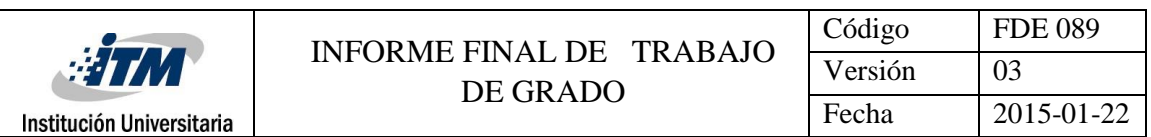

Figura 10. Interfaz de escenario del juego.

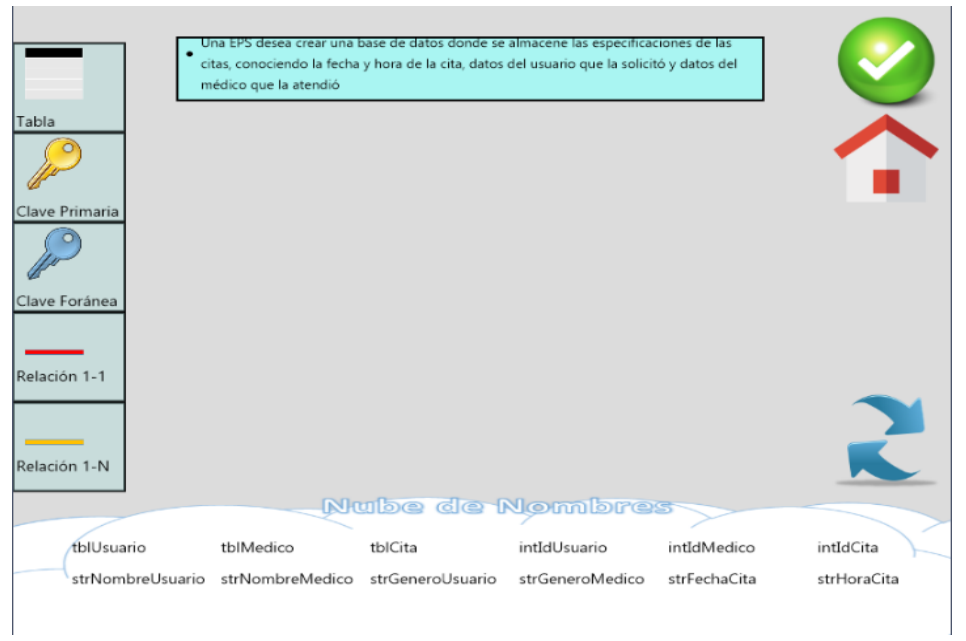

#### Fuente: elaboración propia

#### **Implementación**

En la implementación se comienza con el uso de los resultados del diseño y se implementa el sistema en términos de componentes. En este flujo de trabajo se desarrolla la arquitectura y el sistema como un todo. Se realiza el diagrama parcial de componentes de la aplicación.

#### **Diagrama de Componentes**

Para la fase de elaboración se ha construido un adelanto de los componentes que conforman el sistema de forma general. En la Figura 11 se muestran los componentes principales requeridos para la implementación del caso de uso "Iniciar Juego". Se indica el tipo de archivo correspondiente y su extensión (html, php, js). Se proporciona la relación entre cada componente que establece el vínculo entre los componentes que han sido desarrollados hasta ese momento. Específicamente se expone la iteración del inicio del juego en determinado nivel.

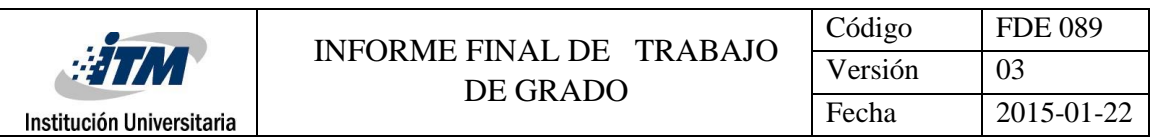

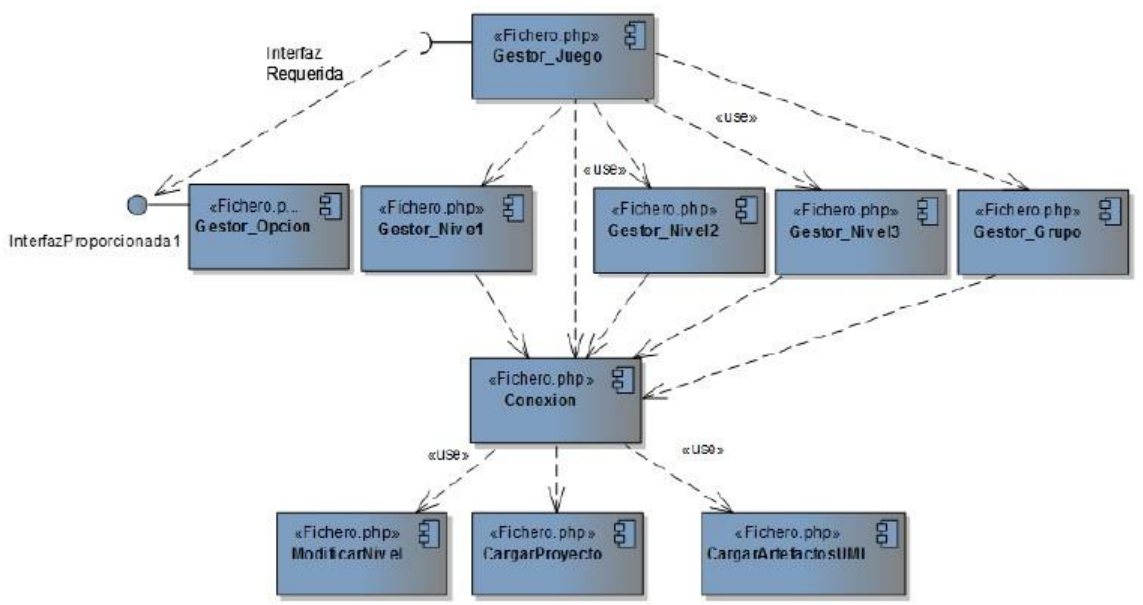

Figura 11. Diagrama de componentes de casos de uso "Iniciar juego".

Fuente: elaboración propia

**Nota:** Los diagramas y modelos establecidos en esta fase establecen una visión teórica del proyecto y pueden verse afectados en su estructura durante la codificación del mismo.

#### <span id="page-21-0"></span>**4.2.3 Fase de Construcción**

"La finalidad principal de esta fase es alcanzar la capacidad operacional del producto de forma incremental a través de las sucesivas iteraciones. Durante esta fase todos los componentes, características y requisitos deben ser implementados, integrados y probados en su totalidad, obteniendo una versión aceptable del producto" ("*Rational*", p.9).

#### **Herramientas de Desarrollo**

Para el desarrollo de "Modelado de Datos con Artefactos UML" se utilizan las siguientes herramientas:

- El lenguaje de programación PHP: es el lenguaje que permitirá las consultas a la base de datos, a través de la interfaz de software *PhpStorm.*
- El diseño HTML: HTML 5 (Api Canvas) y CSS nativo*.*
- El lenguaje de programación JavaScript: es el lenguaje que nos permitirá la creación de los entornos del juego.

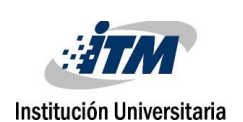

• Para la construcción de la base de datos del juego "MODELA" se escoge el manejador MySQL, debido a que proporciona facilidades de conexión con el lenguaje PHP, y garantiza la integridad y seguridad de los datos.

#### **Construcción de la Base de Datos**

La estructura básica de la base de datos de "MODELA", ya fue realizada, y se mostró el diagrama relacional. Debido a que no se registran cambios en la estructura de la base de datos, se implementa, a través de MySql.

#### **Diagrama de Componentes**

En esta etapa se desarrolla el diagrama de componentes con la totalidad de los componentes del sistema, indicando las clases que necesitan cada uno. En la Figura 12, se muestra los paquetes ya definidos en la fase de inicio, como "Gestión de Opciones" y "Gestión del Juego".

El paquete "Gestión del Juego" está dividido en paquetes según su función. El paquete "Principal" se encarga de gestionar lo referente al usuario y permitirle al jugador iniciar el juego. El paquete "Iniciar Juego" se encarga de llevar a cabo el desarrollo del juego. El paquete "Conexión" contiene las consultas que se le realizan a la base de datos y el paquete "Artefactos UML" contiene el ambiente, los Objetos UML, requisitos y las animaciones del juego.

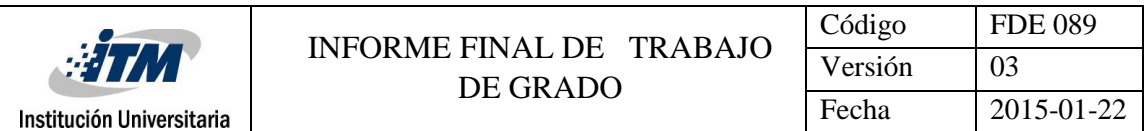

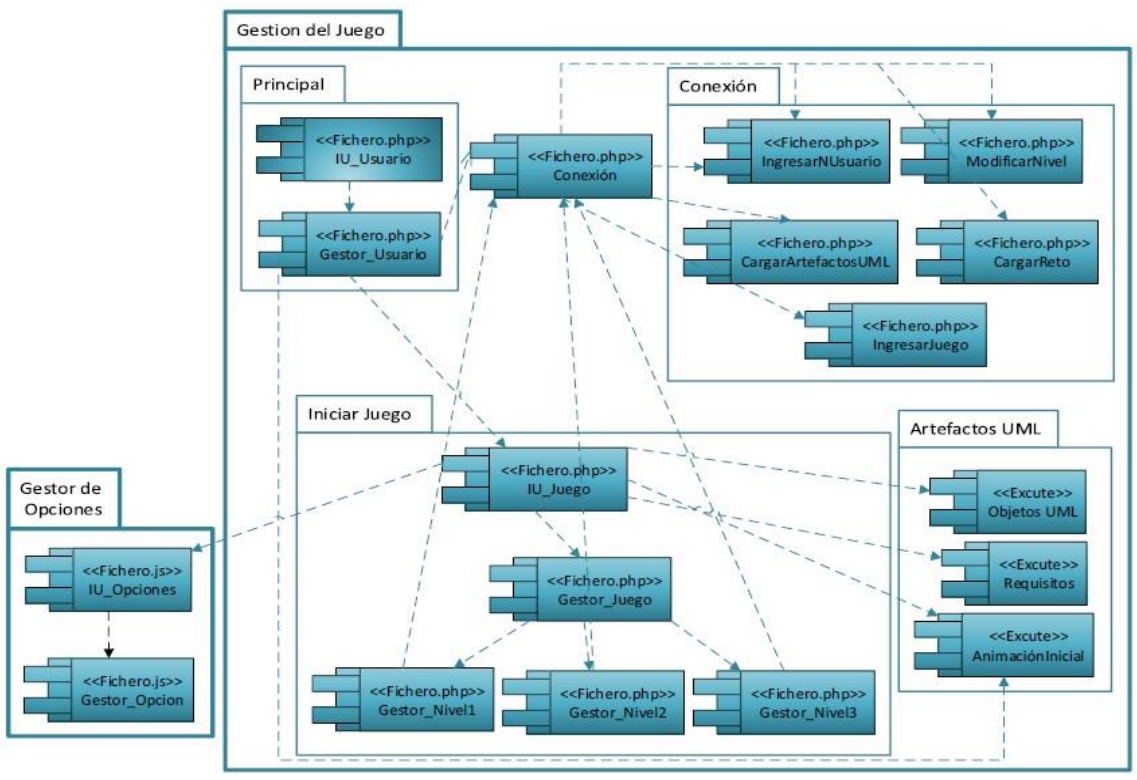

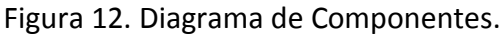

Fuente: elaboración propia

**Nota:** Los diagramas y modelos establecidos en esta fase establecen una visión teórica del proyecto y pueden verse afectados en su estructura durante la codificación del mismo.

#### **4.2.4 Fase de transición**

<span id="page-23-0"></span>"La finalidad de la fase de transición es poner el producto en manos de los usuarios finales, para lo que se requiere desarrollar nuevas versiones actualizadas del producto, completar la documentación, entrenar al usuario en el manejo del producto, y en general tareas relacionadas con el ajuste, configuración, instalación y facilidad de uso del producto" ("*Rational*", p.10).

Se presenta el software construido y disponible para su uso en el sitio web: http://moduml.epizy.com

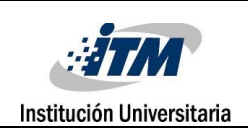

#### **Resultados de Evaluación del Aplicativo "Modelado de Datos Con Artefactos UML"**

Para analizar y determinar el impacto del aplicativo y del uso de los juegos serios como metodología de aprendizaje, se encuestó a los jugadores y se les pidió responder con una evaluación de 1 a 5, siendo 1 la nota más inferior y 5 la nota más superior, preguntas enfocadas a evaluar los siguientes aspectos:

#### **Conocimiento proporcionado por documentación presentada en el aplicativo.**

Se planteó la siguiente pregunta:

 "Considera usted que la documentación presentada en el aplicativo es suficiente para afianzar los conocimientos en bases de datos."

La encuesta arrojó que el 77.5% de los jugadores dio calificaciones de 4 o 5 para este ítem, indicando que la documentación presentada puede considerarse sobresaliente o muy buena.

#### **Usabilidad y grado de aprobación del juego.**

Con fines de evaluar este aspecto se realizaron dos preguntas, una enfocada en la interfaz de juego y otra buscando medir el nivel de aprobación del aplicativo para ser recomendado por parte de los jugadores. Las preguntas planteadas fueron:

- "Considera que la interfaz del juego es comprensible y fácil de manejar."
- "Recomendaría el juego para que sea incluido por parte de los profesores en las clases de bases de datos."

El 80% de los encuestados evaluaron la comprensibilidad y facilidad de uso de la interfaz con notas de 4 o 5. Esto expresa que la aplicación cumple, en gran parte, requisitos de usabilidad.

Por otra parte el 62.5% de los encuestados califica con 4 o 5 la posibilidad de recomendar el aplicativo para ser incluido en las clases de bases de datos. Si este porcentaje se contrasta con el 75% que califican con 4 o 5 el aprendizaje generado por la aplicación se puede llegar a la conclusión de que a pesar de que se considera que el juego genera conocimiento, hay quienes se ciñen a posturas conservadoras y prefieren las clases magistrales.

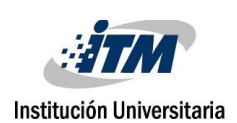

## **Efectividad y aprendizaje generado en bases de datos por medio del juego y la**

#### **metodología aplicada.**

Para este ítem de evaluación de preguntó:

- "Considera que el juego genera aprendizaje en bases de datos."
- "Está usted de acuerdo que la metodología de enseñanza empleada en el software afianza el conocimiento en base de datos."

Ambas preguntas obtuvieron un 75% para notas de 4 o 5, lo que nos permite decir que el juego y la metodología de aprendizaje de juegos serios, pueden considerarse como un medio válido y eficaz para el aprendizaje de bases de datos.

#### **Experiencia con juegos serios.**

Este aspecto se evaluó con el fin de determinar si los jugadores encuestados habían hecho uso de aplicaciones que implementaran los juegos serios como medio de enseñanza. Para ello se preguntó:

 "En su experiencia como estudiante, alguna vez se implementó la metodología de enseñanza empleada en el software."

Para esta pregunta el 70% de los encuestados dieron calificación de 3 o 4 y solo se obtuvo un 17.5% de calificaciones en 5, esto nos dice que la metodología de juegos serios es una metodología en crecimiento que está siendo implementada de forma incremental por los docentes, y si se tiene en cuenta que el 87.5% de los encuestados dan notas de 4 y 5, al considerar que los juegos serios pueden ser implementados para afianzar conocimientos en diferentes campos profesionales, se podría concluir que los juegos serios son una metodología que puede apoyar e incluso sustituir algunas metodologías tradicionales de aprendizaje.

#### **Aprobación de la metodología en diversos campos profesionales.**

Este ítem pretende medir en qué medida los estudiantes aprueban la metodología de los juegos serios como medio de aprendizaje efectivo y aplicable a múltiples campos. Se realizaron las siguientes preguntas:

- "Considera que la metodología de enseñanza aplicada en el software es eficaz."
- "Cree usted que la metodología de enseñanza empleada en el software puede ser implementada en cualquier campo profesional y educativo para afianzar el conocimiento."

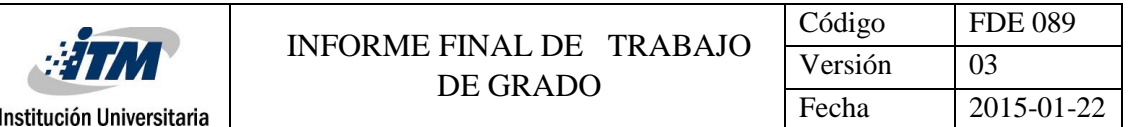

El 80% de las calificaciones evalúan en 4 y 5 la metodología como eficaz para la enseñanza y el 87.5% creen que los juegos serios pueden ser implementados en cualquier campo profesional y educativo para afianzar el conocimiento. Esto nos indica una alta aprobación de la metodología para la educación.

Esta encuesta se realizó bajo la supervisión y aceptación del docente Manuel Blanco Palencia. Los resultados se basaron en una encuesta realizada a estudiantes de Ingeniería de Sistemas y Tecnología en Sistemas de Información (40 estudiantes), quienes hacen parte del público objetivo del aplicativo. Todos los porcentajes se extraen de la gráfica "Evaluación del Juego" (Gráfica 1), la cual se construye a partir de la "Tabla de Resultados" (Tabla 1) en la cual se tabulan las notas de las encuestas.

**Nota**: Las encuestas se encuentran disponibles en formato físico para su presentación en caso de considerarse necesaria.

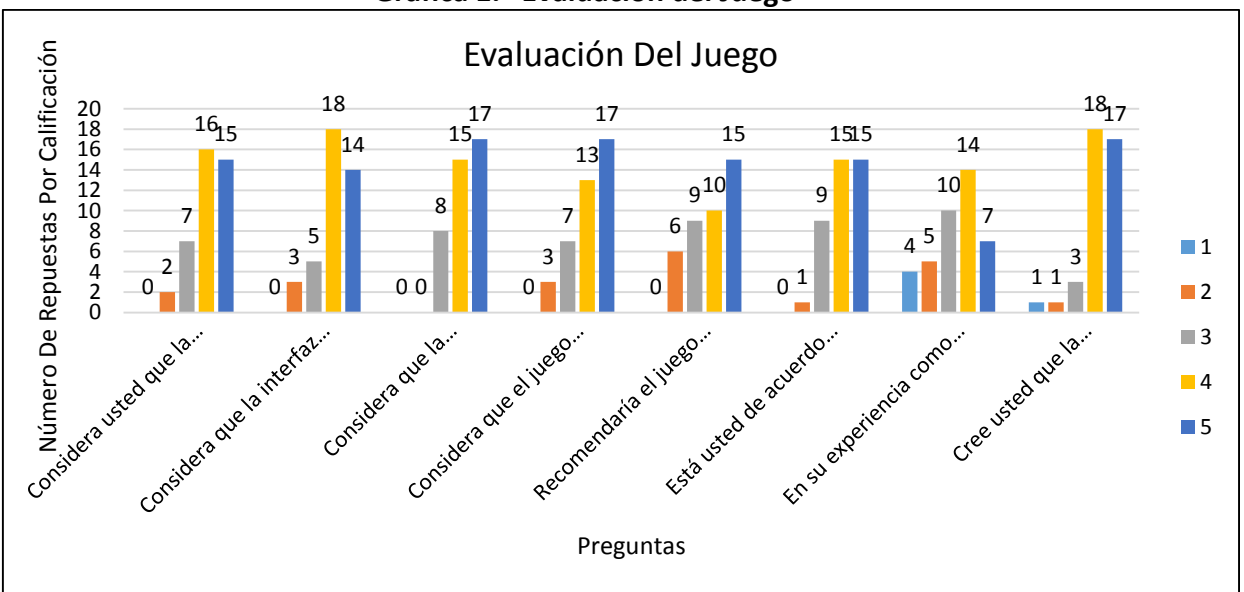

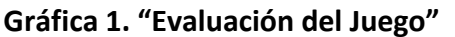

Fuente: elaboración propia con base en los resultados.

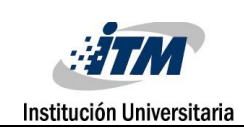

#### **Tabla 1. "Tabla de Resultados"**

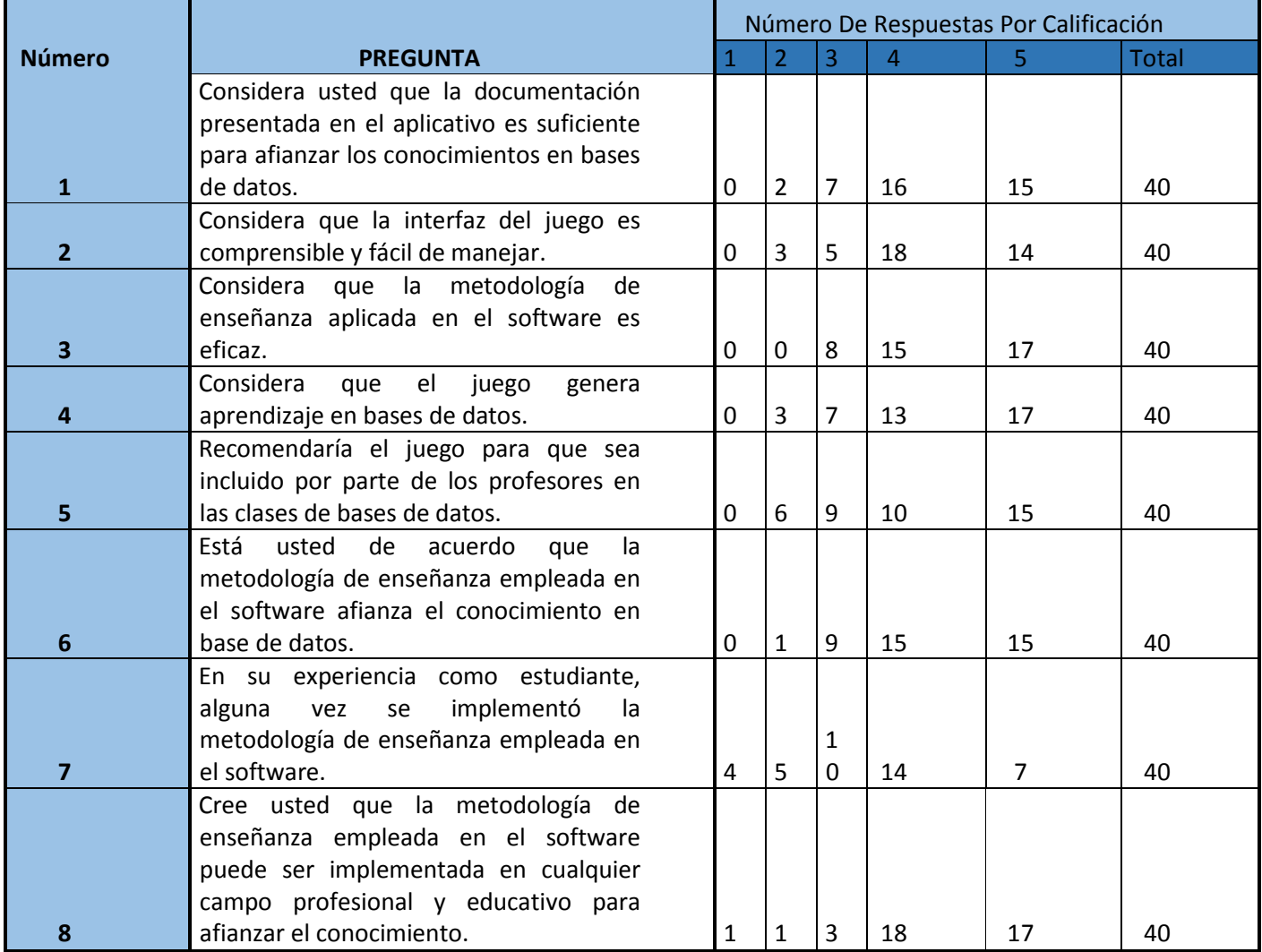

Fuente: elaboración propia con base en los resultados

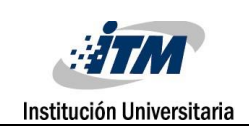

### <span id="page-28-0"></span>5. CONCLUSIONES, RECOMENDACIONES Y TRABAJO FUTURO

#### **Conclusiones**

Para la enseñanza de la Ingeniería del Software se han empleado diversas estrategias tradicionales, que poco se han complementado con otras experiencias que no se centren en el docente como responsable único de la enseñanza. Esto ha generado la búsqueda de alternativas de enseñanza como los juegos serios; es por ello que hoy en día, estos están tomando cada vez mayor fuerza en la educación.

El Juego Modela es una herramienta didáctica para usar en las aulas de clase que le permite al estudiante afianzar conocimientos sobre modelado de datos, métodos de desarrollo de software, trabajo en equipo, comunicación y, sobre todo, análisis en la concepción del problema propuesto.

En este proyecto se estipulan los juegos serios como una metodología efectiva de enseñanza, capaz de reforzar e incluso de sustituir las metodologías tradicionales, que estipulan al docente como fuente de conocimiento y dejan a un lado a los estudiantes.

Los juegos serios, a pesar de demostrar buenos resultados de enseñanza, pueden hallar como principal limitante a quienes, en una postura conservadora, se niegan a adoptarlos como metodología de aprendizaje y prefieren ceñirse a las clases magistrales u otras técnicas tradicionales como únicas metodologías válidas de enseñanza.

#### **Recomendaciones**

Implementar una prueba del software en un laboratorio de bases de datos en donde los estudiantes puedan hacer uso del aplicativo y generar una retroalimentación, con el fin de desarrollar versiones mejoradas del software.

Involucrar una muestra mayor de jugadores en el momento de testear la calidad del software realizado.

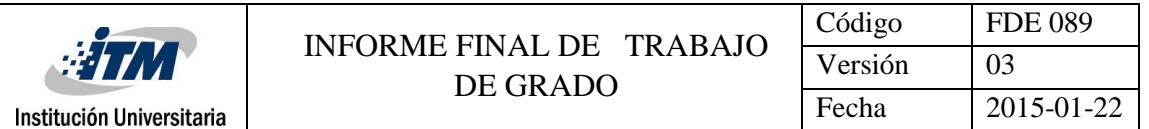

#### **Trabajo a Futuro**

Se propone como mejora la ampliación de la cobertura potencial de la aplicación de la metodología propuesta, de tal forma que se incorpore no solo para el ámbito de modelado de datos, sino también para múltiples campos.

Además, como complemento de este proyecto, se expresa la necesidad del desarrollo de métodos efectivos para la implementación de herramientas de enseñanza como los juegos serios.

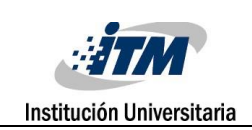

### <span id="page-30-0"></span>REFERENCIAS

- Conceptos Básicos Sobre Bases De Datos, [Online], Disponible en: https://support.office.com/es-hn/article/Conceptos-b%C3%A1sicos-sobre-basesdedatos-a849ac16-07c7-4a31-9948-3c8c94a7c204?ui=es-ES&rs=es-HN&ad=HN [citado 4 de Junio 2015].
- DBMS Data Models, [Online], Disponible en: http://www.tutorialspoint.com/dbms/dbms\_data\_models.htm [citado 4 de Junio 2015].
- Fernández, A. (2006). Metodologías activas para la formación de competencias. Educatio Siglo XXI, 24, 35–56. Disponible en: http://revistas.um.es/educatio/article/view/152 [citado 4 de Junio 2015].
- International Business Machines (s.f.), Rational Unified Process. IBM. Disponible en: ftp://public.dhe.ibm.com/software/rational/web/datasheets/RUP\_DS.pdf [citado: 2 de Junio 2015].
- J. Rumbaugh, I. Jacobson, G. Booch. (2000), El lenguaje unificado de modelado. Manual de referencia. Pearson Educación, Madrid. Disponible en: http://ingenieriasoftware2011.files.wordpress.com/2011/07/el-lenguaje-unificadodemodelado-manual-de-referencia.pdf [citado 4 de Junio 2015].
- Kruchten, Philippe. (2001). The Rational Unified Process An Introduction, USA. Addison Wesley.
- Marcano, B. (2008). Juegos serios y entrenamiento en la sociedad digital. [Versión electrónica]. "Teoría de la Educación: educación y cultura en la sociedad de la información", 9 (3), 93-107. Versión del editor: http://www.usal.es/~teoriaeducacion/rev\_numero\_09\_03/n9\_03\_marcano.pdf [2 de Junio 2015].
- Metodología, [Online], Disponible en: http://es.wikipedia.org/wiki/Metodolog%C3%ADa [citado 4 de junio 2015].

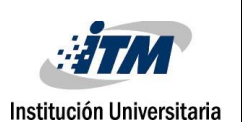

- Rational Unified Process (RUP), [Online], Disponible en: http://ima.udg.edu/~sellares/EINF-ES2/Present1011/MetodoPesadesRUP.pdf [citado 4 de Junio 2015].
- Sánchez Gómez, M. (2007). Buenas prácticas en la creación de Serious Games (Objetos de aprendizaje reutilizables). Disponible en: http://spdece07.ehu.es/actas/Sanchez.pdf [citado: 2 de Junio 2015].
- Sosa, Dailyn. "Sistema para el Control del Uso de los Softwares Educativos", [Online], Disponible en: http://www.eumed.net/librosgratis/2009c/585/Descripcion%20del%20modelo%20del%20dominio.htm [citado: 01 de octubre de 2015].
- ¿El fin de las clases magistrales? [Online], Disponible en: http://www.investigacionyciencia.es/blogs/fisica-y-quimica/39/posts/el-fin-delasclases-magistrales-12252 [citado 4 de Junio 2015].

### ANEXOS

#### <span id="page-32-1"></span><span id="page-32-0"></span>**RESPUESTAS DE ENCUESTADOS** 1 2 3 4 5 6 7 8 9 10 11 12 13 14 15 16 17 18 19 20 21 22 23 24 25 26 27 28 29 30 31 32 33 34 35 36 37 38 39 40 **PREGUNTA Número** Considera usted que la documentación presentada en el aplicativo es 1 suficiente para afianzar los conocimientos en bases de datos.  $5$   $5$   $5$   $5$   $4$   $5$   $4$   $2$  $4 \overline{3}$  $5555$  $\overline{4}$ 4  $\overline{4}$ Considera que la interfaz del juego es comprensible y fácil de  $4$  4 5 4 4 4 5 2 4 4 4 3 3 5 5 5 4 5 4 4 5 5 5 5 3 3 5 5 2 5  $4$  3 5 2 4 5 2 manejar.  $\overline{4}$  $4 \ 5 \ 4$ Considera que la metodología de enseñanza aplicada en el software 3 es eficaz.  $5 \mid 5 \mid 4$  $4$  5 5 3 5 3 4 4 4 5 5 5 3 4 4 5 3 5 6 5 6 5 6 7 8 4  $4 \mid 3 \mid 5$  $5 \mid 4$ 5  $\overline{4}$  $5 \vert 3$  $5555$  $5555234354544445$  $\overline{3}$   $\overline{2}$  $\overline{3}$   $\overline{5}$  $\overline{4}$  $\overline{3}$  $\overline{3}$  $\overline{5}$  $\overline{4}$  $\overline{5}$  $\overline{4}$ 4 Considera que el juego genera aprendizaje en bases de datos.  $\vert$  $\overline{3}$  $\left| \right|$ Recomendaría el juego para que sea induido por parte de los 5 profesores en las clases de bases de datos. 2 2 3 5 4 5 5 2 4 3 2 3 4 5 3 5 3 4 5 4 5 4 5 2 4 5 2 4 5 6 7  $5|4|4|5|3|45|4$  $\overline{4}$ Está usted de acuerdo que la metodología de enseñanza empleada en 6 el software afianza el conocimiento en base de datos.  $3|4|4|5|5|5|5|3|4|5|2|4|4|5|5|3|4|3|5|3|3$  $5|455$  $\overline{4}$  $\overline{4}$  $5<sup>1</sup>$  $\vert$  $\overline{4}$  $\overline{4}$  $3|5|3|4|3|4|5|5|$ En su experiencia como estudiante, alguna vez se implementó la 7 metodología de enseñanza empleada en el software.  $2 \overline{3}$ 5 3 3 5 5 4 4 4 4 3 2 1 5 3 5 4 4 3 5 3 5 3 2 4 4 4 4 4 4 4 4 4 4  $\overline{3}$  $5<sup>1</sup>$  $4 \mid 4 \mid$  $\overline{4}$  $\overline{4}$  $\overline{3}$  $\mathbf{1}$ Cree usted que la metodología de enseñanza empleada en el software puede ser implementada en cualquier campo profesional y 8 educativo para afianzar el conocimiento.  $5<sup>1</sup>$  $4 \mid 5 \mid$ 5 -51 -51  $\mathcal{R}$ -51  $\overline{3}$ -51  $\overline{3}$

#### **Anexo 1. RESULTADOS SIN PROCESAR**

Fuente: Elaboración propia con base a encuesta realizada

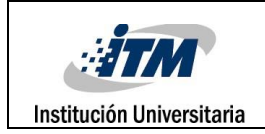

#### **Tabla 1. "Tabla de Resultados"**

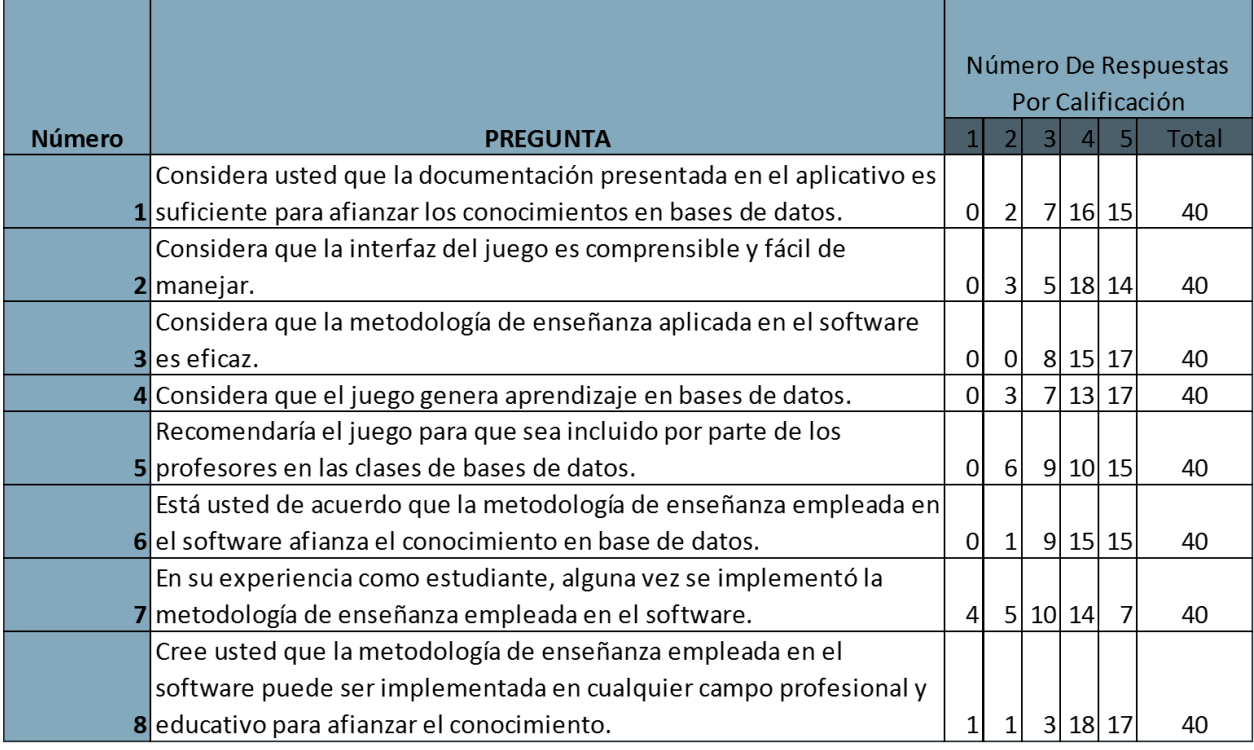

**Fuente: elaboración propia con base a encuesta realizada.**

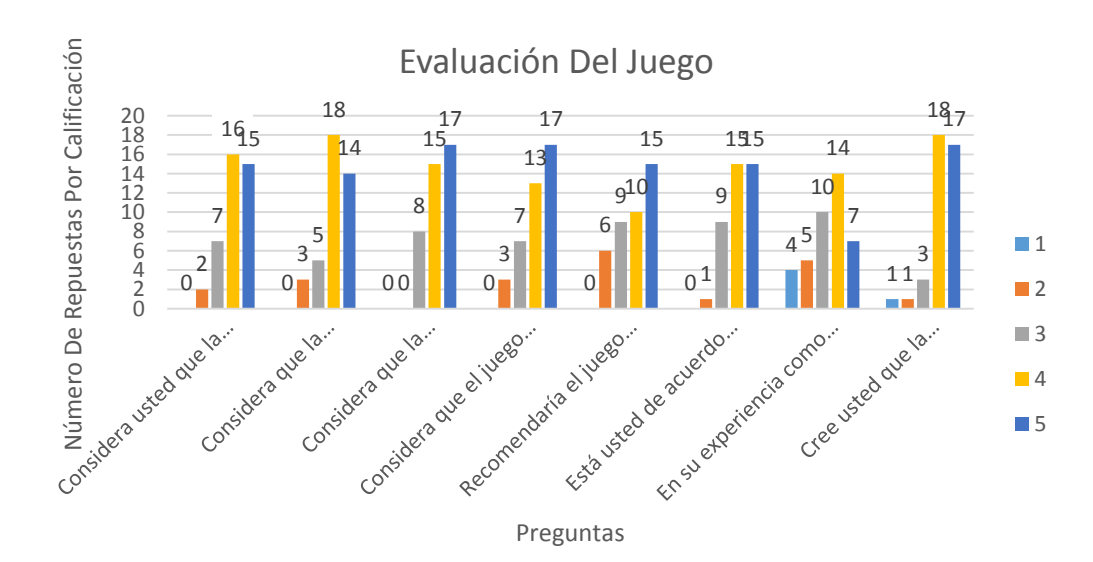

**Gráfica 1. "Evaluación del Juego"**

Fuente: elaboración propia.

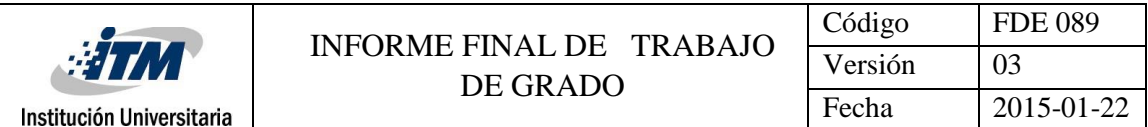

#### <span id="page-34-0"></span>**Anexo 2. PLAN DE DESARROLLO DE SOFTWARE**

**Modelado de Datos Con Artefactos UML Plan de Desarrollo del Software**

**Versión 1.0**

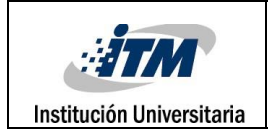

#### **Historial de Revisiones**

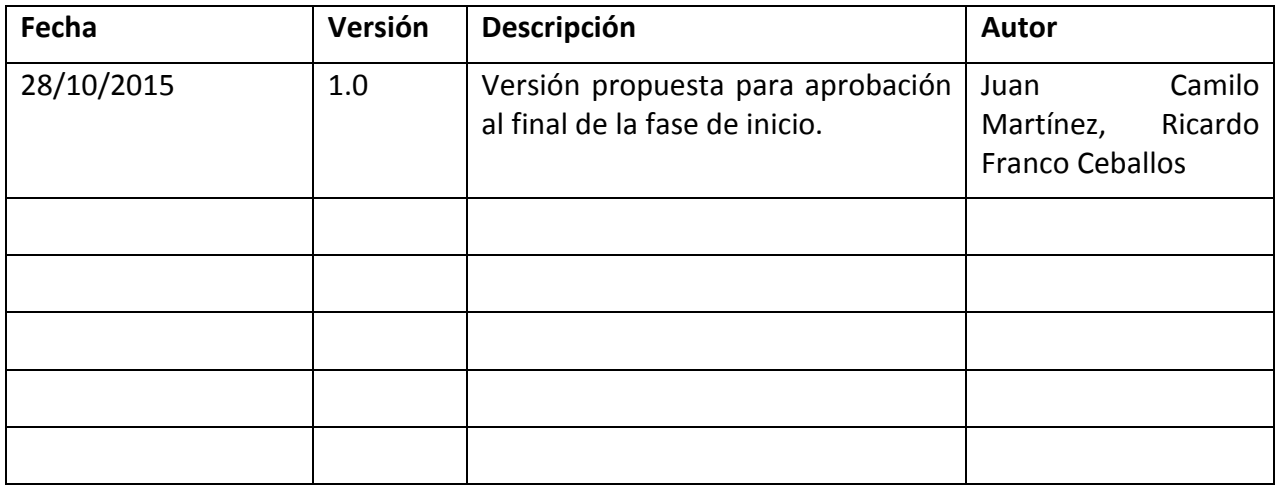
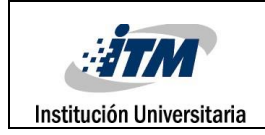

### **Plan de Desarrollo de Software**

### **1. Introducción**

Este Plan de Desarrollo del Software es una versión preliminar preparada para ser incluida en la propuesta elaborada como respuesta al proyecto de grado del Instituto Tecnológico Metropolitano de Medellín. Este documento provee una visión global del enfoque de desarrollo propuesto.

El proyecto está basado en una metodología de Rational Unified Process (RUP) en la que únicamente se procederá a cumplir con las tres primeras fases que marca la metodología. Es importante destacar esto puesto que utilizaremos la terminología RUP en este documento. Se incluirá el detalle para las fases de Inicio y Elaboración y adicionalmente se esbozarán las fases posteriores de Construcción y Transición para dar una visión global de todo proceso.

El enfoque desarrollo propuesto constituye una configuración del proceso RUP de acuerdo a las características del proyecto, seleccionando los roles de los participantes, las actividades a realizar y los artefactos (entregables) que serán generados. Este documento es a su vez uno de los artefactos de RUP.

### **1.1 Propósito**

El propósito del Plan de Desarrollo de Software es proporcionar la información necesaria para controlar el proyecto. En él se describe el enfoque de desarrollo del software.

Los usuarios del Plan de Desarrollo del Software son:

• El jefe del proyecto lo utiliza para organizar la agenda y necesidades de recursos, y para realizar su seguimiento.

• Los miembros del equipo de desarrollo lo usan para entender lo qué deben hacer, cuándo deben hacerlo y qué otras actividades dependen de ello.

### **1.2 Alcance**

El Plan de Desarrollo del Software describe el plan global usado para el desarrollo del "Modelado De Datos Con Artefactos UML". El detalle de las iteraciones individuales se describe en los planes de cada iteración. Durante el proceso de desarrollo en el artefacto "Visión" se definen las características del producto a desarrollar, lo cual constituye la base para la planificación de las iteraciones. Para la versión 1.0 del Plan de Desarrollo del Software, nos hemos basado en la captura de requisitos. Una vez comenzado el proyecto y durante la fase de Inicio se generará la primera versión del artefacto "Visión". Posteriormente, el avance del proyecto y el seguimiento en cada una de las iteraciones ocasionará el ajuste de este documento produciendo nuevas versiones actualizadas.

#### **1.3 Resumen**

Después de esta introducción, el resto del documento está organizado en las siguientes secciones:

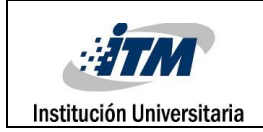

Vista General del Proyecto — proporciona una descripción del propósito, alcance y objetivos del proyecto, estableciendo los artefactos que serán producidos y utilizados durante el proyecto.

Organización del Proyecto — describe la estructura organizacional del equipo de desarrollo.

Gestión del Proceso — explica los costos y planificación estimada, define las fases e hitos del proyecto y describe cómo se realizará su seguimiento.

Planes y Guías de aplicación — proporciona una vista global del proceso de desarrollo de software, incluyendo métodos, herramientas y técnicas que serán utilizadas.

# **2. Vista General del Proyecto**

# **2.1 Propósito, Alcance y Objetivos**

Durante los últimos años, en la mayoría de las áreas de educación superior, se ha enfocado la enseñanza a métodos tradicionales como las clases magistrales y laboratorios prácticos. A pesar de que estas estrategias han permitido la formación de estudiantes y profesionales en esta área, se han dejado a un lado metodologías que tratan al estudiante como centro de aprendizaje.

Basándose en la filosofía de que el aprendizaje es más productivo a través de metodologías activas, se pretende el desarrollo de un módulo de un Seriuos Game, llamado "Modelado de Datos Con Artefacto UML", el cual consiste en desarrollar habilidades, con la implementación de artefactos UML, a la hora de construir un modelo de base de datos. Se afectará directamente a estudiantes y a profesores del área de ingeniería de sistemas. Este juego pretende ofrecer claridad en el momento de construir un modelo de base de datos correcto, siendo intuitivo y teniendo como fin proporcionar una guía que facilite la comprensión de modelos datos con artefactos UML accediendo, igualmente, a un conocimiento verídico y útil. Además se busca incrementar las habilidades y conocimientos de los jugadores en dichas áreas.

Para el desarrollo de este juego serio, se implementará una metodología RUP (Rational Unified Process), efectuando sus cuatro fases. En primera instancia, se hará una revisión de bibliografía sobre juegos serios, posteriormente se especificará los objetivos del proceso pedagógico, eligiendo y conociendo herramientas para el perfeccionamiento del juego que permitan diseñar y desarrollar este mismo, al finalizar, se elaborará un informe al final del proyecto.

# **2.2 Suposiciones y Restricciones**

Para este momento no se hallan suposiciones y restricciones.

Como es natural, la lista de suposiciones y restricciones se incrementará durante el desarrollo del proyecto, particularmente una vez establecido el artefacto "Visión".

# **2.3 Entregables del proyecto**

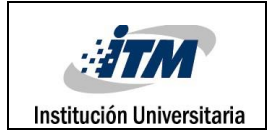

Es preciso destacar que de acuerdo a la filosofía de RUP (y de todo proceso iterativo e incremental), todos los artefactos son objeto de modificaciones a lo largo del proceso de desarrollo, con lo cual, sólo al término del proceso podríamos tener una versión definitiva y completa de cada uno de ellos. Sin embargo, el resultado de cada iteración y los hitos del proyecto están enfocados a conseguir un cierto grado de completitud y estabilidad de los artefactos. Esto será indicado más adelante cuando se presenten los objetivos de cada iteración.

# **1) Plan de Desarrollo del Software**

Es el presente documento.

# **2) Modelo de Casos de Uso**

El modelo de Casos de Uso presenta las funciones del sistema y los actores que hacen uso de ellas. Se representa mediante Diagramas de Casos de Uso.

### **3) Visión**

Este documento define la visión del producto desde la perspectiva del cliente, especificando las necesidades y características del producto. Constituye una base de acuerdo en cuanto a los requisitos del sistema.

# **4) Especificaciones de Casos de Uso**

Para los casos de uso que lo requieran (cuya funcionalidad no sea evidente o que no baste con una simple descripción narrativa) se realiza una descripción detallada utilizando una plantilla de documento, donde se incluyen: precondiciones, post-condiciones, flujo de eventos, requisitos nofuncionales asociados.

### **5) Modelo de Dominio**

Captura los tipos más importantes de objetos en el contexto del sistema. Contiene las clases conceptuales del sistema por medio de las cuales se tiene una visión del proceso.

### **6) Diagrama De Clases**

Muestra una estructura estática del sistema, representando cada una de las clases que intervienen en cada proceso, proporcionando la funcionalidad del sistema.

### **7) Prototipos de Interfaces de Usuario**

Se trata de prototipos que permiten al usuario hacerse una idea más o menos precisa de las interfaces que proveerá el sistema y así, conseguir retroalimentación de su parte respecto a los

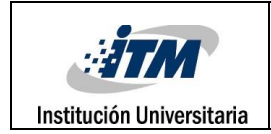

requisitos del sistema. Estos prototipos se realizarán como: dibujos a mano en papel, dibujos con alguna herramienta gráfica o prototipos ejecutables interactivos, siguiendo ese orden de acuerdo al avance del proyecto. Sólo los de este último tipo serán entregados al final de la fase de Elaboración, los otros serán desechados. Asimismo, este artefacto, será desechado en la fase de Construcción en la medida que el resultado de las iteraciones vayan desarrollando el producto final.

# **8) Modelo de Datos**

Previendo que la persistencia de la información del sistema será soportada por una base de datos relacional, este modelo describe la representación lógica de los datos persistentes, de acuerdo con el enfoque para modelado relacional de datos. Para expresar este modelo se utiliza un Diagrama de Clases (donde se utiliza un profile UML para Modelado de Datos, para conseguir la representación de tablas, claves, etc.).

# **9) Diagrama de Componentes**

En esta etapa se desarrolla el diagrama de componentes con los componentes del sistema, indicando las clases que necesitan cada uno.

# **2.4 Evolución del Plan de Desarrollo del Software**

El Plan de Desarrollo del Software se revisará semanalmente y se refinará antes del comienzo de cada iteración.

# **3. Organización del Proyecto**

# **3.1 Participantes en el Proyecto**

Juan Camilo Martínez Arroyave – Estudiante. Ricardo Franco Ceballos – Estudiante.

# **3.2 Interfaces Externas**

MODELA definirá los participantes del proyecto que proporcionarán los requisitos del sistema, y entre ellos quiénes serán los encargados de evaluar los artefactos de acuerdo a cada subsistema y según el plan establecido.

El equipo de desarrollo interactuará activamente con los participantes de MODELA para especificación y validación de los artefactos generados.

# **3.3 Roles y Responsabilidades**

A continuación se describen las principales responsabilidades de cada uno de los puestos en el equipo de desarrollo durante las fases de Inicio y Elaboración, de acuerdo con los roles que desempeñan en RUP.

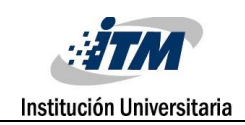

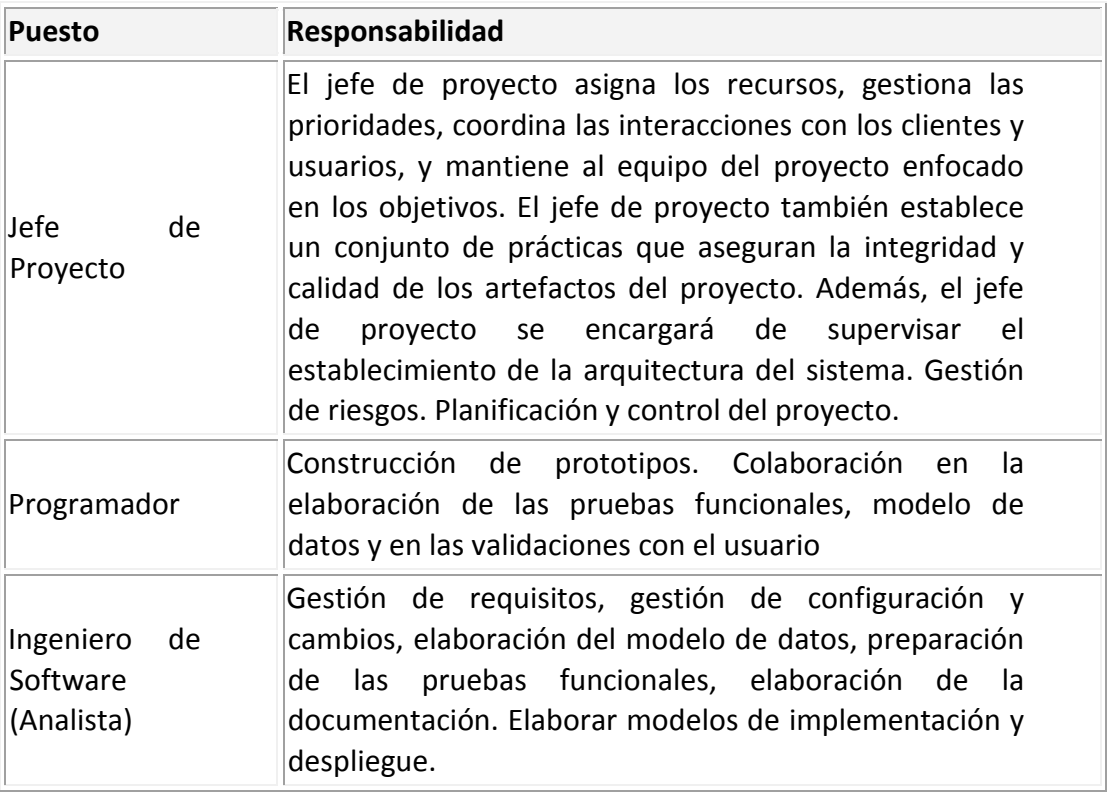

### **4. Gestión del Proceso**

#### **4.1 Estimaciones del Proyecto**

El presupuesto del proyecto y los recursos involucrados son de fuente propia.

#### **4.2 Plan del Proyecto**

En esta sección se presenta la organización en fases e iteraciones y el calendario del proyecto.

#### **4.2.1 Plan de las Fases**

El desarrollo se llevará a cabo en base a fases con una o más iteraciones en cada una de ellas. La siguiente tabla muestra la distribución de tiempos y el número de iteraciones de cada fase (para las fases de Construcción y Transición es sólo una aproximación muy preliminar).

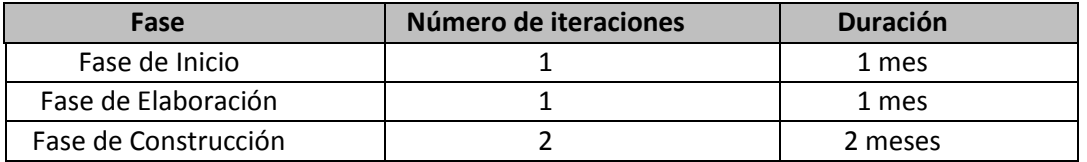

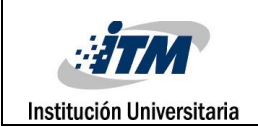

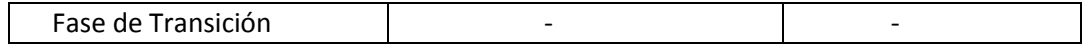

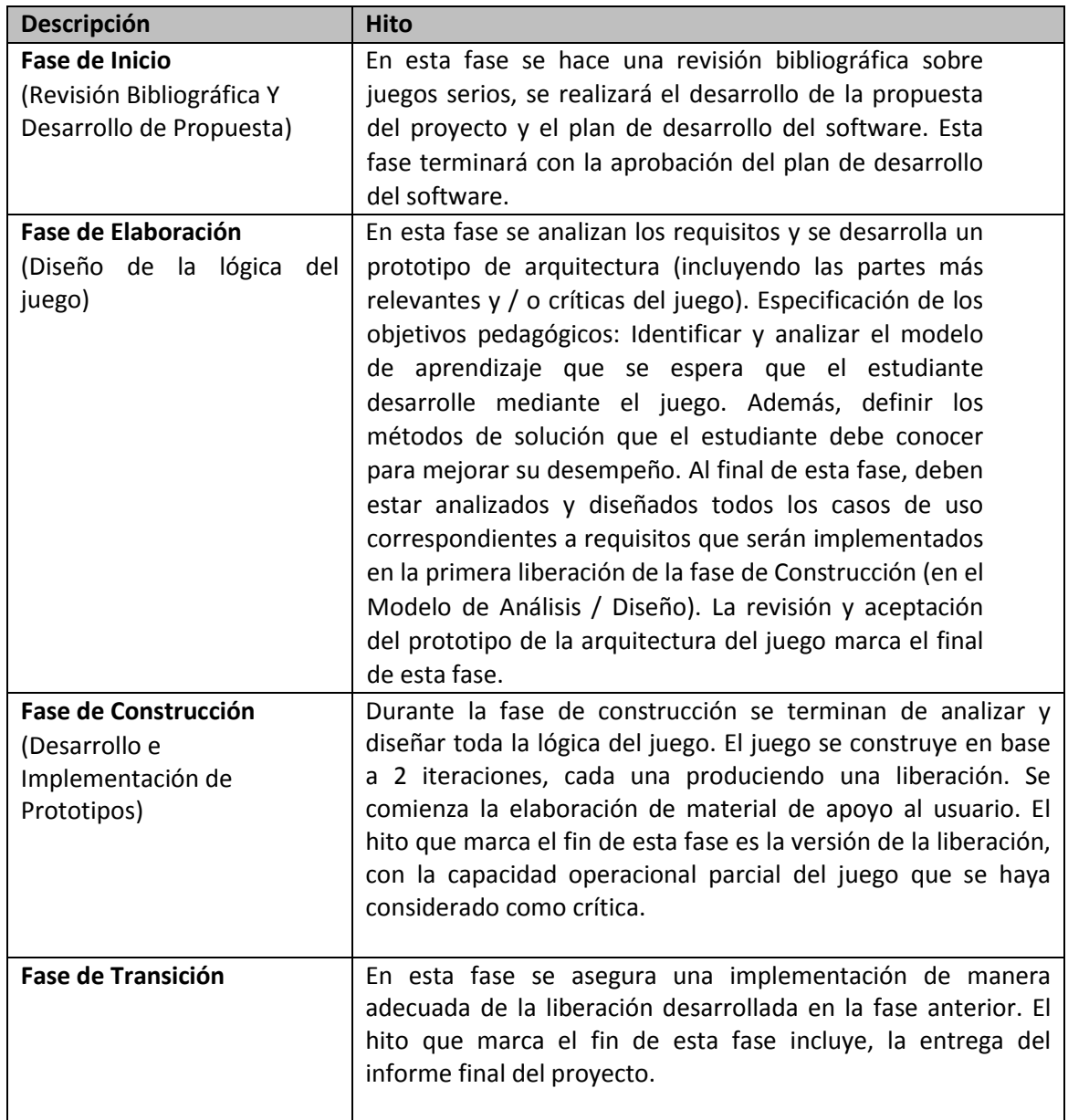

### **4.2.2 Calendario del Proyecto**

A continuación se presenta un calendario de las principales tareas del proyecto. Como se ha comentado, el proceso iterativo e incremental de RUP está caracterizado por la realización en paralelo de todas las disciplinas de desarrollo a lo largo del proyecto, con lo cual la mayoría de los

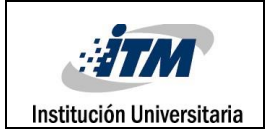

artefactos son generados muy tempranamente en el proyecto pero van desarrollándose en mayor o menor grado de acuerdo a la fase e iteración del proyecto.

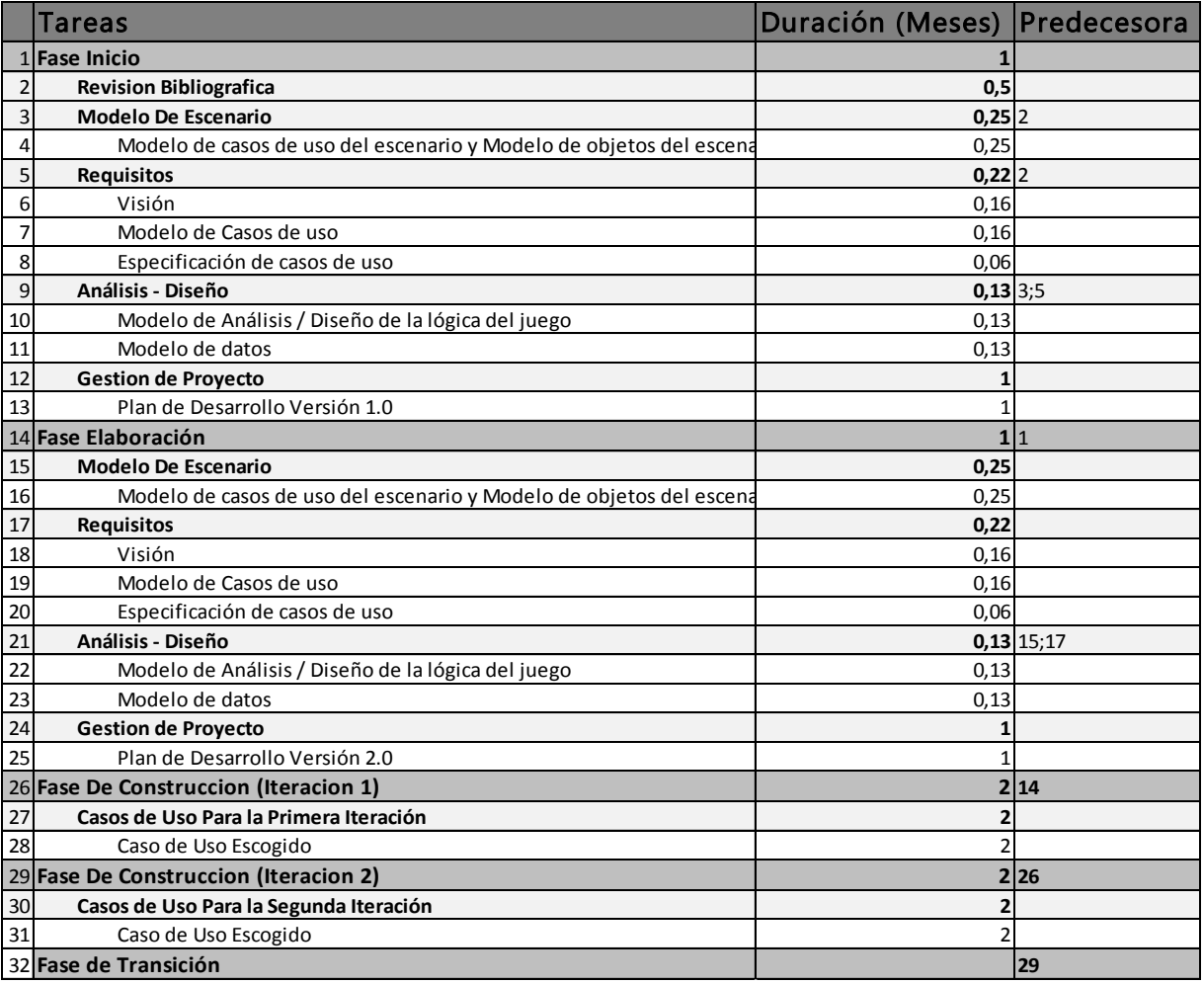

### **4.3 Seguimiento y Control del Proyecto**

### **Gestión de Requisitos**

Los requisitos del sistema son especificados en el artefacto Visión. Cada requisito tendrá una serie de atributos tales como importancia, estado, iteración donde se implementa, etc. Estos atributos permitirán realizar un efectivo seguimiento de cada requisito. Los cambios en los requisitos serán gestionados mediante una Solicitud de Cambio, las cuales serán evaluadas y distribuidas para asegurar la integridad del sistema y el correcto proceso de gestión de configuración y cambios.

### **Control de Plazos**

El calendario del proyecto tendrá un seguimiento y evaluación semanal por el jefe de proyecto y por el Comité de Seguimiento y Control.

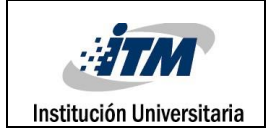

# **Control de Calidad**

Los defectos detectados en las revisiones y formalizados también en una Solicitud de Cambio tendrán un seguimiento para asegurar la conformidad respecto de la solución de dichas deficiencias.

# **Gestión de Riesgos**

A partir de la fase de Inicio se mantendrá una lista de riesgos asociados al proyecto y de las acciones establecidas como estrategia para mitigarlos o acciones de contingencia. Esta lista será evaluada al menos una vez en cada iteración.

# **Gestión de Configuración**

Se realizará una gestión de configuración para llevar un registro de los artefactos generados y sus versiones.

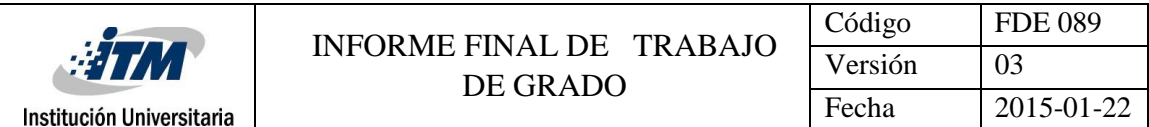

**Anexo 3. DOCUMENTO VISIÓN**

**Modelado de Datos Con Artefactos UML Visión**

**Versión 1.0**

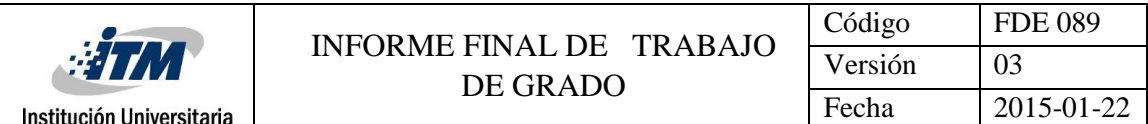

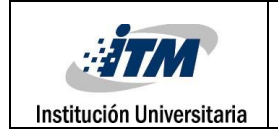

#### **Historial de Revisiones**

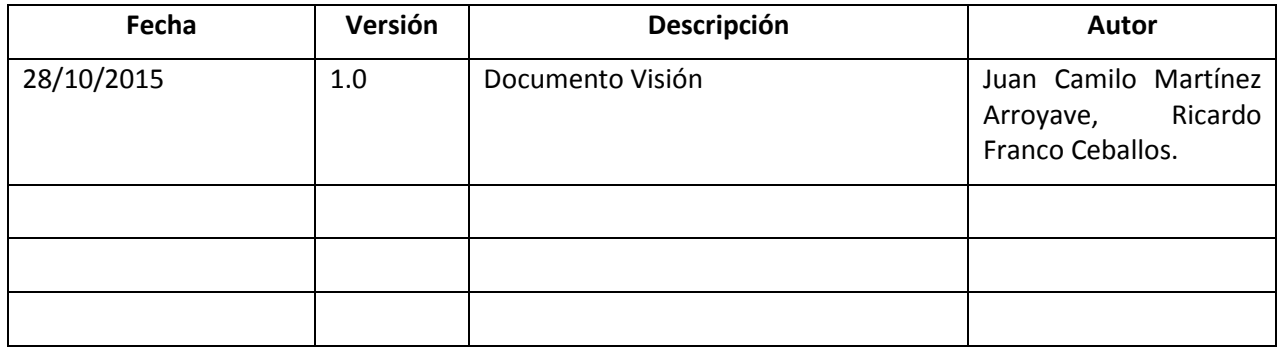

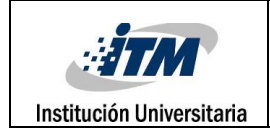

# **Visión**

# **Introducción**

#### **Propósito**

El propósito de éste documento es recoger, analizar y definir las necesidades de alto nivel y las características del juego serio "Modelado de Datos Con Artefactos UML". El documento se centra en la funcionalidad requerida por los participantes en el proyecto y los usuarios finales.

Esta funcionalidad está esquematizada por niveles y con dificultad incremental en donde, inicialmente, se planteará un problema propio de cada nivel, se proveerán las pautas y guías teóricas para la solución y, al finalizar, el usuario obtendrá un puntaje en función del modelo construido. Los detalles de cómo el sistema cubre los requerimientos se pueden observar en la especificación de los casos de uso y otros documentos adicionales.

#### **Alcance**

El documento Visión se ocupa, como ya se ha apuntado, *del juego serio "*Modelado de Datos Con Artefactos UML*".* Dicho sistema será desarrollado durante las diferentes fases de la metodología RUP.

Este desarrollo pretende ayudar a los estudiantes y programadores a adquirir las habilidades para modelar datos a través de artefactos UML.

#### **Definiciones, Acrónimos, y Abreviaciones**

RUP: Son las siglas de Rational Unified Process. Se trata de una metodología para describir el proceso de desarrollo de software.

# **Posicionamiento**

### **Oportunidad de Negocio**

Basándose en la filosofía de que el aprendizaje es más productivo a través de metodologías activas, se pretende el desarrollo de un módulo de un Seriuos Game, llamado "Modelado de Datos Con Artefacto UML", el cual consiste en desarrollar habilidades, con la implementación de artefactos UML, a la hora de construir un modelo de base de datos. Se afectará directamente a estudiantes y a profesores del área de ingeniería de sistemas. Este juego pretende ofrecer claridad en el momento de construir un modelo de base de datos correcto, siendo intuitivo y teniendo como fin proporcionar una guía que facilite la comprensión de modelos datos con artefactos UML accediendo, igualmente, a un conocimiento verídico y útil. Además se busca incrementar las habilidades y conocimientos de los jugadores en dichas áreas.

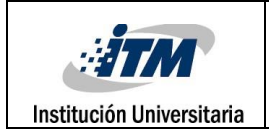

#### **Sentencia que define el problema**

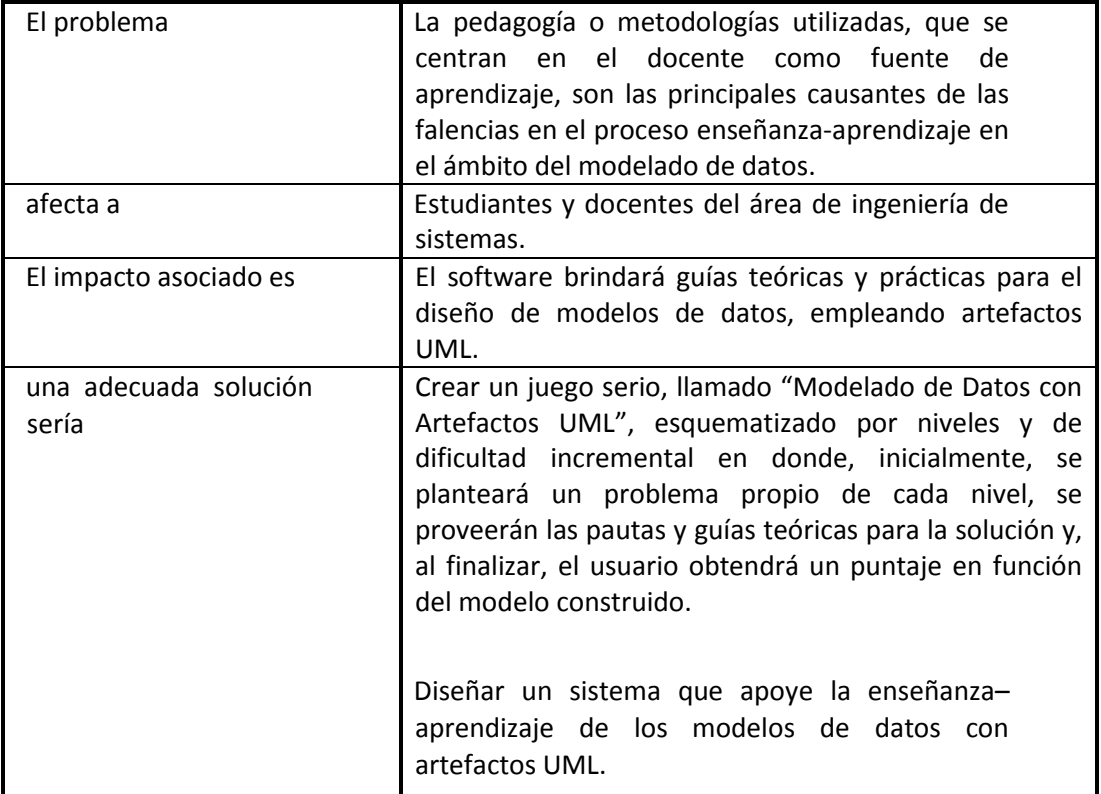

# **Sentencia que define la posición del Producto**

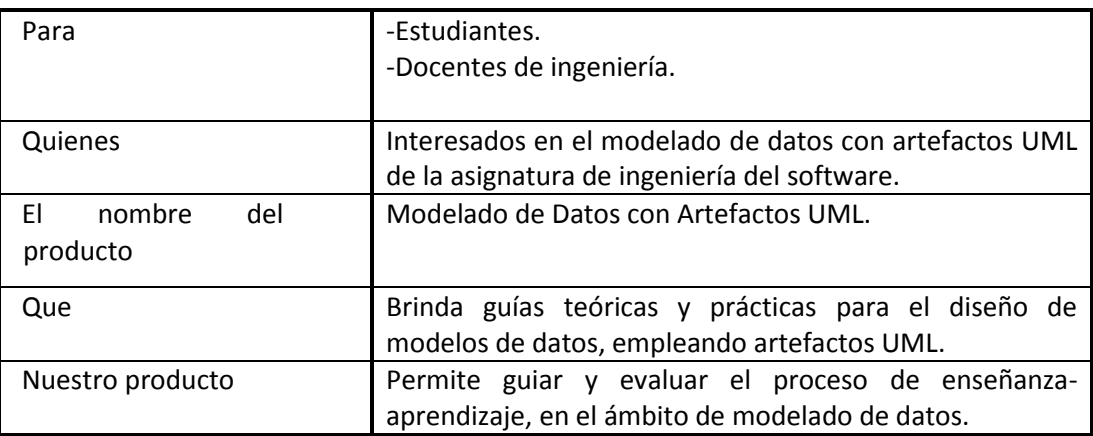

### **Descripción de Stakeholders (Participantes en el Proyecto) y Usuarios**

Para proveer de una forma efectiva productos y servicios que se ajusten a las necesidades de los usuarios, es necesario identificar e involucrar a todos los participantes en el proyecto como parte del proceso de modelado de datos. También es necesario identificar a los usuarios del sistema y

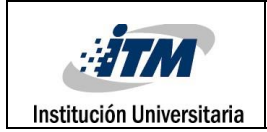

asegurarse de que el conjunto de participantes en el proyecto los representa adecuadamente. Esta sección muestra un perfil de los participantes y de los usuarios involucrados en el proyecto, así como los problemas más importantes que éstos perciben para enfocar la solución propuesta hacia ellos. No describe sus requisitos específicos ya que éstos se capturan mediante otro artefacto. En lugar de esto proporciona la justificación de por qué estos requisitos son necesarios.

#### **Resumen de Stakeholders**

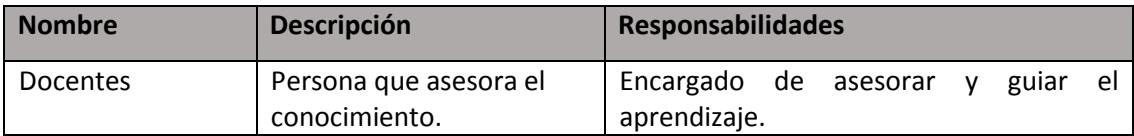

#### **Resumen de Usuarios**

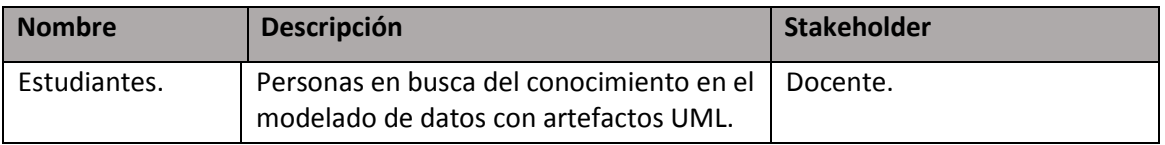

#### **Entorno de usuario**

Los usuarios entrarán al sistema identificándose sobre un computador con acceso a internet y tras este paso entrarán a la aplicación.

#### **Perfil de los Stakeholders**

#### **Director del proyecto**

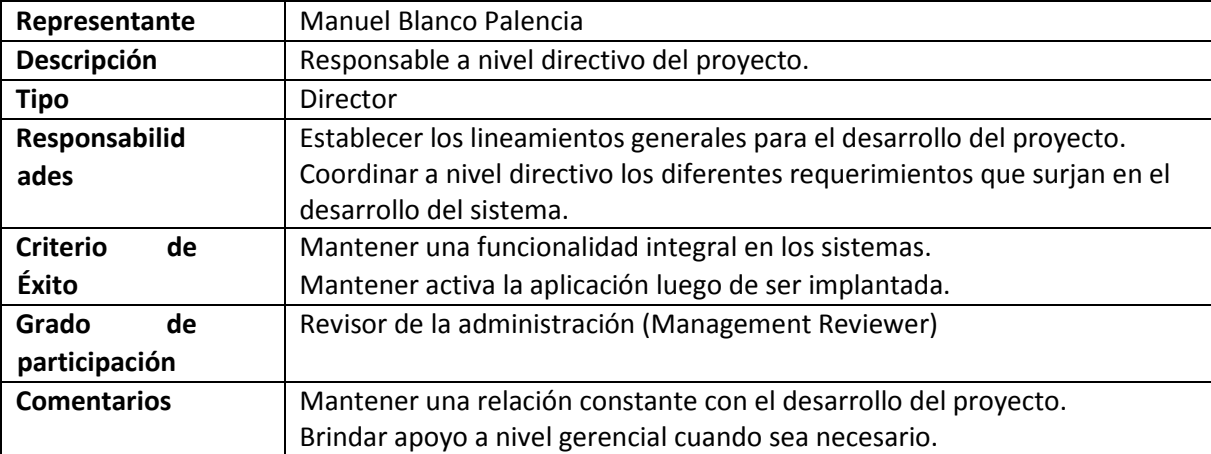

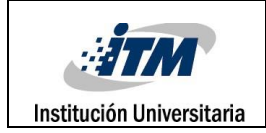

# **Responsable del proyecto**

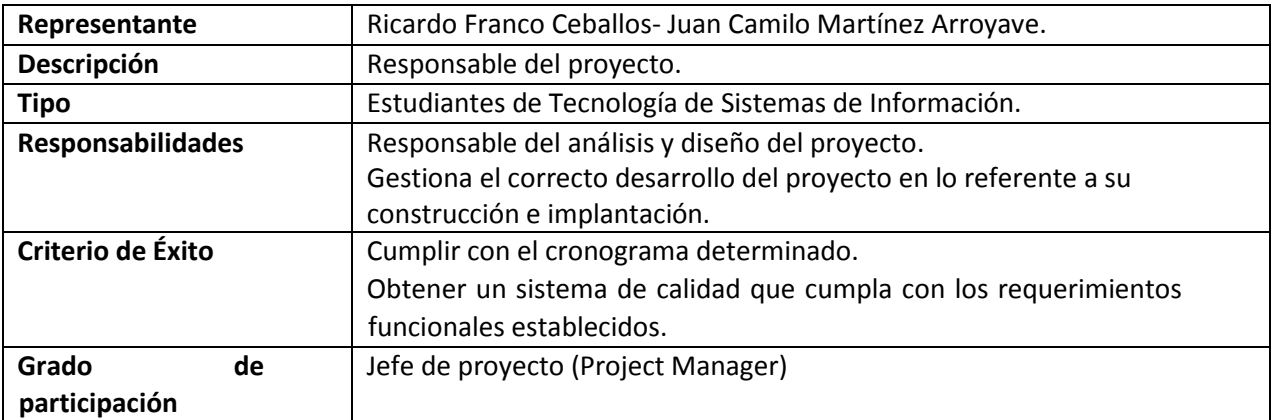

# **Responsable del desarrollo**

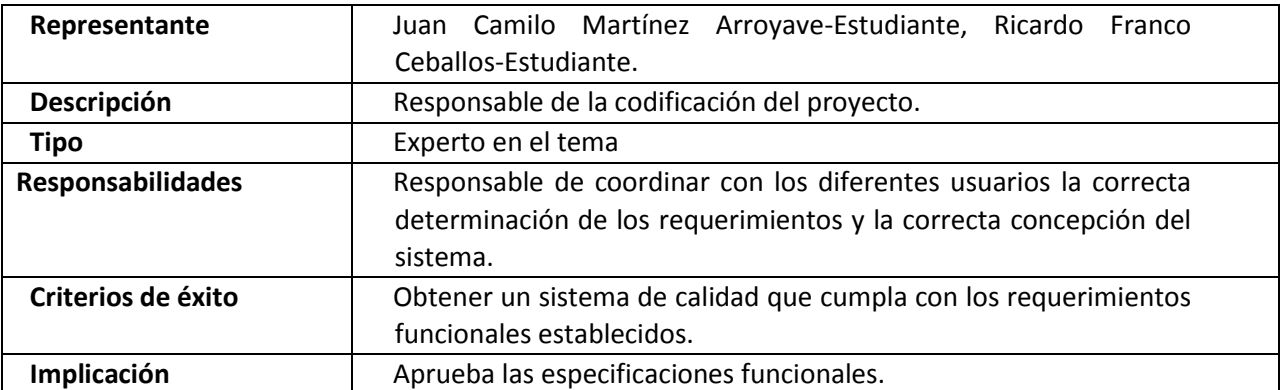

#### **Perfiles de Usuario**

#### **Usuario del sistema**

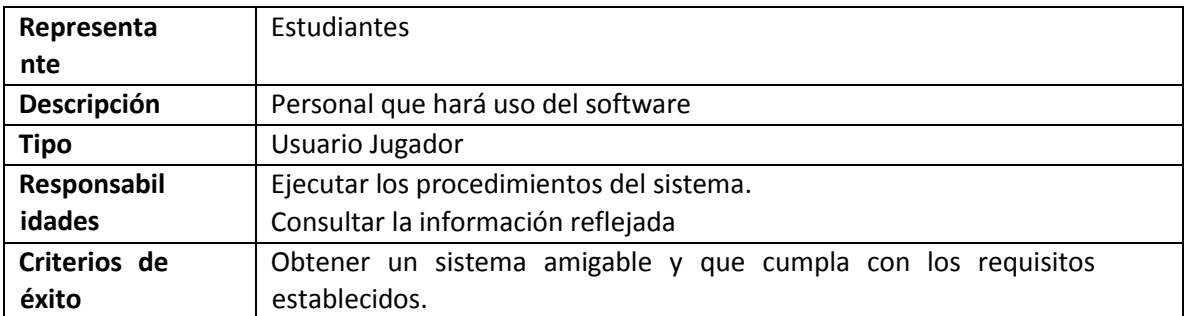

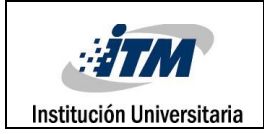

# **Descripción Global del Producto**

# **Perspectiva del producto**

El producto a desarrollar es un juego serio, llamado "Modelado de Datos con Artefactos UML", esquematizado por niveles y de dificultad incremental en donde, inicialmente, se planteará un problema propio de cada nivel, se proveerán las pautas y guías teóricas para la solución y, al finalizar, el usuario obtendrá un puntaje en función del modelo construido.

# **Resumen de características**

A continuación se mostrará un listado con los beneficios que obtendrá el cliente a partir del producto:

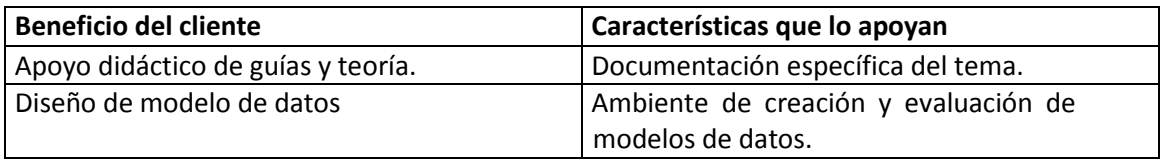

# **Suposiciones y dependencias**

El proyecto "Modelado de datos con artefactos UML" hace parte de un sistema denominado MODELA. Dicho sistema requiere de la participación tanto de estudiantes como de docentes del área de ingeniería de sistemas. El sistema demanda la utilización de un servicio de dominio.

# **Descripción Global del Producto**

# **Una característica principal de software**

Usabilidad

- Personalización interfaz gráfica. Es importante que la capa de presentación esté separada de la lógica con el fin de permitir cambios de interfaz sin afectar la funcionalidad y lógica del negocio. Todas las pantallas del sistema deberán ser diseñadas y desarrolladas para que el usuario comprenda el funcionamiento. Además, tanto la interfaz gráfica como los mensajes de éxito, errores, alertas, entre otros, tener una apariencia estándar.
- Estéticamente amigable y legible (según especificaciones acordadas en el diseño).

# **Otra característica principal de software**

Fiabilidad y Robustez

 La probabilidad de no disponibilidad y ocurrencia de fallos de darse el caso será en mayor parte causada por el hardware subyacente. En caso de resultar un fallo debido al software

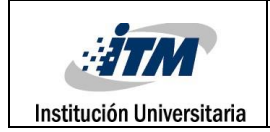

el sistema registra el fallo y sus causas.

# **Una subcaracterística software**

# *Adaptabilidad*

Subcaracterística de portabilidad, que indica las características del software que influyen en las posibilidades de adaptación a diferentes entornos especificados, sin realizar otras acciones que las indicadas para este propósito.

#### *Atractivo*

Subcaracterística de facilidad de uso, que indica las características del software que influyen en la satisfacción de los deseos del Usuario y las preferencias a través de servicios, comportamiento y presentación más allá de la demanda actual.

#### **Restricciones**

El software implica la participación de estudiantes, previamente registrados, para la evaluación de calidad y efectividad del software.

#### **Precedencia y Prioridad**

- Carga de proyectos.
- Verificación de modelo.
- Cálculo de Evaluación.
- Reporte de Evaluación.

#### **Otros Requisitos del Producto**

#### **Estándares Aplicables**

**Estándar ISO 9126:** El estándar provee un entorno para que las organizaciones definan un modelo de calidad para el producto software; no obstante, cada organización tendrá la tarea de especificar precisamente su propio modelo

#### **Requisitos de Sistema**

- RF1 Creación de cuentas de usuarios del juego.
- RF2: Modificación de cuentas de usuarios.
- RF3: Dar de baja a usuarios del sistema.
- RF4 El juego contiene proyectos y guías teóricas.
- RF5 El juego proporciona un ambiente de diagramado.
- RF6 Evaluar diagramas realizados.
- RF7 Reportar y almacenar puntuación.
- RF8 Cuando se adjuntan nuevos proyectos debe actualizarse el catálogo
- RF9 Para acceder al sistema el jugador debe tener una cuenta registrada.

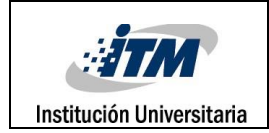

# **Requisitos de Desempeño**

# **Rendimiento**

# NF01. **Disponibilidad**:

- La disponibilidad del sistema debe ser 7x24/365.
- La disponibilidad de la plataforma (servidores, comunicaciones) debe ser 7x24/365.

# NF02. **Velocidad y Eficiencia**:

- El sistema debe ser lo suficientemente ágil para garantizar que el despliegue entre pantallas sea corto, de tal forma que los usuarios no tengan que incurrir en tiempos muertos.
- Una vez el sistema esté en sus fases iniciales se determinará una línea base de proyección. Como referencia se propone:
	- $\checkmark$  El tiempo promedio de movimiento entre pantallas debe ser de 5 segundos.
	- $\checkmark$  El tiempo máximo de movimiento entre pantallas debe ser de 30 segundos.

# NF03. **Uso de recursos**:

El uso de la memoria del servidor no debería exceder el 50% de la memoria disponible.

# **Requisitos de Entorno**

El entorno es todo lo que rodea el sistema, el sistema usa el entorno y lo utiliza como una fuente de los servicios necesarios para que funcione. El sistema debe ser robusto y tolerar los errores que puedan ocurrir en el entorno, tales como gestión en los dispositivos y errores en entrada de datos.

# *Confiabilidad*

# NF01. **Recuperación a fallos (servidores, comunicaciones):**

- El tiempo de recuperación no deberá pasar de un día (24 horas) en el peor de los casos. Para ello es indispensable tener backups actualizados: copias de las fuentes, copia de la configuración del servidor, BD, etc. El sistema debe poderse restablecer en otros entornos tecnológicos a la mayor brevedad (opción de máquina virtual).
- A nivel de máquina, el sistema debe estar virtualizado y debe poder recuperarse en máximo un día (24 horas).
- Si es problema de comunicaciones, depende del proveedor y del tipo de problema; aunque no debería superar 6 horas.

# **Seguridad**

# NF02. **Control de acceso**:

 El sistema no debe permitir acceso a información restringida por usuarios no permitidos. El ingreso y la autenticación de usuarios en el sistema de información deben estar supeditados al sistema de seguridad y control de usuarios establecido por la administración del sistema.

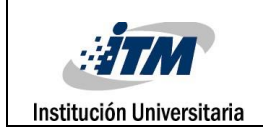

#### **Portabilidad**

#### NF03. **Plataforma**:

 Inicialmente se utilizaría un motor de base de datos MySQL. La aplicación y plataforma estarán por el momento en la Web.

#### **Software**

#### NF08. **Lenguajes de programación**:

 El sistema debe ser desarrollado en PHP y JavaScript se deben utilizar hojas de estilos y HTML.

#### NF09. **Estándar de Desarrollo**:

 Deberá implementarse conforme a las condiciones de la plataforma dispuesta por el director del proyecto.

#### NF10. **Navegadores**:

 El aplicativo deberá ser accesible al menos mediante los navegadores de Internet, Microsoft Internet Explorer 9x, 8x, 7.x, 6.x, Mozilla Fire Fox 4.x o superiores en ambos casos, y Google Chrome.

#### NF11. **Base de Datos**:

 La base de datos debe ser MySQL, según se establezca en la etapa de análisis detallado y diseño del proyecto.

#### NF12. **Estándares**:

La administración del sistema MODELA deben acordar el estándar de desarrollo a utilizar.

#### **Usabilidad**

#### NF13. **Facilidad de uso**:

- Personalización interfaz gráfica. Es importante que la capa de presentación esté separada de la lógica con el fin de permitir cambios de interfaz sin afectar la funcionalidad y lógica del negocio. Todas las pantallas del sistema deberán ser diseñadas y desarrolladas para que el usuario comprenda el funcionamiento. Además, tanto la interfaz gráfica como los mensajes de éxito, errores, alertas, entre otros, tener una apariencia estándar.
- Estéticamente amigable y legible (según especificaciones acordadas en el diseño).

#### NF14. **Accesibilidad**:

- El acceso de usuarios debe estar supeditado a los procesos de autenticación provistos por el sistema de seguridad.
- El usuario debe poder ingresar al sitio en un sólo paso de autenticación.
- El sistema debe ser accesible por Internet vía WEB.

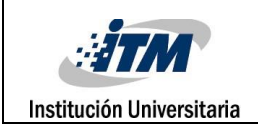

# NF15. **Estéticos**:

- Páginas basadas en formularios.
- La resolución para la que se diseña es 1024x768.
- Los iconos que se van a usar en toda la aplicación o por tipos de pantalla (configuración, consulta, reportes) estarán en concordancia con las especificaciones. Adicionalmente, se deben utilizar hojas de estilo para mantener los estándares establecidos dentro de la plataforma del portal del sistema MODELA.
- Debe mantenerse consistencia o uniformidad en fuentes, tamaños, colores, alineación, mayúsculas y minúsculas en los campos que se van a usar en todas las pantallas de la aplicación o en todos los reportes de la aplicación. Esto se determinará en la fase de diseño.
- Se deben utilizar títulos descriptivos y cortos por cada página o formulario. El uso de mayúsculas y minúsculas en los títulos, en las etiquetas, en las columnas de las tablas, etc. se determinará en la fase de diseño.

#### NF16. **Mensajes**:

 Se deben tipificar los errores (advertencia, error, información), asignar códigos y definir mensajes descriptivos para un usuario final. La definición de las áreas de errores en la pantalla para mostrar los mensajes se determinará en la fase de diseño.

#### NF17. **Navegación**:

- El usuario nunca debe llegar a un sitio sin salida; siempre debe haber opciones de navegación a otros puntos o de cierre normal de la aplicación.
- Debe mantenerse coherencia y consistencia en la navegación de toda la aplicación.

# **Requisitos de Documentación**

#### **Ayuda en Línea**

#### NF22. **Ayuda en línea**:

 El sistema debe contar con opciones de apoyo para indicar el correcto uso del juego (utilización de tooltips).

Guías de Instalación, Configuración, y Fichero Léame

### **Configuración Sistema**

#### **Administración de usuarios y control de acceso**

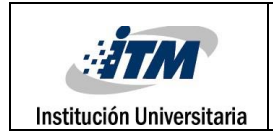

El sistema debe permitir administración de los usuarios del sistema, asignación roles, perfiles y niveles de acceso sobre los módulos y opciones del sistema de información. Esta funcionalidad también debe proporcionar la creación y asignación del área a la que pertenecen los usuarios.

#### **Notificaciones y alertas**

El sistema deberá generar las notificaciones y alertas sobre los siguientes eventos:

- Errores en el diagrama propuesto
- Puntuaciones finales.

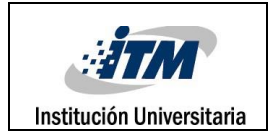

**Anexo 4. DOCUMENTO DISEÑO**

# **Documento de Diseño del Sistema**

# **Modelado de Datos con Artefactos UML**

Facultad de Ingeniería Tecnología en Sistemas de Información Instituto Tecnológico Metropolitano

Integrantes

Ricardo Franco Ceballos Juan Camilo Martínez Arroyave

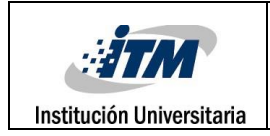

# **Historial de revisiones**

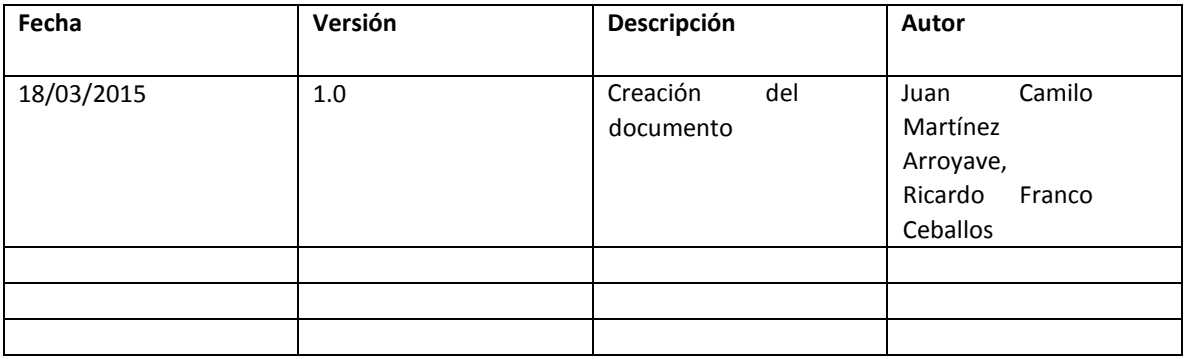

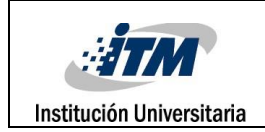

### **Prólogo**:

Actualmente gran parte de los sistemas de software utilizan la Internet para su distribución alrededor de todo el mundo. La mayoría de las personas recurren cotidianamente a este medio para diversas actividades de la vida diaria como: comunicarse con otras personas, realizar compras, búsqueda de información, entretenimiento, educación, etc. De igual manera las computadoras se han vuelto una herramienta casi indispensable que ayuda en el funcionamiento de la industria manufacturera, en las escuelas y universidades, el cuidado de la salud, a las finanzas, al gobierno y a la labor de investigación.

El propósito de éste documento es recoger, analizar y definir las necesidades de alto nivel y las características del juego serio "Modelado de Datos Con Artefactos UML". En este documento se presenta el diseño arquitectónico, los principales diagramas de interacción, los diagramas de clases, la jerarquía de menús y finalmente se muestran las principales pantallas de la aplicación Web.

Para solucionar los problemas planteados, este documento se organiza de la siguiente manera:

La introducción que describe la visión global y resumida de la arquitectura del sistema y de los objetivos generales del diseño. Además se describen las influencias de los requisitos funcionales y no funcionales del sistema, definición de acrónimos y abreviaturas, referencias a otros documentos.

La arquitectura del sistema que contempla:

La arquitectura actual que describe la arquitectura del sistema que será remplazado, la arquitectura de software, patrones de diseño, marcos de trabajo, base de datos y en general una breve descripción teórica de la Ingeniería de Software.

La arquitectura propuesta, presenta la estructura global de la arquitectura del sistema y una breve descripción de la asignación de funcionalidad de cada subsistema. Descripción de la arquitectura software elegida para el sistema (patrón arquitectónico).

Diseño de la arquitectura, En este apartado se establece la descomposición en subsistemas y las responsabilidades asignadas a cada uno. Corresponde a los productos obtenidos de las fases de análisis y diseño arquitectónico. En la sección de topología del sistema se describirán la asignación del software al hardware – diagrama de despliegue y a los componentes – diagrama de componentes. La sección de "Gestión de la Persistencia" describe la infraestructura de almacenamiento requerida y los datos que serán almacenados por el sistema. La sección de "Aspectos Globales y de Seguridad" se describen las políticas de seguridad y acceso que serán establecidas en el sistema – mecanismos de autentificación,

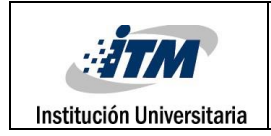

encriptación, certificados, etc.- y los aspectos de sincronización, concurrencia e inicialización de subsistemas. Por último, la sección de "Aspectos de rendimiento y tamaño" establecerá los acuerdos de nivel de servicio establecidos con el usuario en relación a tiempos de respuesta aceptables, productividad y capacidad de almacenamiento requerido.

# 1. **Introducción**

### 1.1. **Propósito del sistema**.

El sistema a desarrollar tiene como propósito general: ser una herramienta de utilidad, Creando un juego serio, llamado "Modelado de Datos con Artefactos UML", esquematizado por niveles y de dificultad incremental en donde, inicialmente, se planteará un problema propio de cada nivel, se proveerán las pautas y guías teóricas para la solución y, al finalizar, el usuario obtendrá un puntaje en función del modelo construido. Este desarrollo pretende ayudar a los estudiantes y programadores a adquirir las habilidades para modelar datos a través de artefactos UML.

Un elemento clave en todo sistema es la *arquitectura de software*, es decir, cuáles son sus componentes y conectores del sistema. Para cumplir con los objetivos la arquitectura del software de un programa o de un sistema de cómputo es la estructura o estructuras del sistema, que abarcan a los componentes del software, las características externamente visibles de esos componentes y las relaciones entre ellos [1]

El diseño arquitectónico, define la relación entre los elementos estructurales del software, el cual está comprendido por: Capa cliente, capa de presentación, capa lógica de negocio y la capa de persistencia.

### 1.2. **Objetivos del diseño**

Los objetivos del diseño:

- Comprender y manejar las estructuras de las aplicaciones complejas.
- Reutilizar dicha estructura (o partes de ella) para resolver problemas similares.
- Planificar la evolución de la aplicación, identificando las partes mutables e inmutables de la misma, así como los costos de los posibles cambios.
- Analizar la corrección de la aplicación y su grado de cumplimiento respecto a los requerimientos iniciales (prestaciones o fiabilidad).
- Permitir el estudio de alguna propiedad específica del dominio.

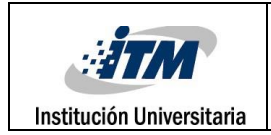

### 1.3. **Definiciones, acrónimos y abreviaturas**

#### **Definiciones**

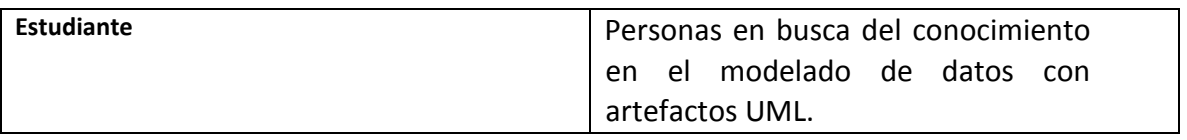

Tabla 1 Definiciones

### 2. **Arquitectura del sistema.**

### **2.1. Arquitectura propuesta**

Un elemento clave en todo sistema es la *arquitectura de software*, es decir, cuáles son sus componentes y conectores del sistema. Para cumplir con los objetivos la arquitectura del software de un programa o de un sistema de cómputo es la estructura o estructuras del sistema, que abarcan a los componentes del software, las características externamente visibles de esos componentes y las relaciones entre ellos [1].

La *arquitectura de software* es un sistema arquitectónico o especificación ejecutable de elementos del diseño de un sistema de alto nivel, que consiste en interfaces, conexiones y obligaciones. Las interfaces especifican el comportamiento de los componentes del sistema, las conexiones definen la comunicación entre los componentes, y las obligaciones restringen el comportamiento de las interfaces y de las conexiones [2] [3] [4] [5] [6].

Vallecillo [6] concluye de manera importante que una arquitectura de software es una herramienta de alto nivel para cubrir distintos objetivos, entre los que se destacan:

- Comprender y manejar las estructuras de las aplicaciones complejas.
- Reutilizar dicha estructura (o partes de ella) para resolver problemas similares.
- Planificar la evolución de la aplicación, identificando las partes mutables e inmutables de la misma, así como los costes de los posibles cambios.
- Analizar la corrección de la aplicación y su grado de cumplimiento respecto a los requerimientos iniciales (prestaciones o fiabilidad).
- Permitir el estudio de alguna propiedad específica del dominio.

Para reforzar esta conclusión resalta, que la arquitectura de software trata de estandarizar el análisis y diseño de software, influyendo en todas las fases del ciclo de vida del software, para reducir la complejidad de desarrollo del mismo, por parte de los ingenieros del software.

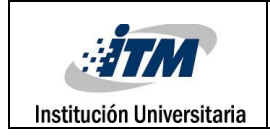

### *Arquitectura Web*

Como se mencionó en el punto anterior, la utilización de arquitecturas de software facilita el desarrollo e implementación de software. Ahora es importante conocer que arquitecturas de software se planean utilizar como base del desarrollo de los juegos serios.

La *arquitectura Web* es relativamente nueva, y permite la visualización de alto nivel de la estructura de un sistema que trabaja en el ambiente distribuido como son las aplicaciones Web. La razón para desarrollar aplicaciones distribuidas y paralelas es que son mucho más escalables que sus contrapartes monolíticas, que son aquellas en que todas las unidades de una aplicación se combinan en un solo programa integrado que funciona sólo en una máquina.

# **2.2.1. Visión global.**

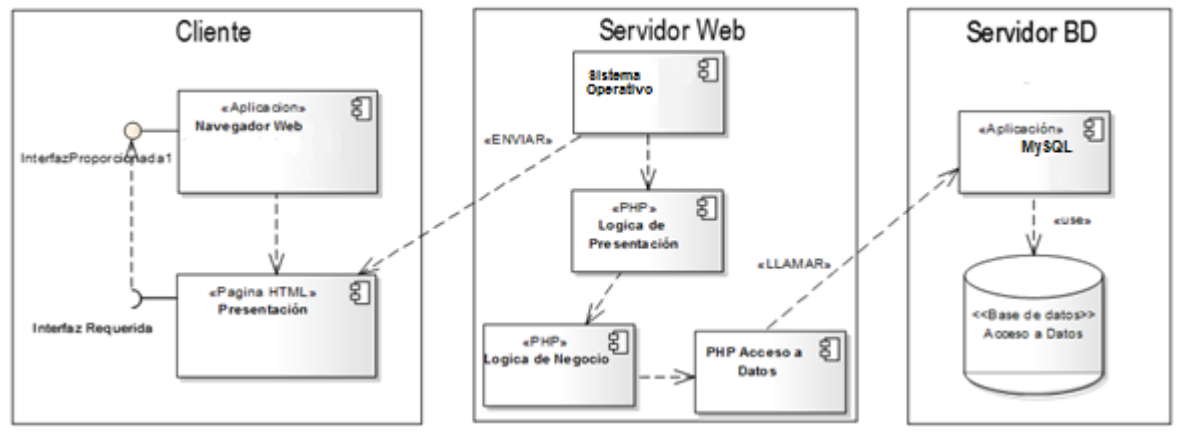

Figura 2 Diagrama de componente general

Al descomponer el sistema en capas se simplifica el proceso de diseño, y un poco más tarde el de implementación, ya que una capa usa cuando mucho otra capa y es usada a lo mucho por otra capa. Esta es una de las posibles divisiones en capas, podrían existir otras un poco más completas e incluso una que defina mayor cantidad de capas. Dado que este es un modelo de diseño, cabe destacar que ésta es una división lógica, no se especifican detalles de la distribución de los paquetes (en la figura 2 diseño arquitectónico se muestran los paquetes). Esto se muestra en la vista física, la cual ilustra la distribución del procesamiento entre los distintos equipos que conforman la solución, incluyendo los servicios y procesos de base. Los elementos definidos en la vista lógica se mapean a componentes de software (servicios, procesos, etc.) o de hardware, que definen de forma más precisa cómo se ejecutará la solución. La Figura 1 es un ejemplo que muestra una vista física, en esta figura se

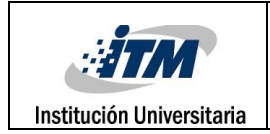

muestra una solución Web con tres nodos procesadores, Clientes, Servidor Web y Servidor de Base de Datos. Dentro de los nodos se ejecutan procesos, servicios y/o componentes y sus relaciones de dependencia, por ejemplo, el Navegador Web muestra la página HTML que corresponde a la presentación o Interfaz del Usuario de la aplicación.

**Patrones arquitectónicos**, los cuales son patrones de alto nivel que marcan una serie de principios estructurales para la construcción de arquitecturas de software, haciendo uso de subsistemas, incluyendo reglas y guías para organizar las relaciones [7].

### **2.2.2. Diseño de la Arquitectura**

El diseño arquitectónico, define la relación entre los elementos estructurales del software. A continuación se presenta el diseño arquitectónico del sistema.

Figura 3 Diseño arquitectónico del sistema MODELA.

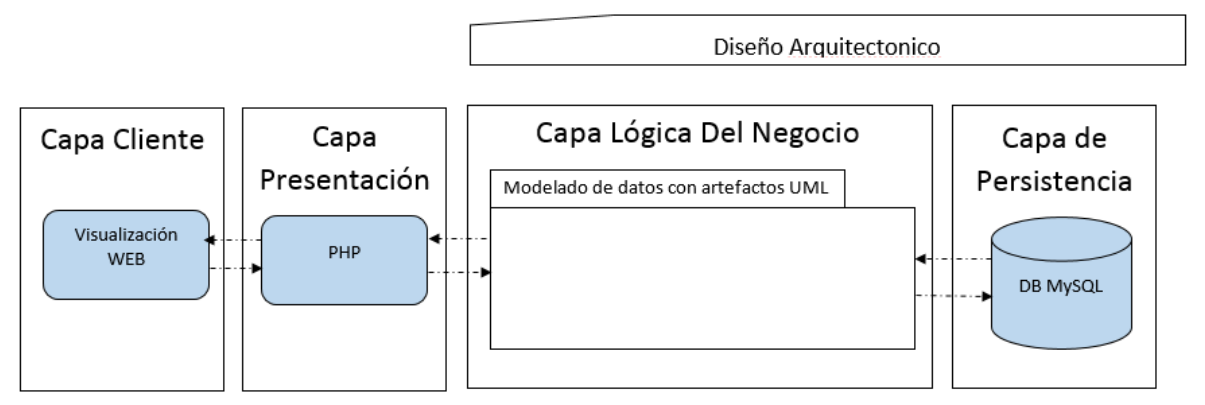

En la Figura 1 se aprecian todos los elementos que componen el sistema MODELA organizado en una arquitectura cliente-servidor de cuatro capas.

La capa cliente corresponde a las interfaces con las que interactúa el cliente, en este caso una interfaz Web.

La capa de presentación prepara datos para su envío a la capa de cliente y procesa solicitudes desde la capa de cliente para su envío a la capa lógica de negocios.

En capa lógica de negocio se realizan las funciones principales de la aplicación: procesamiento de objetos y la implementación de los métodos. Es aquí donde se sitúan los paquetes asociados al sistema.

La capa de persistencia permite que los objetos perduren en el tiempo, a cargo de DB.

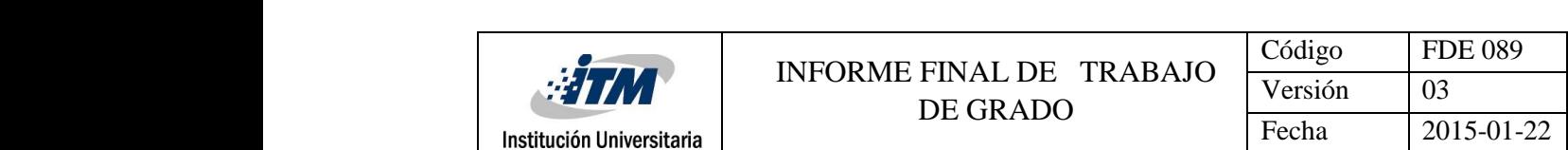

# **2.2.3. Diseño de los subsistemas**

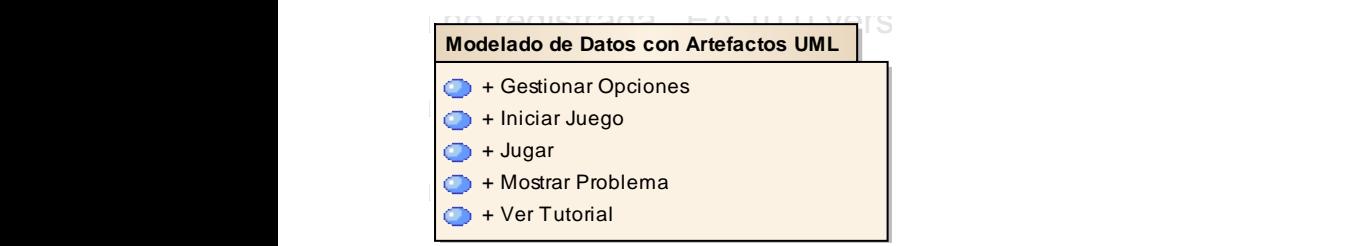

Figura 4. Contexto del juego en registrada en el proporcional en el proporcional en el proporcional en el propo

Paquete de Modelado de Datos con Artefactos UML: este paquete es el encargado de gestionar las opciones y habilitar el juego.

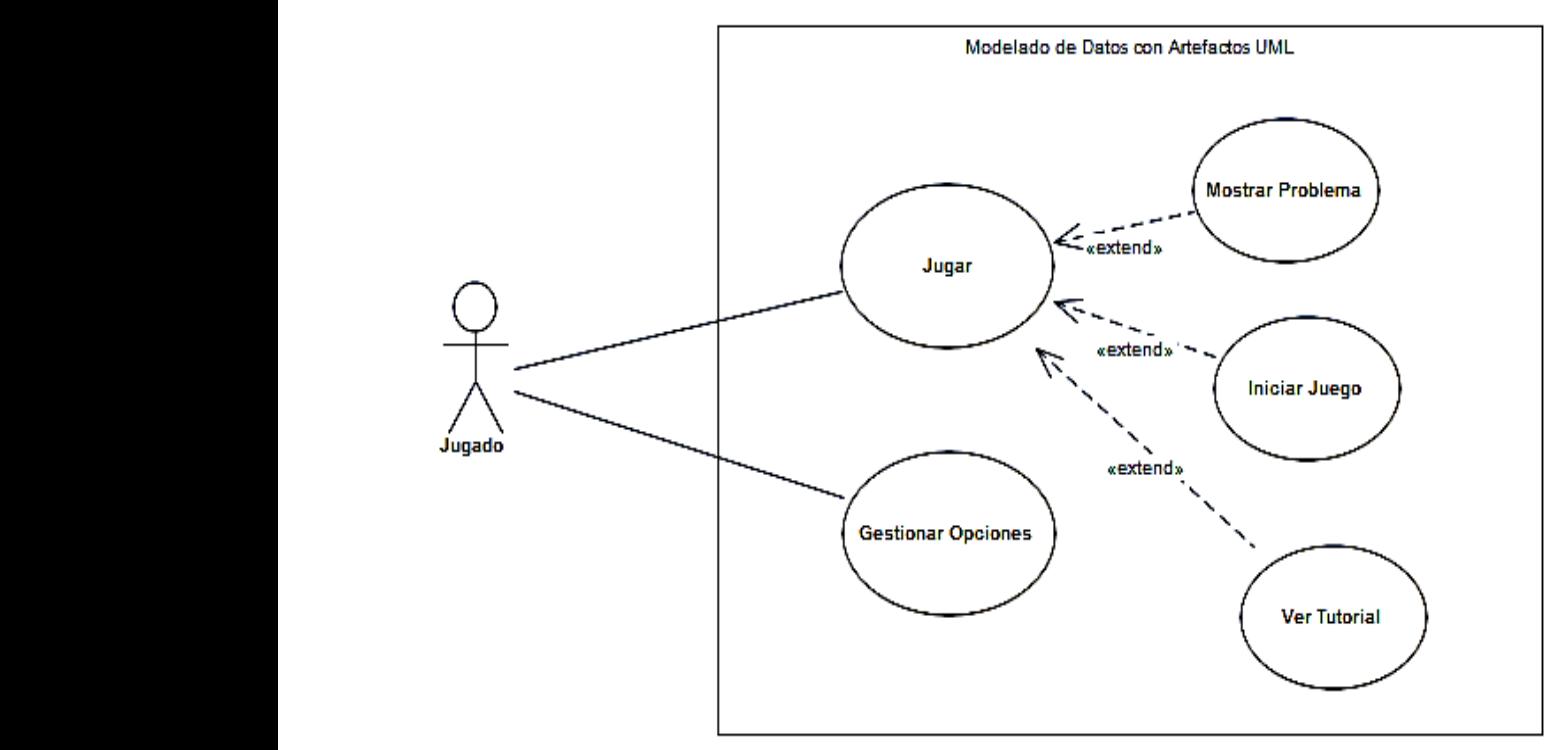

Figura 5 Diagrama de casos de uso: Modelado de Datos con Artefacto UML.

En la figura 5 del diagrama se puede observar el caso de uso GESTIONAR OPCIONES el cual muestra un interfaz gráfico y el Caso de uso JUGAR en el que se tiene las opciones de Mostrar Problema, Iniciar Juego y Mostrar Tutorial.

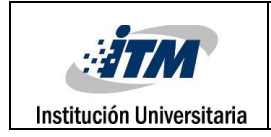

# **2.2.3.1. Vista de casos de uso**

# **Paquete de Modelado de Datos con Artefactos UML**

### **CASO DE USO JUGAR**

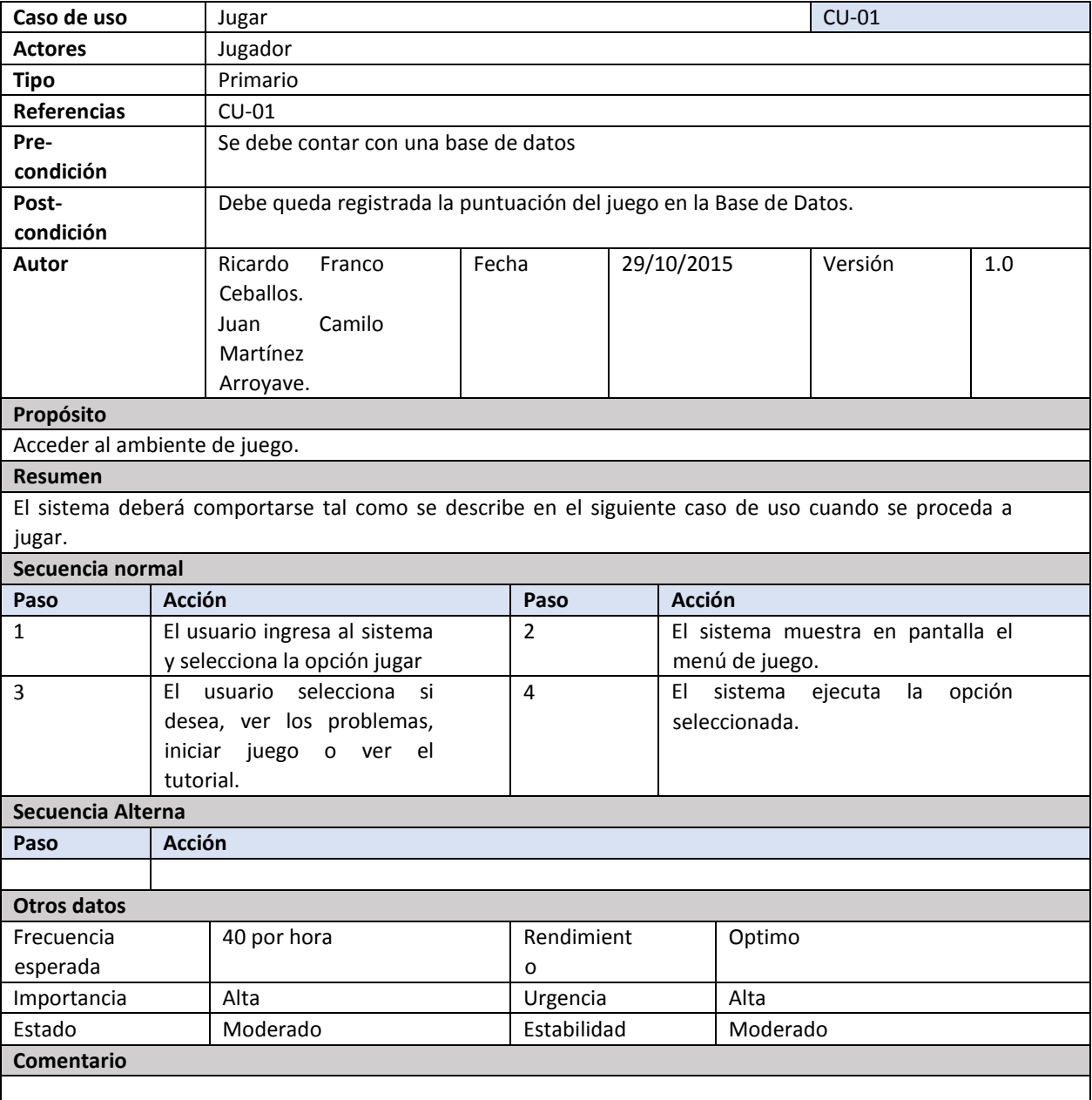

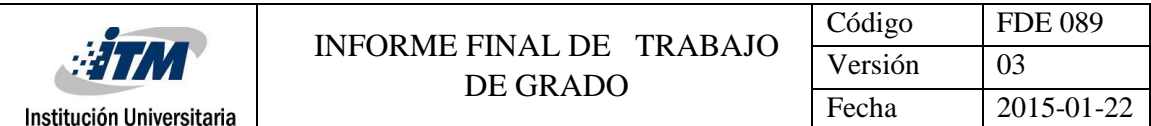

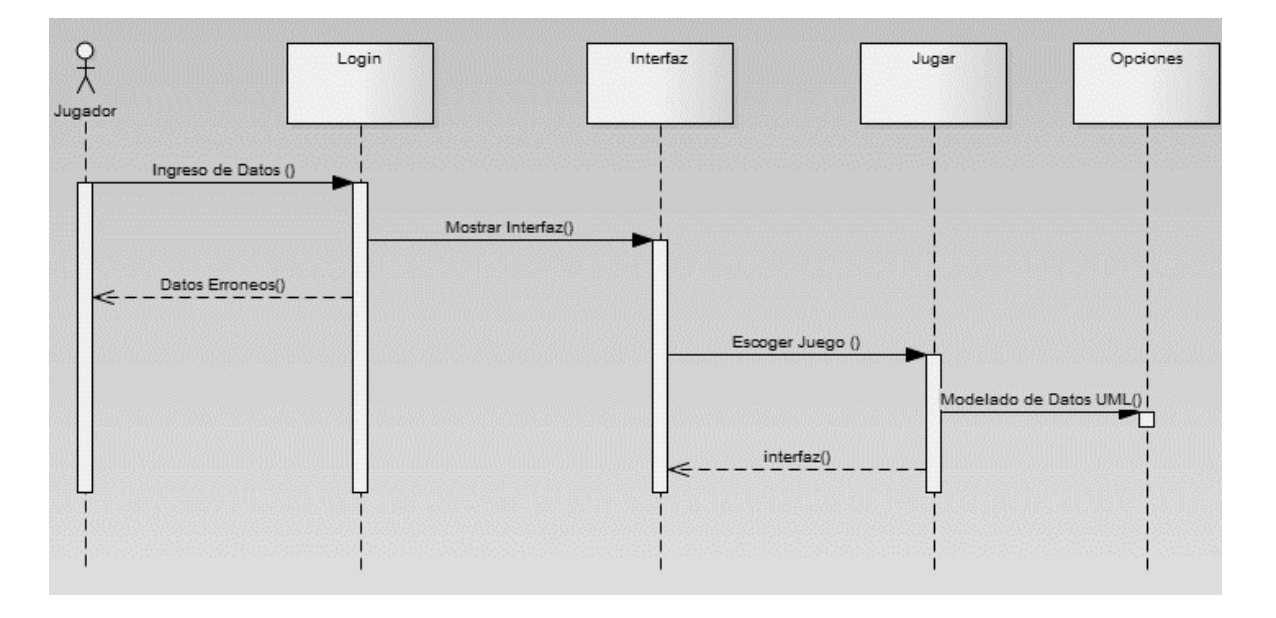

#### **CASO DE USO MOSTRAR PROBLEMA**

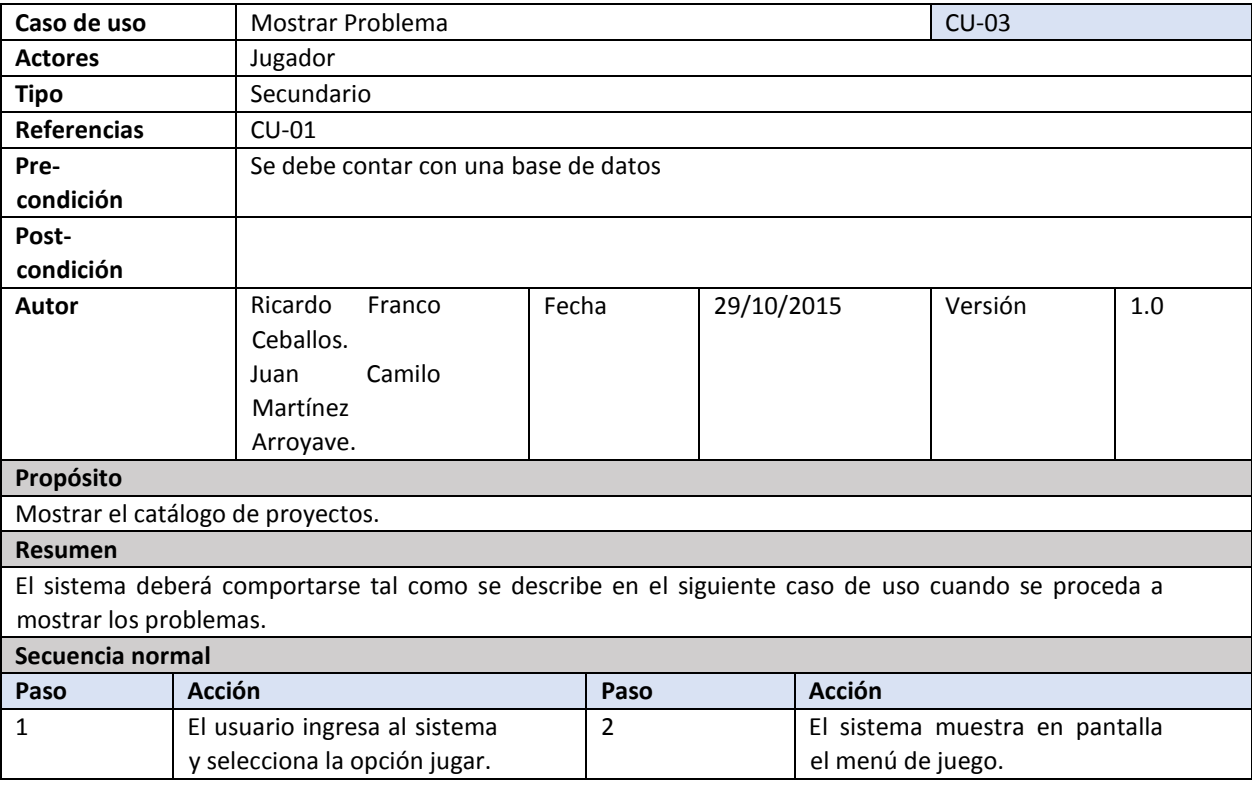

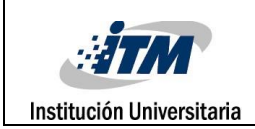

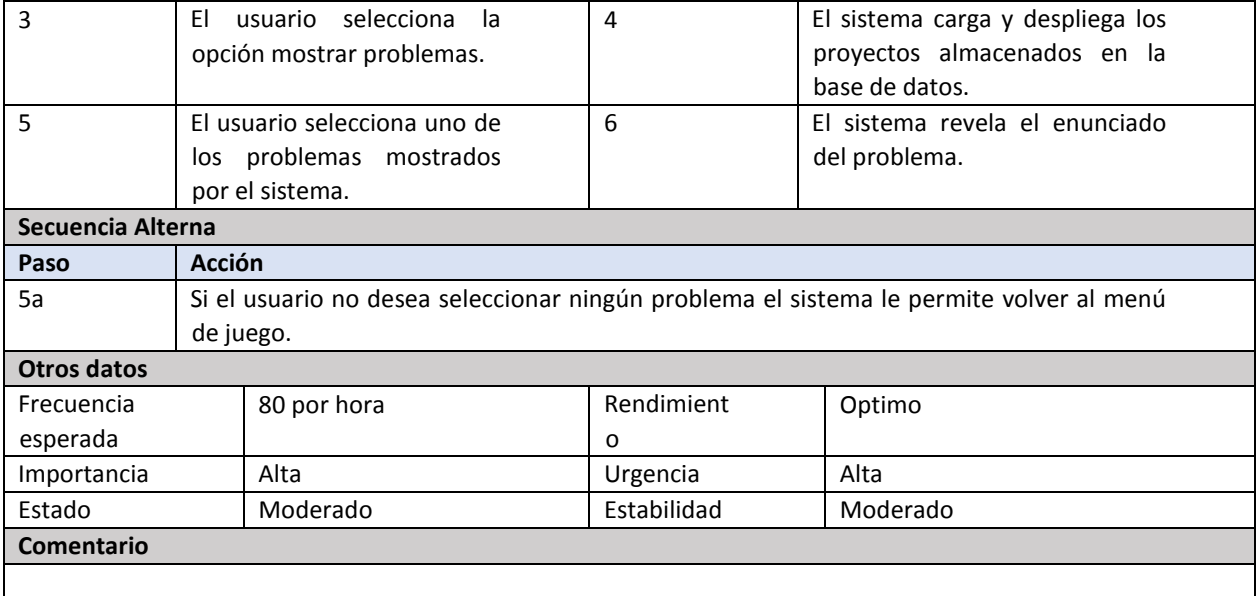

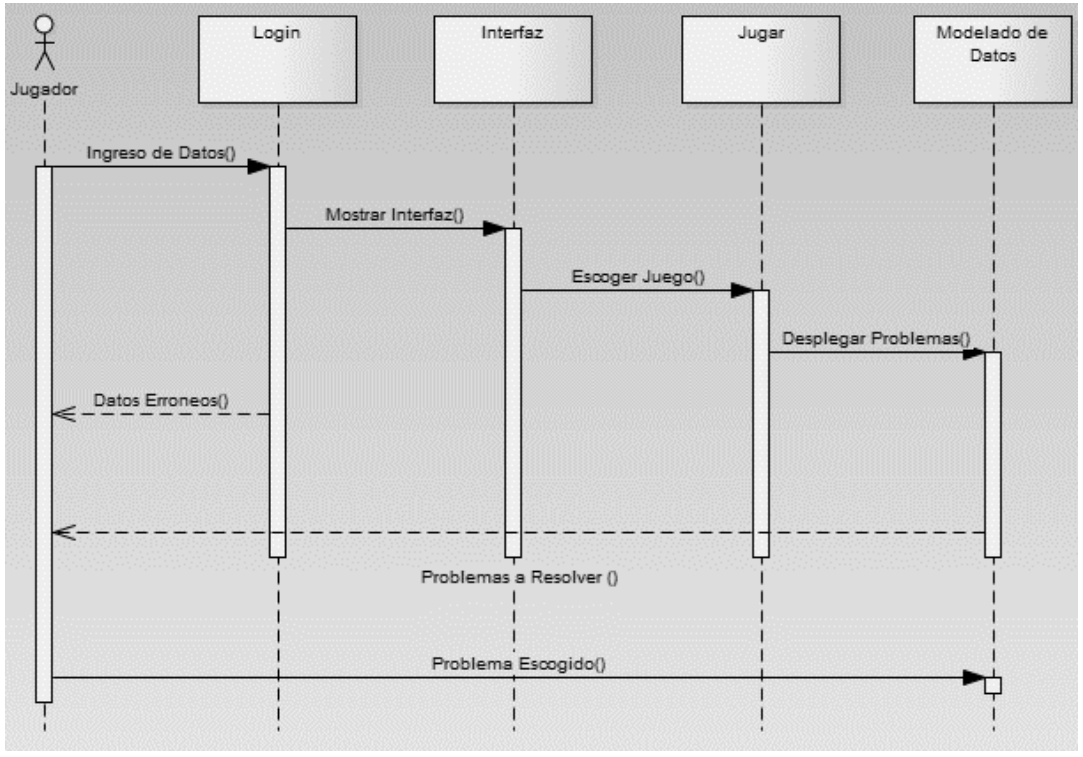

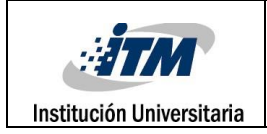

# **CASO DE USO INICIAR JUEGO**

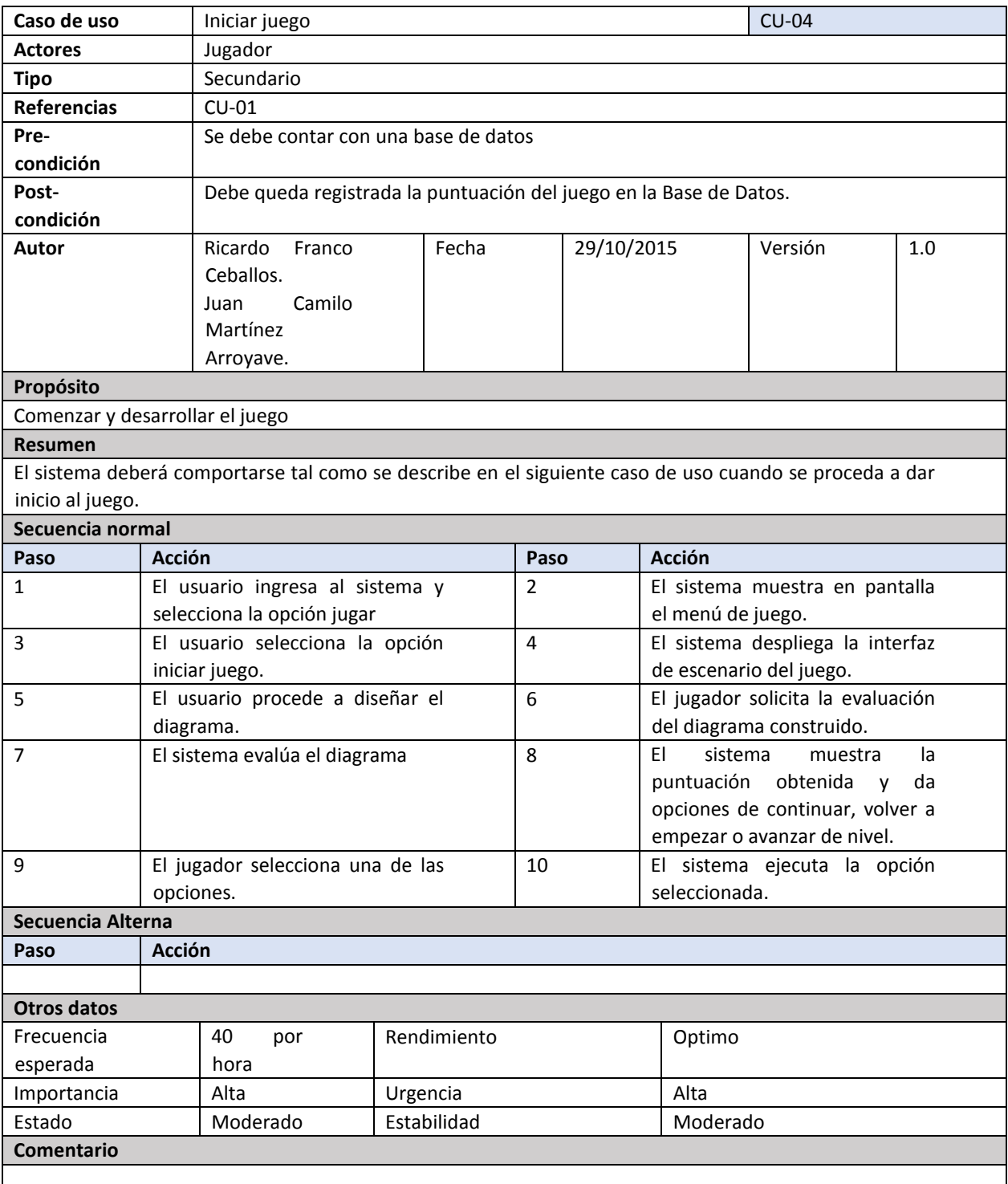

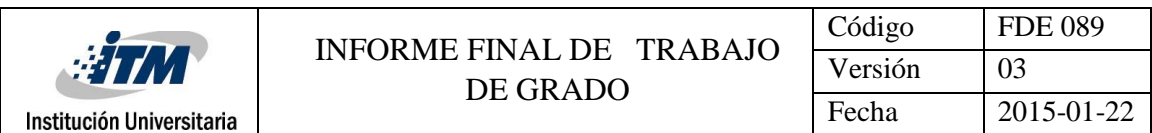

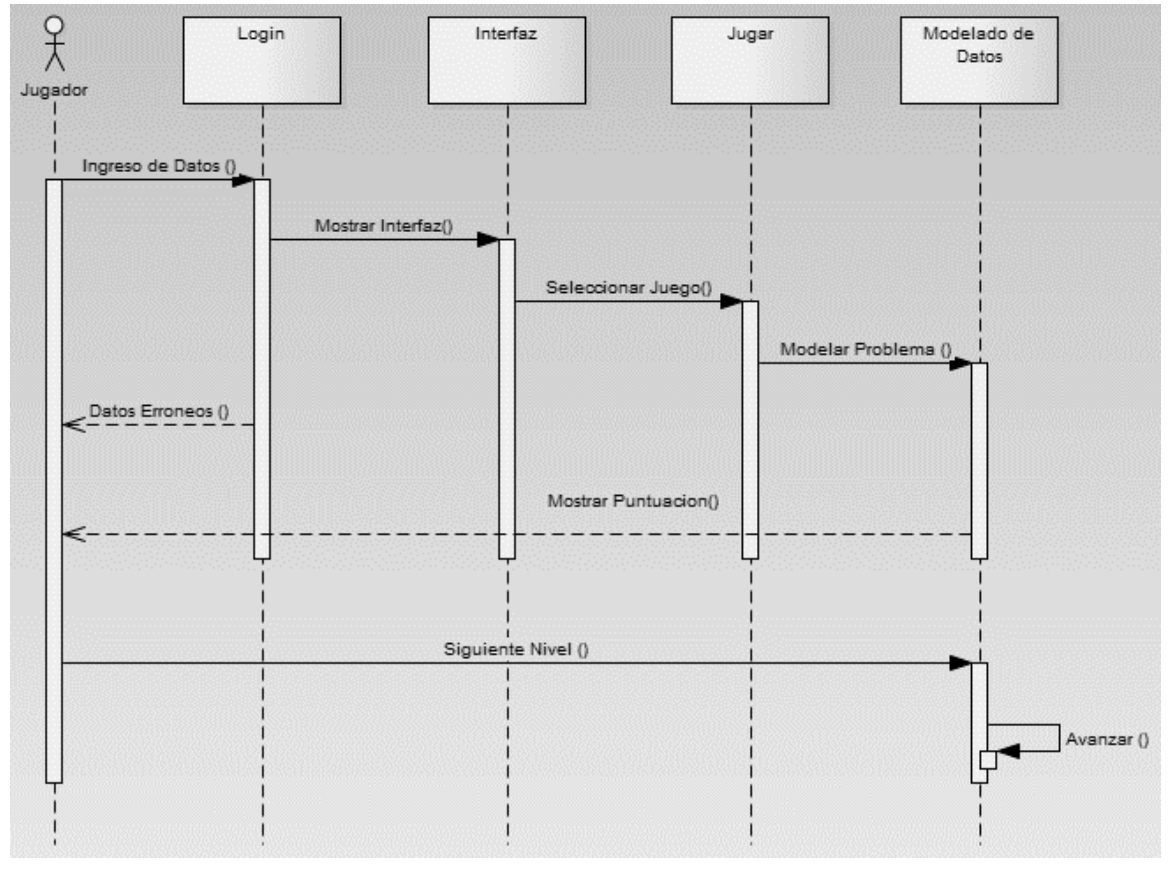

#### **CASO DE USO VER TUTORIAL**

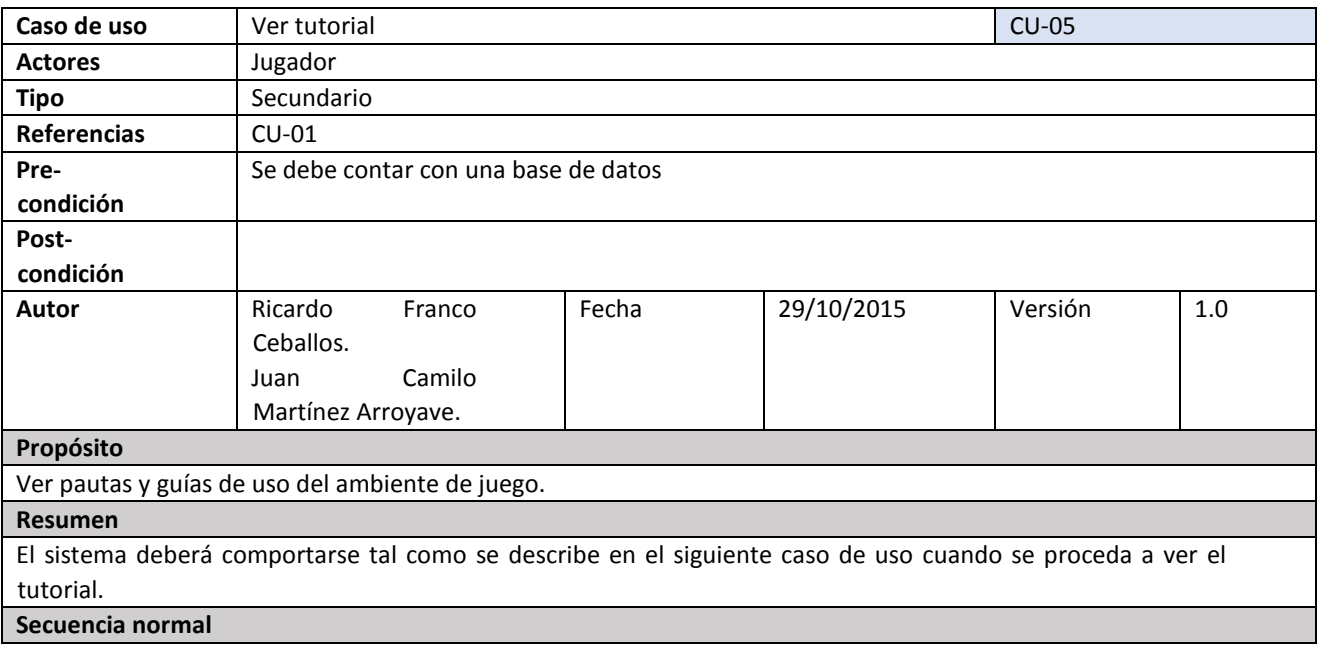

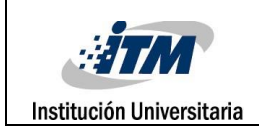

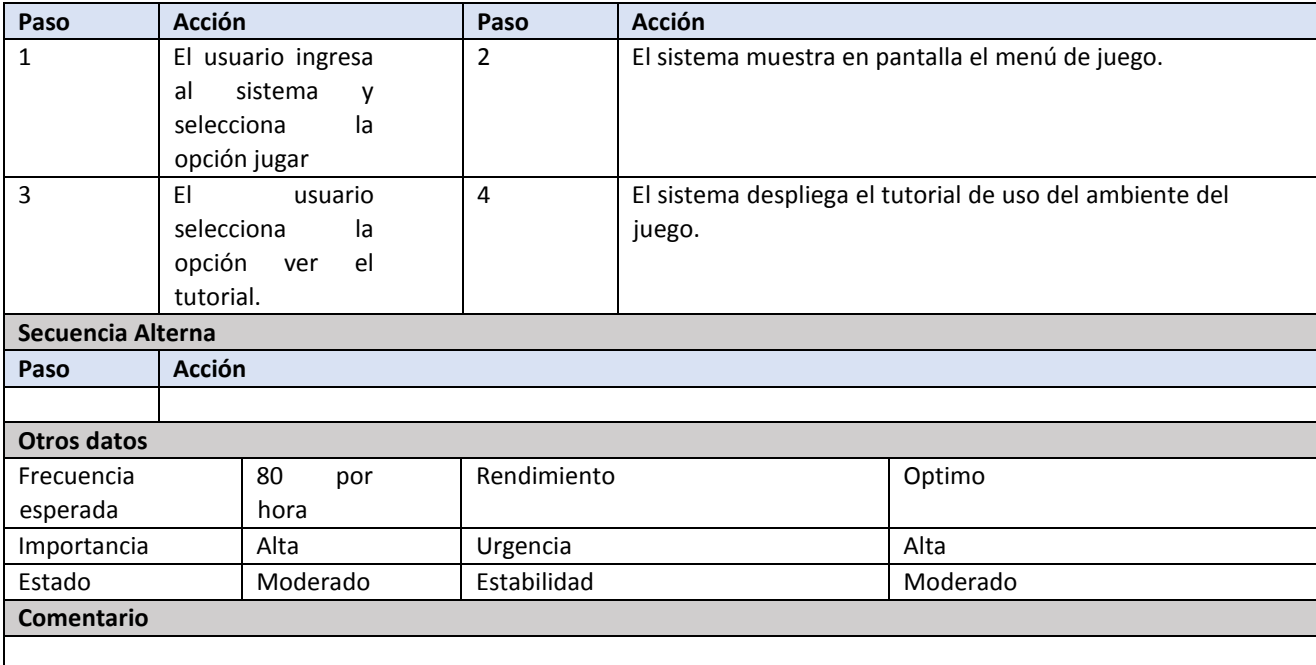

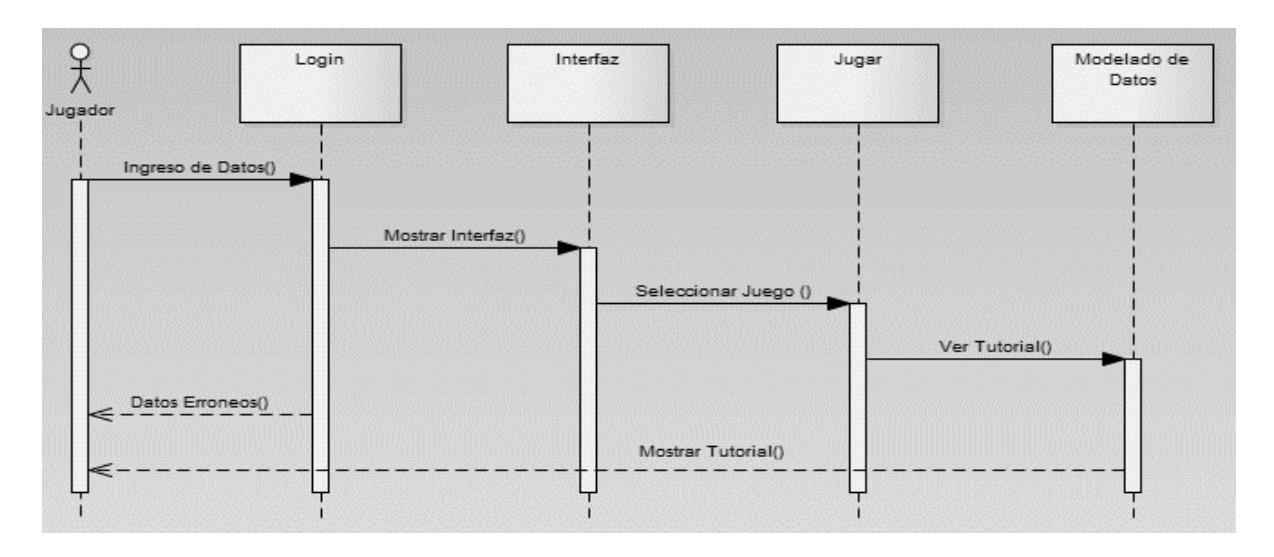

### **CASO DE USO GESTION DE OPCIONES**

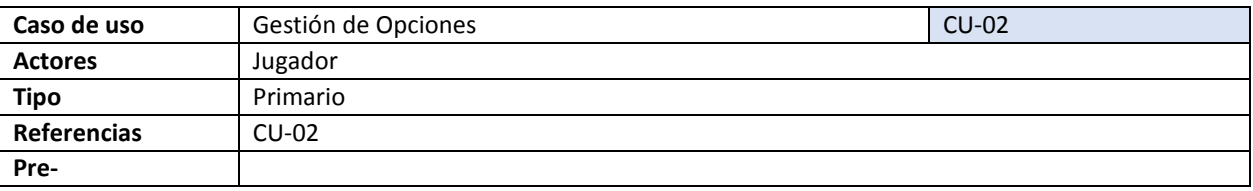

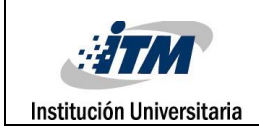

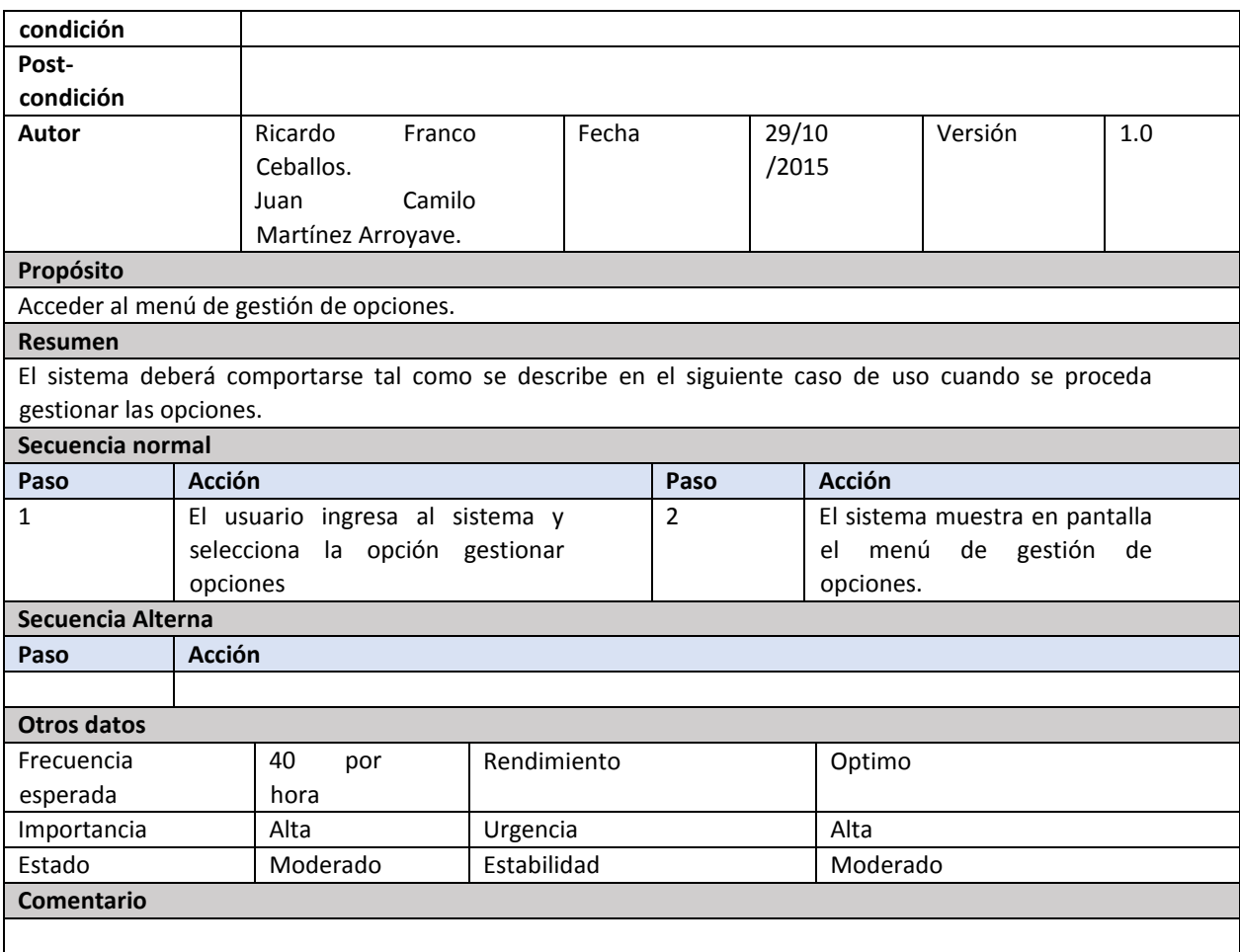

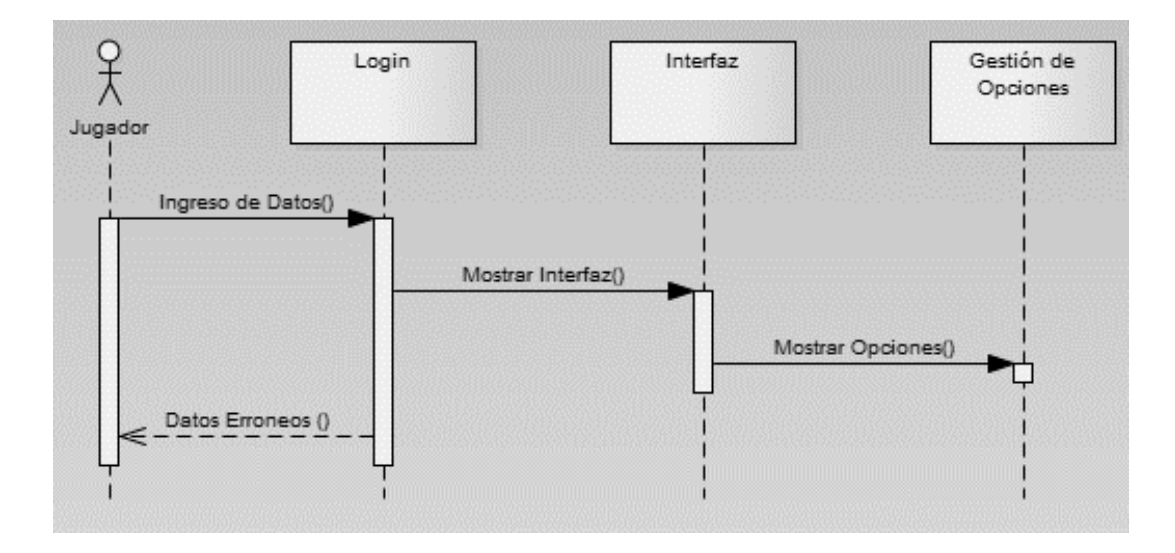
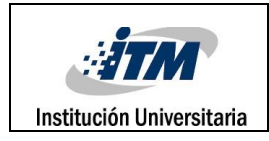

# 3. **Diseño detallado**

#### **3.1. Diseño detallado de las clases.**

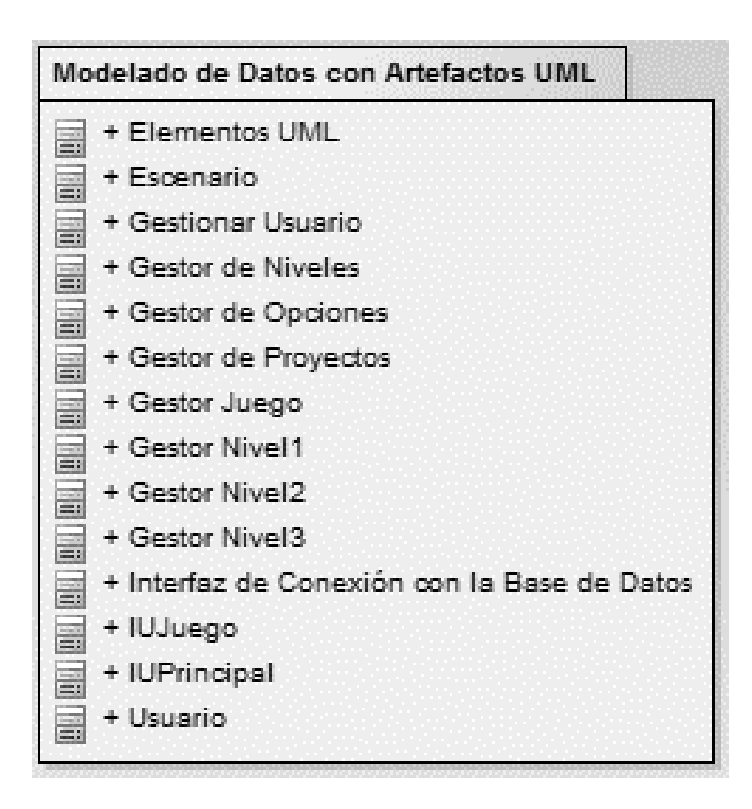

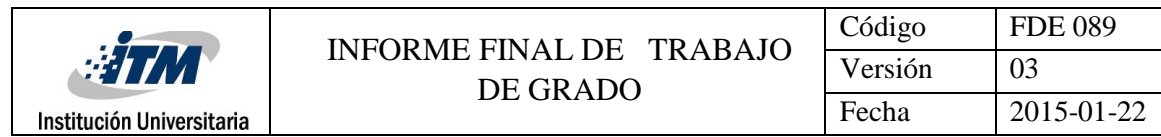

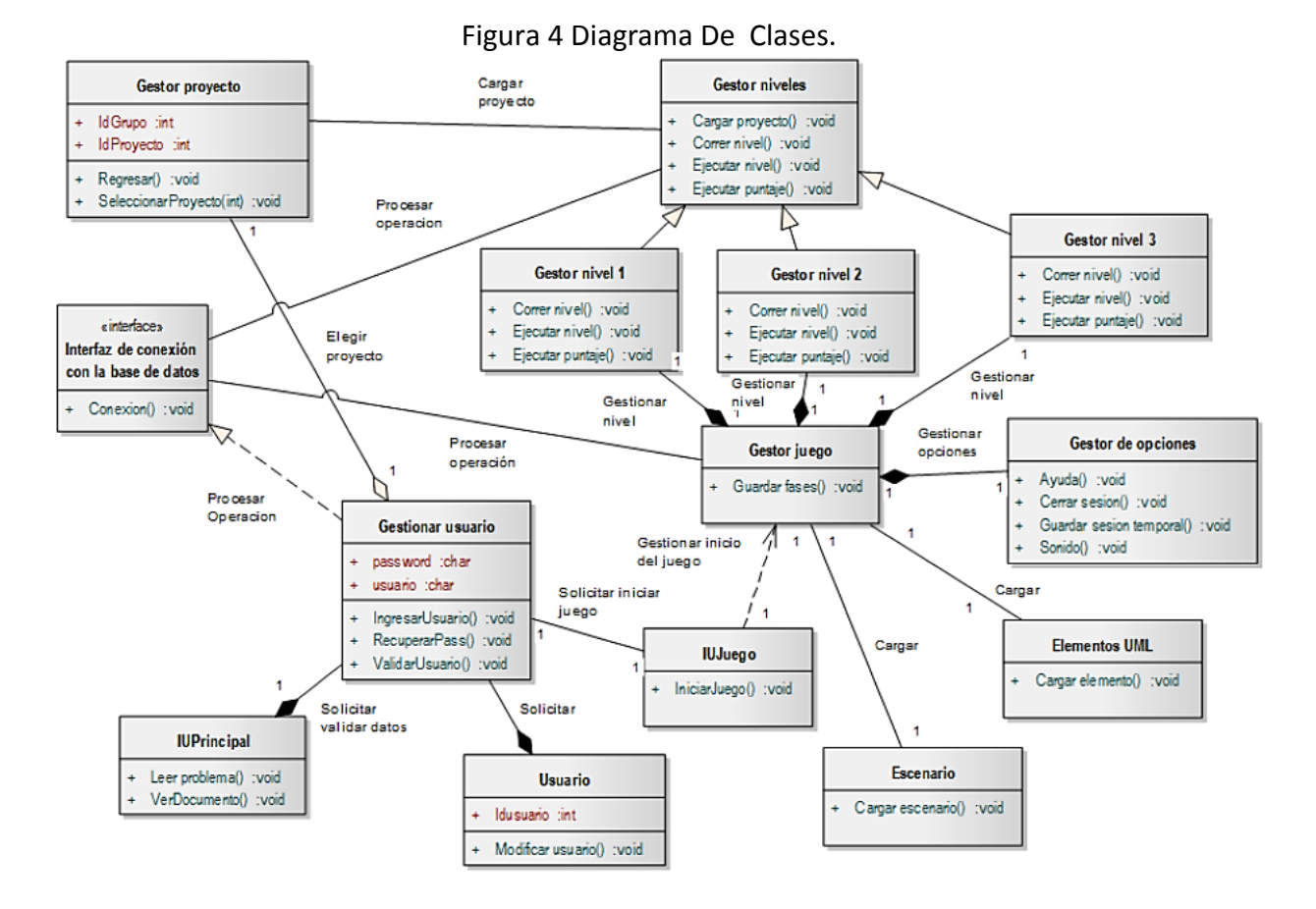

Fuente: elaboración propia

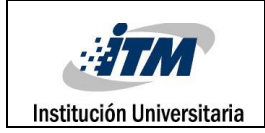

# **BIBLIOGRAFIA**

[1] Bredemeyer, Dana & Malan, Ruth (2001) "Architecture Definitions". Artículo, Bredemeyer Consulting Págs. 3, 4

[2] Bass, L., Clements, P. & Kazman, R. (2003) "Software Architecture in Practice" ed. Second, Ed. Addison – Wesley, United States of America.

[3] Buschmann, Frank, Meunier, Regine, Rohnert, Hans, Sommerlad, Peter & Stal, Michael (1996) "Pattern-Oriented Software Architecture: A System of Patterns".Wiley, May 1996.

[4] Luckham, D. C. & Vera, J. (1995) "An Event Based Architecture Definition Language". IEEE Transactions on Software Engineering Vol. 21, No 9, September 1995.

[5] Perry D.E., Wolf A. L. (1992) "Foundations for the Study of Software Architecture". Software Engineering Notes, ACM SIGSOFT, vol. 17, no. 4, October 1992, pp. 40-52.

[6] Vallecillo M., A. (1999) "Un modelo de componentes para el desarrollo de aplicaciones distribuidas." Tesis de Doctorado, Universidad del Área de Lenguajes y Sistemas informáticos, Málaga, España Pág.13, 16, 17.

[7] Aquilino, Juan (2001) "Patrones de Diseño y Arquitectónicos" Artículo, Universidad de Oviedo, España.

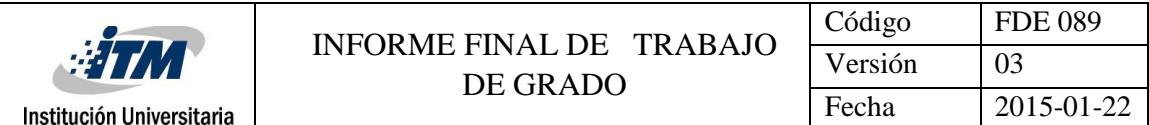

**Anexo 5. MANUAL DE USUARIO** 

**Manual de usuario**

**Modelado de datos con artefactos UML Manual de usuario Versión 1.0**

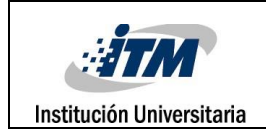

# **HOJA DE CONTROL DE MODIFICACIONES**

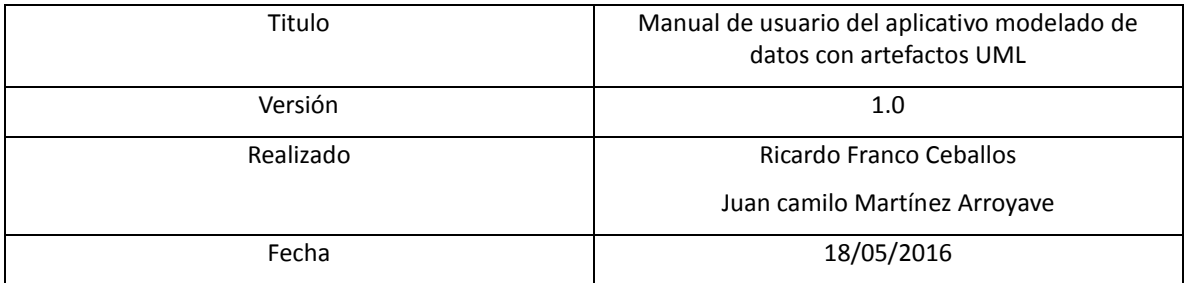

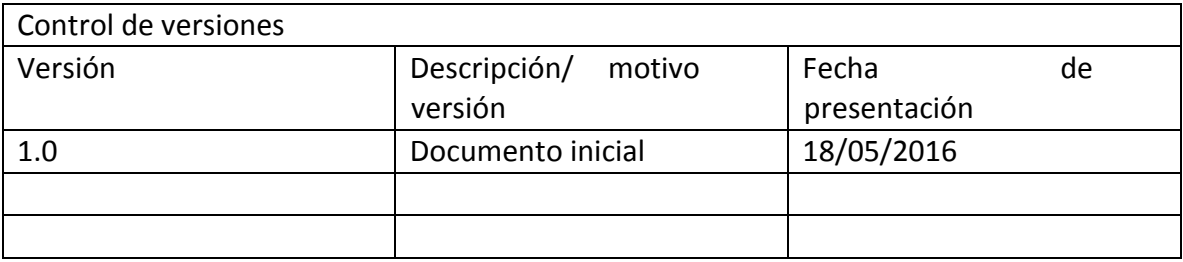

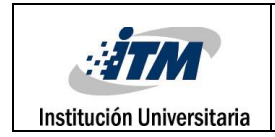

# **1. Objetivo del documento**

El presente documento pretende mostrar al usuario el funcionamiento de la aplicación Modelado de datos con artefactos UML.

#### **2. Participantes**

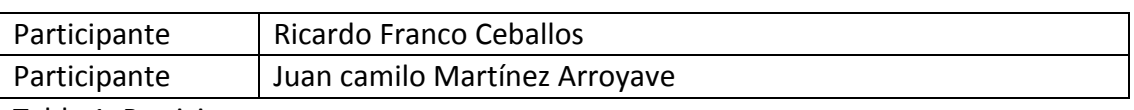

Tabla 1. Participante.

#### **3. Objetivos**

Se pretende mostrar de una manera clara y concisa el funcionamiento de la aplicación Modelado de datos con artefactos UML.

#### **4. Manual de usuario**

#### **4.1 Pantalla de inicio**

La pantalla de inicio a la aplicación da la bienvenida al usuario y ofrese la posibilidad de ingresr por medio de un login que es neceario para ingresar al modo jugador. Ademas esta pantalla ofrese al usuario la posibilidad de poder registrarse si no lo a hecho. Las distintas opciones se definen en apartados posteriores.

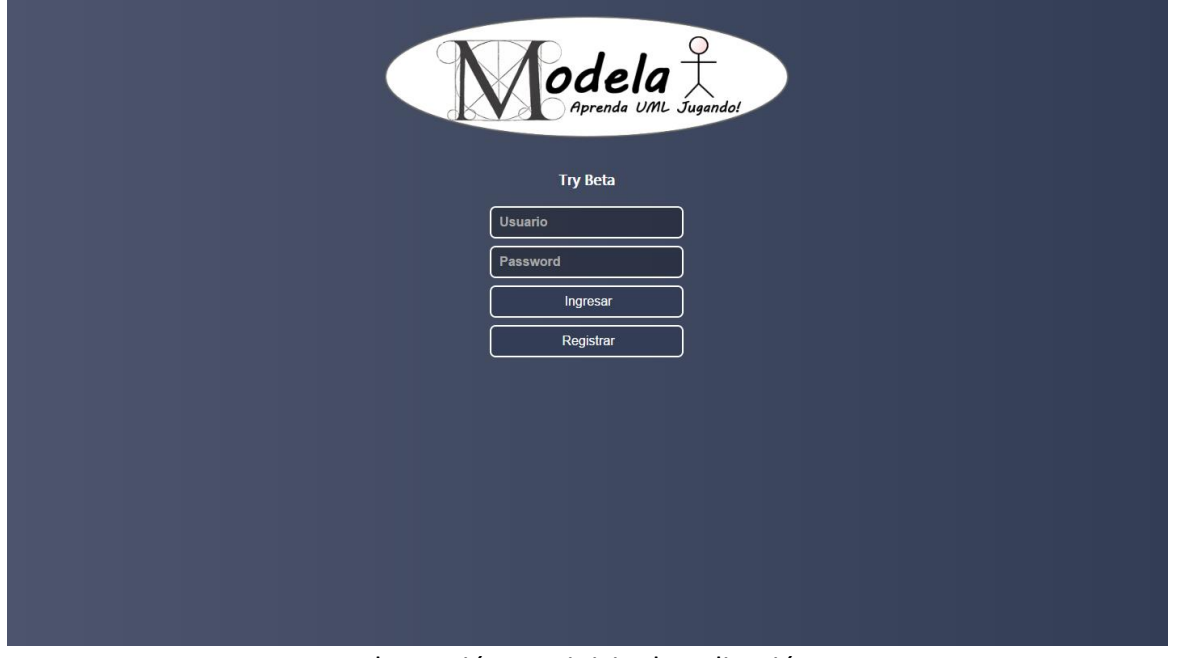

Ilustración 1.1: inicio de aplicación

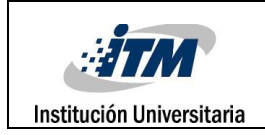

# **4.2 Solicitud de registros**

Si el usuario decide registrarse, se le pedirá llenar tres campos:

- Nombre: este campo corresponde al nombre que el usuario tomará para iniciar sesión.
- Password: este campo es la contraseña que el usuario ingresará a la hora de ingresar al juego.
- Confirmar password: en este campo se le pedirá al usuario confirmar la contraseña previamente colocada en el campo password, es claro recordad que ambas contraseñas ingresadas deben ser totalmente iguales para continuar con el registro, de lo contrario el registro será invalidado y este tendrá que hacerse nuevamente.

Es claro recordad que es necesario llenar todos los campos de registros.

Una vez llenado todos los campos correctamente el usuario encontrará la opción de registrase, y haciendo click sobre este botón su registro ha sido completado exitosamente y será dirigido a la pantalla inicio correspondiente a la ilustración 1.1.

Estos tres campos son almacenados en una base de datos MySQL creada por los administradores del juego y almacenada en un host gratuito.

Si el usuario no desea registrarse en este momento, también encontrará la opción de volver, haciendo click sobre este será dirigido a la pantalla de inicio que corresponde a la ilustración 1.1.

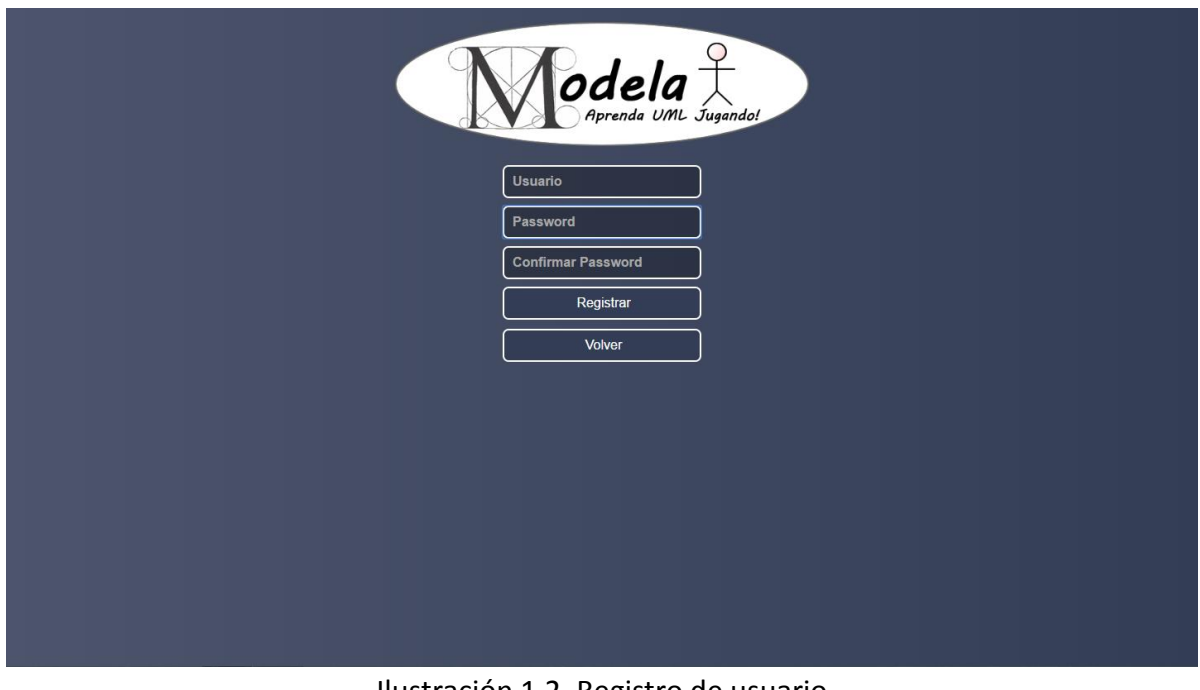

Ilustración 1.2. Registro de usuario.

**4.3 Ingreso al aplicativo** 

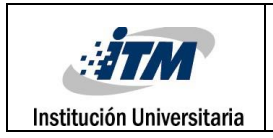

Una vez finalizado el registro, desde la pantalla de inicio podrá ingresar sus datos previamente registrados, e inmediatamente se desplegará a una nueva interfaz.

En esta pantalla se muestran dos botones correspondiente a JUGAR y OPCIONES. Además cuenta con una pestaña de cerrar sesión, el cual al ser presionado su sesión será cerrada y será dirigido a la pantalla de inicio correspondiente a la ilustración 1.1.

Las distintas opciones serán definidas posteriormente.

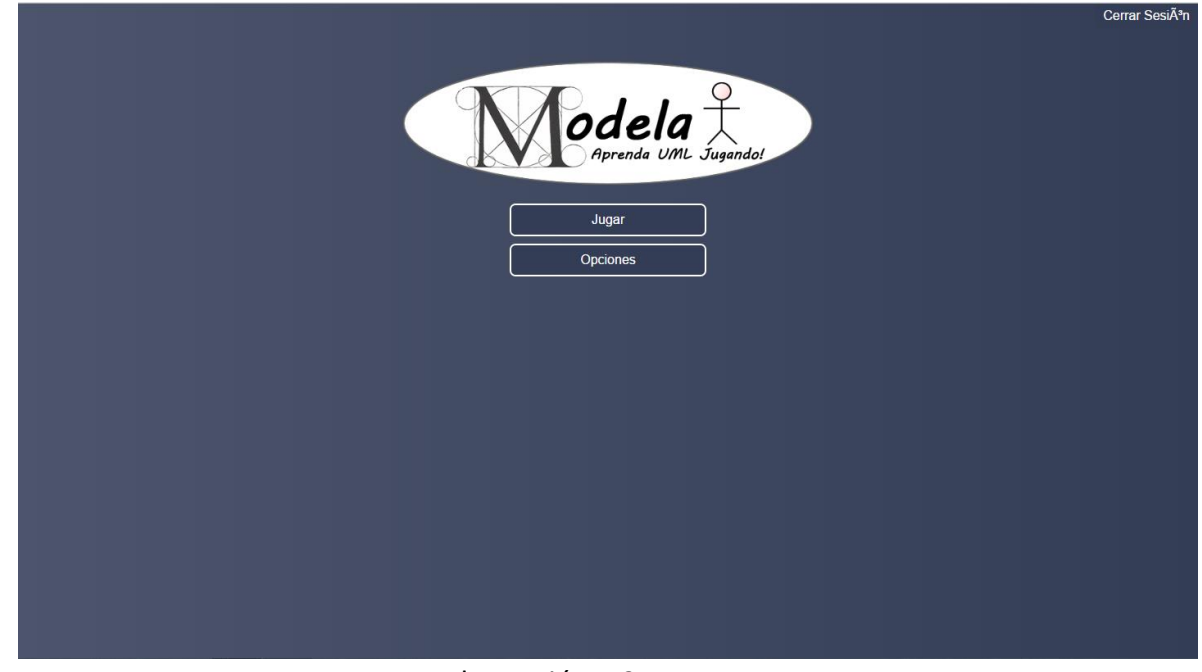

Ilustración 1.3. Ingreso.

# **4.4 Opciones del juego**

Si el usuario decide acceder a las opciones el juego de encontrar con el botón de volver el cual lo dirige la pantalla de ingreso correspondiente a la ilustración 1.3, el otro botón corresponde a la documentación ofrecida por el aplicativo, el cual al hacer click sobre él se mostrará una lista de reproducción de videos aficionados de YouTube, el cual explicará al usuario algunos conceptos básicos sobre las bases de datos, necesarios para hacer más fácil y entendible el juego.

También cuenta con una pequeña X el cual al ser pulsado se cerrará la documentación y permanecerás en la interfaz de opciones.

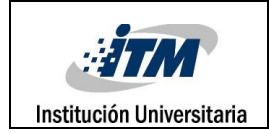

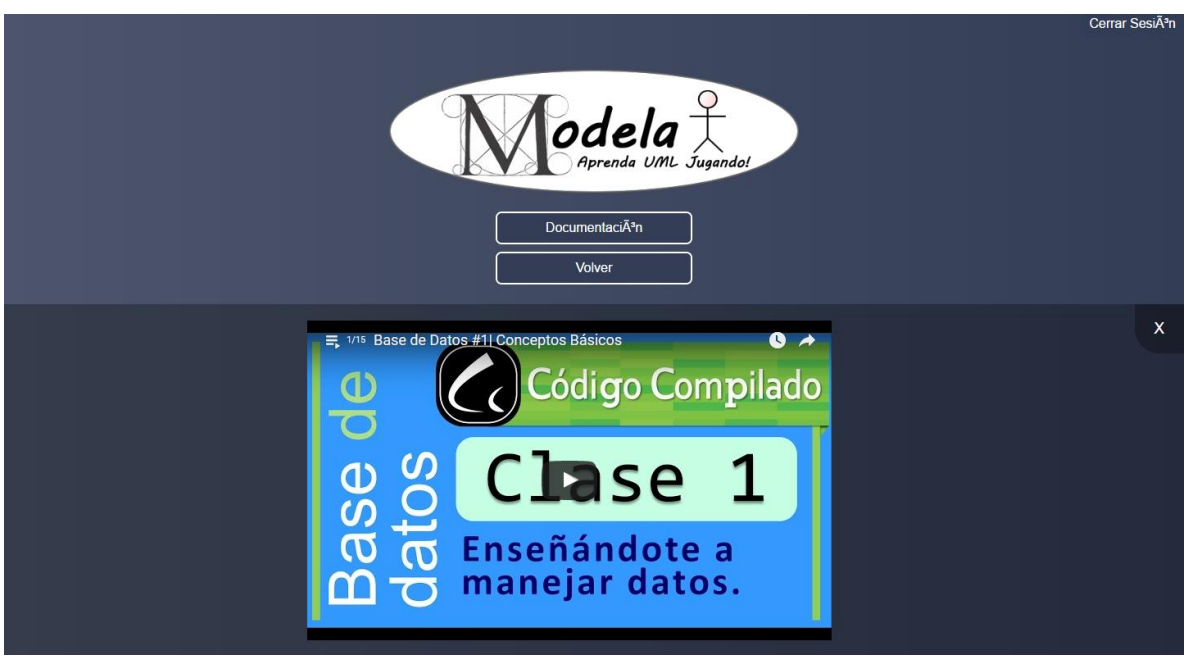

Ilustración 1.4. Opciones del juego.

# **4.5 Jugar**

Si el usuario decide dar en la opción JUGAR, este será dirigido a una interfaz con una nueva serie de opciones:

Leer problema: al hacer click sobre este botón, se desplegará dentro de esta misma pantalla, los tres problemas que el usuario se encontrará cuando esté jugando.

Tutorial: al hacer click sobre este botón, se desplegará un dentro de esta misma pantalla, una guía de como manipular los elementos del juego y ubicarlos correctamente.

Volver: al presionar este botón, será dirigido a la interfaz de ingreso correspondiente a la ilustración 1.3.

La opción de nuevo juego se definirá en apartados posteriores.

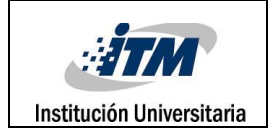

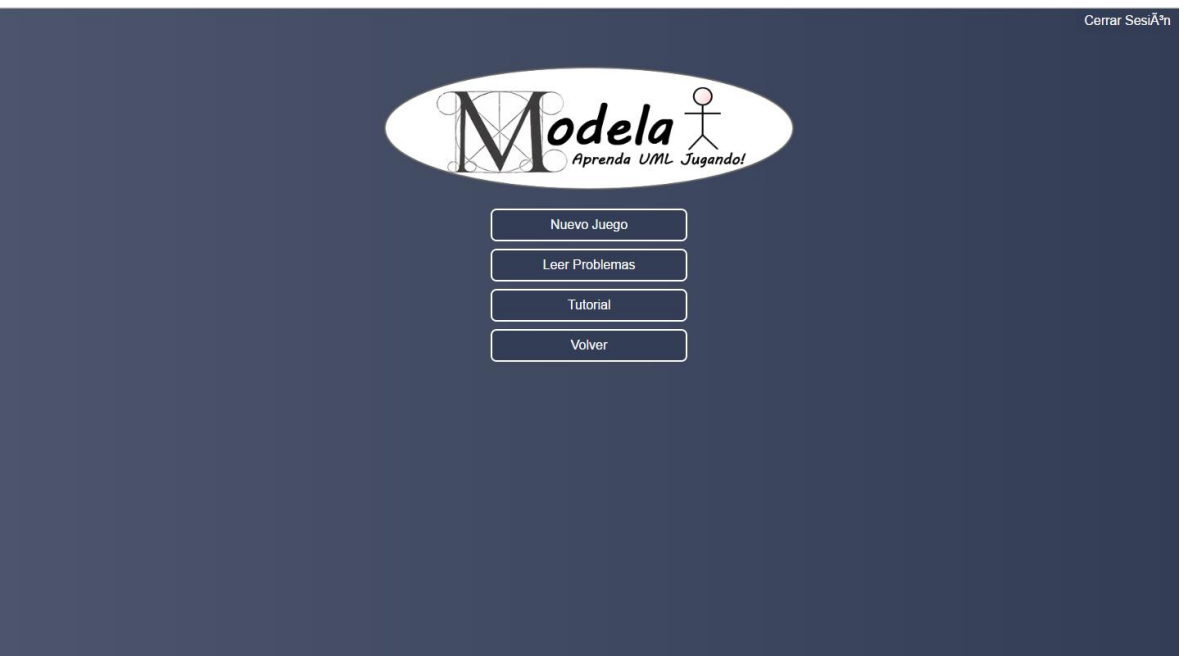

Ilustración 1.5. Jugar.

# **4.6 Nuevo juego**

Si el usuario desea ingresar a nuevo juego, se encontrará con una nueva interfaz el cual consta de tres botones:

- Recargar componentes: en caso de serlo necesario y que las texturas del aplicativo no hallan cargado correctamente, para mejorar su experiencia en el juego, se recomienda presionar el botón, el cual cargará nuevamente las texturas. Esto no afectará la funcionalidad el juego.
- Tutorial: este corresponde al mismo tutorial mostrado en el apartado jugar.
- Volver: al pulsar este botón, me dirigirá a la interfaz de ingreso correspondiente a la ilustración 1.3.

Las tres imágenes de las imágenes corresponden a los niveles que consta el juego, cada uno de ellos diferente y con un grado aumentado de dificultad. Estos niveles serán definidos en apartados posteriores.

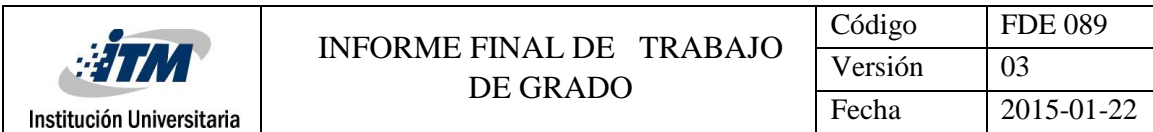

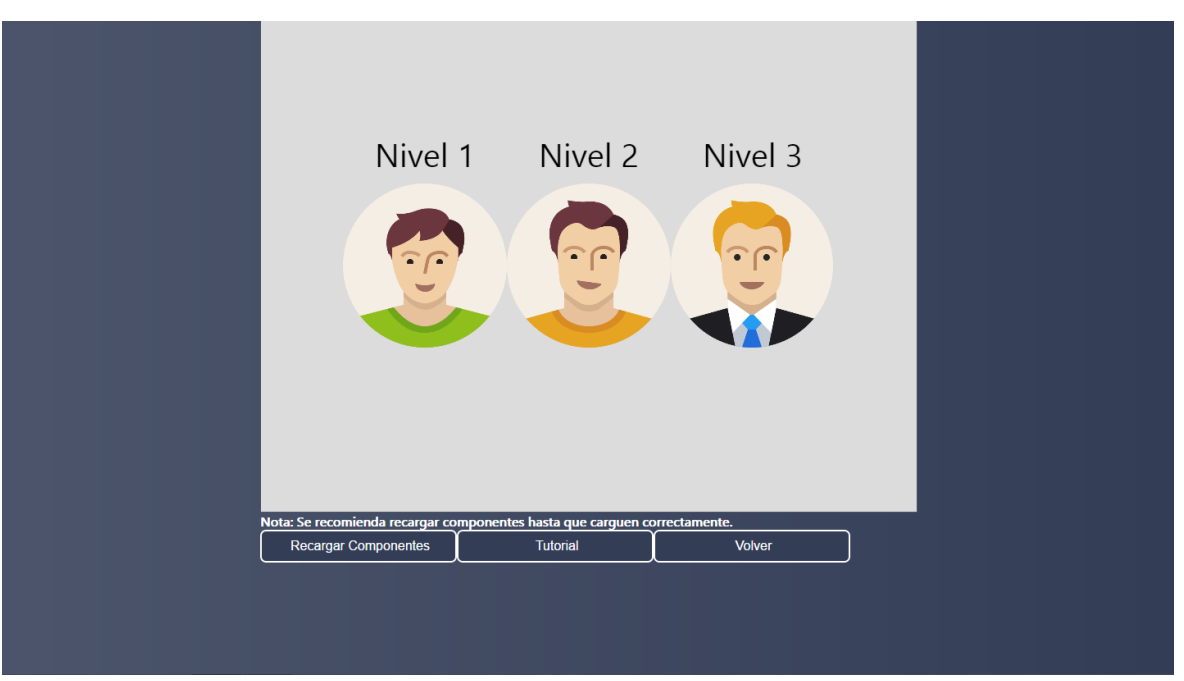

Ilustración 1.6. Nuevo juego.

# **4.7 Niveles**

Si el usuario decide ingresar al nivel 1, se encontrará con el primer nivel del juego, el cual consta de una interfaz didáctica de jugador que el usuario deberá interactuar con cada elemento para resolver el problema.

Para cada nivel solo cambiará el objetivo del problema, la nube de nombres y el panel central, se mantendrá la misma interfaz y el mismo funcionamiento de estas, por lo que estas serán definidas en apartados posteriores.

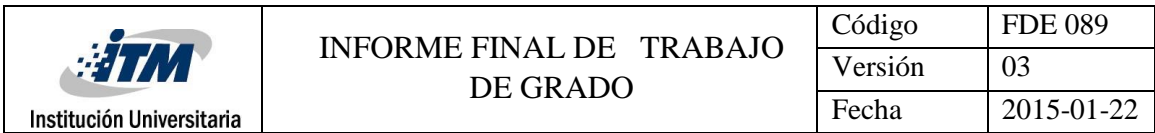

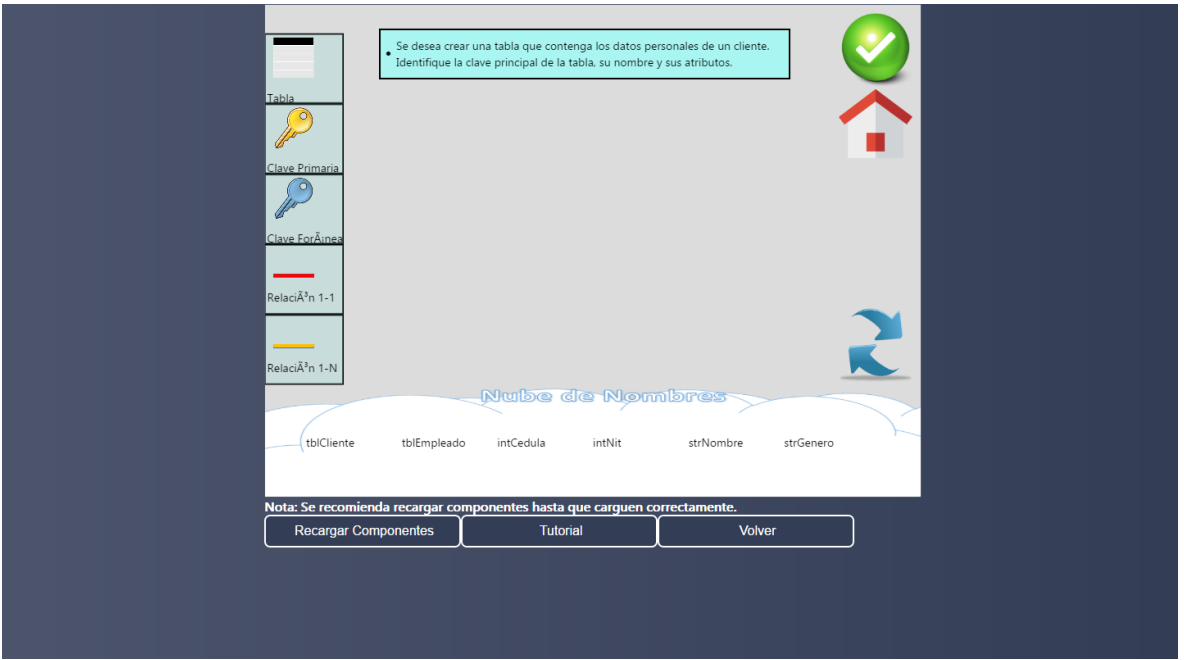

Ilustración 1.7. Nivel 1.

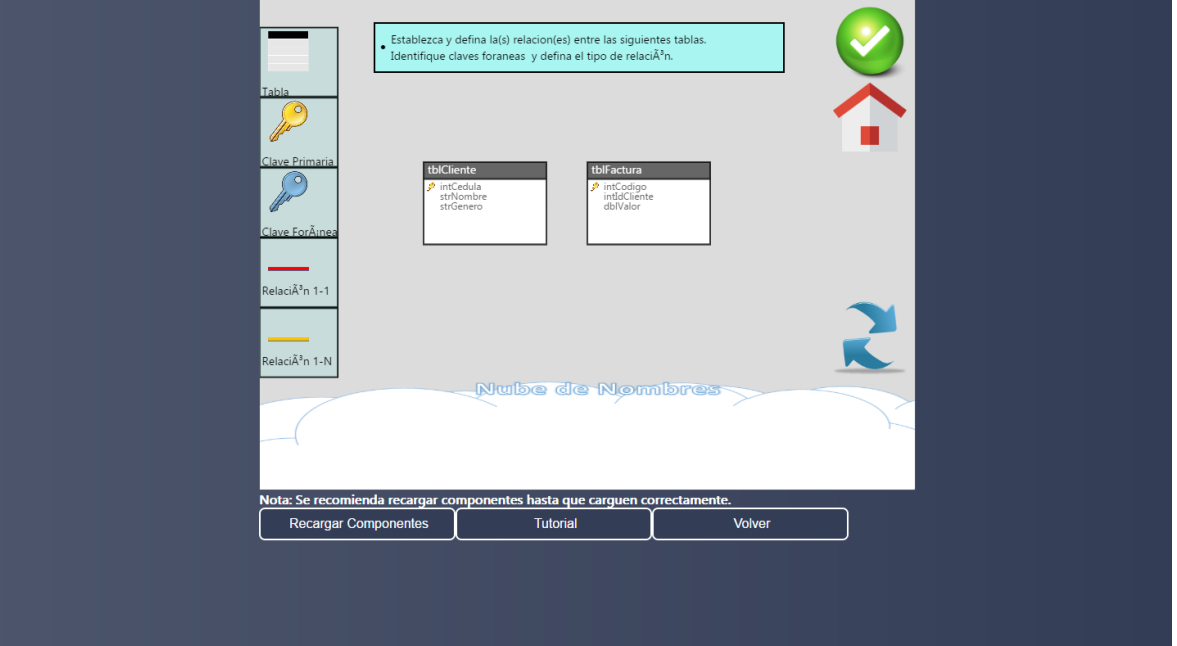

Ilustración 1.8. Nivel 2.

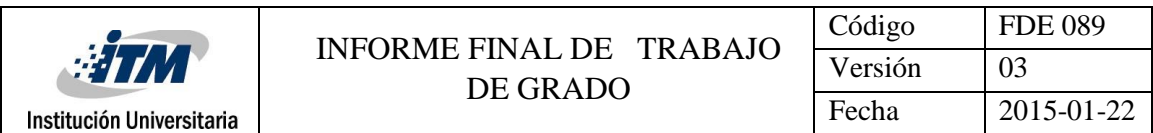

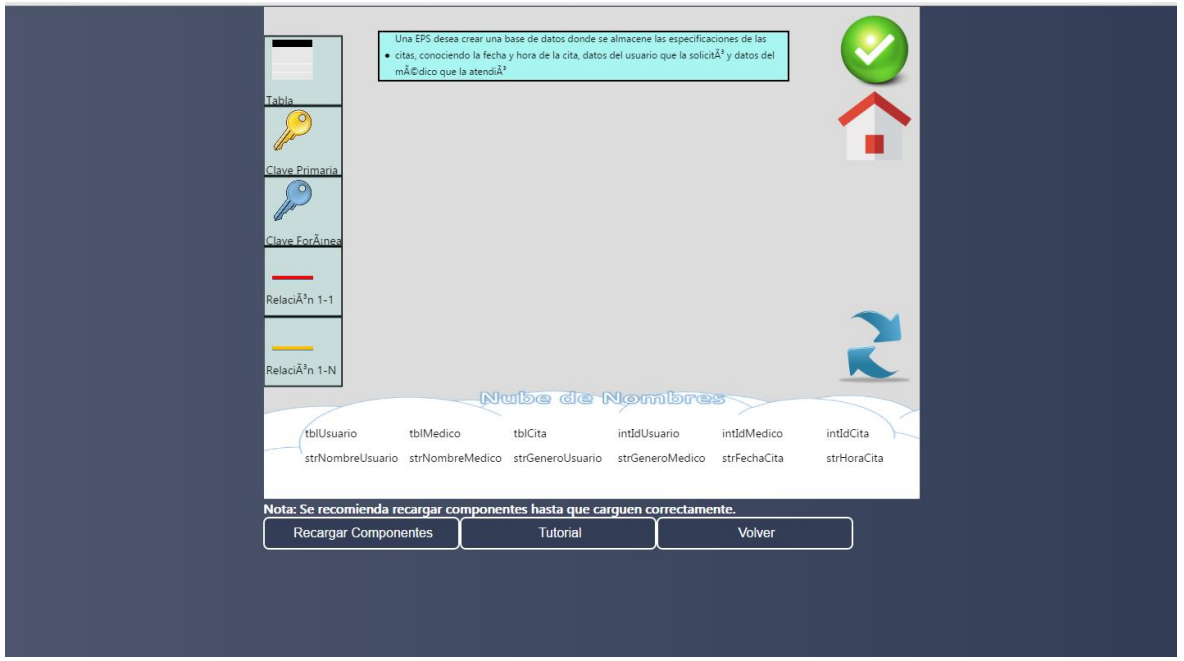

Ilustración 1.8. Nivel 3.

# **4.8 Elementos de la interfaz de niveles**

Cada interfaz de nivel consta con los siguientes elementos:

Problema a resolver: el problema se encuentra ubicado en el encabezado del interfaz, este problema están enmarcado en con cuadro negro con fondo azul.

> Se desea crear una tabla que contenga los datos personales de un cliente. Identifique la clave principal de la tabla, su nombre y sus atributos.

Ilustración 1.9. Problema del Nivel 1.

Barra de elementos: esta barra está ubicada en la parte izquierda de la pantalla, el cual cuenta con los elementos que el usuario podrá utilizar para solucionar el problema propuesto. Esta barra cuenta 5 elementos: tabla, clave primaria, clave foránea, relación 1-1 y relación 1-N. para utilizar algunos de estos elementos basta con dar click sobre uno de estos elementos e inmediatamente se resaltará con un recuadro de color verde indicando que el elemento ha sido seleccionado, posteriormente ubíquelo en el panel centrar. Si el usuario presenta alguna dificultad podrá visitar el tutorial el cual se encuentra ubicado en la parte inferior de la pantalla.

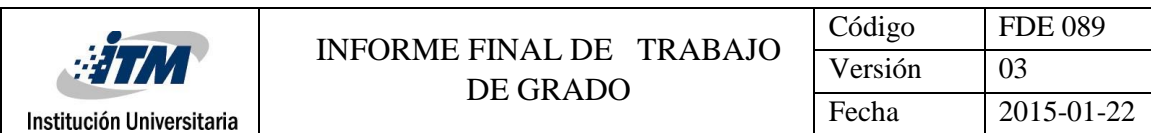

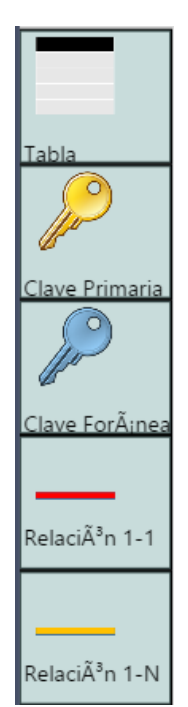

Ilustración 2.1. Barra de elementos.

Nube de nombres: este apartado está ubicado en la parte inferior de la pantalla y está enmarcado en una especie de nube blanca, este apartado consta con los nombres de los atributos y tablas necesarios para solucionar el problema, estos serán seleccionados al dar click sobre ellos e inmediatamente se enmarcará en un recuadro color verde, indicando que el nombre ha sido seleccionado, posteriormente puede ubicarlo en una tabla previamente colocada en el panel central.

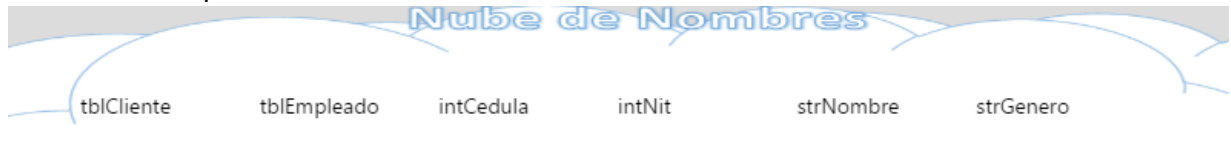

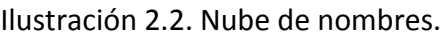

Volver a intentar: este botón está ubicado en la derecha de la interfaz con un logo de dos flechas, su función es borrar todo lo que se encuentra en el panel central en caso de que el usuario haya cometido un error y desee volver a intentarlo.

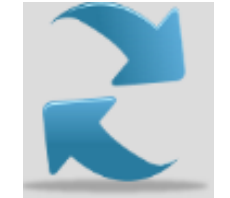

Ilustración 2.3. Volver a intentar.

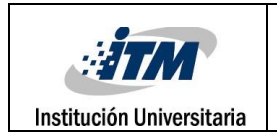

Home: este botón está ubicado en l parte derecha de la pantalla con un logotipo de una casa, su función es dirigir al usuario a la interfaz de nuevo juego correspondiente a la ilustración 1.6.

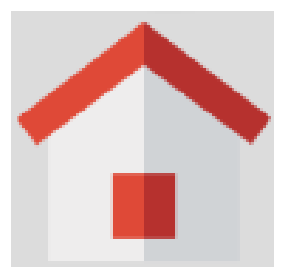

Ilustración 2.4. Home.

Terminado: este botón está ubicado en la parte derecha de la pantalla en forma "chulo" color verde, al presionar este botón dará como indicado que el problema ha sido resuelto y posteriormente mostrará un cuadro con la puntuación obtenida por el usuario.

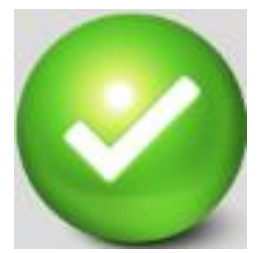

Ilustración 2.5. Terminado.

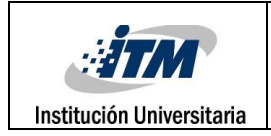

# **5. Glosario**

A continuación se indica los términos utilizados en el presente documento.

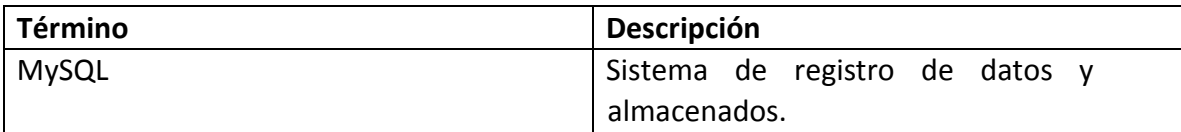

Tabla 1. Glosario.

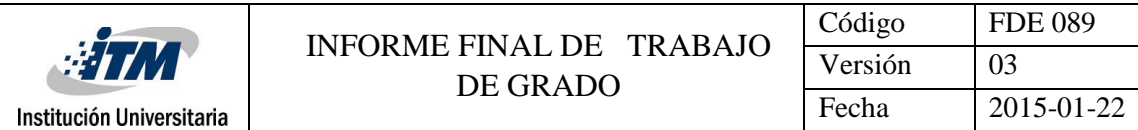

**Anexo 6. MANUAL DEL SISTEMA DEL SOFTWARE**

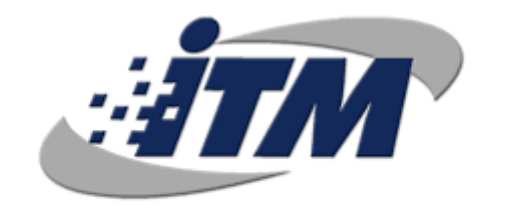

# Institución Universitaria

# **Modelado de Datos Con Artefactos UML**

# **Manual del Sistema del Software**

Versión: 01

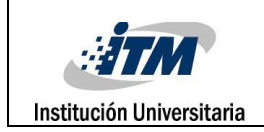

# **HOJA DE CONTROL**

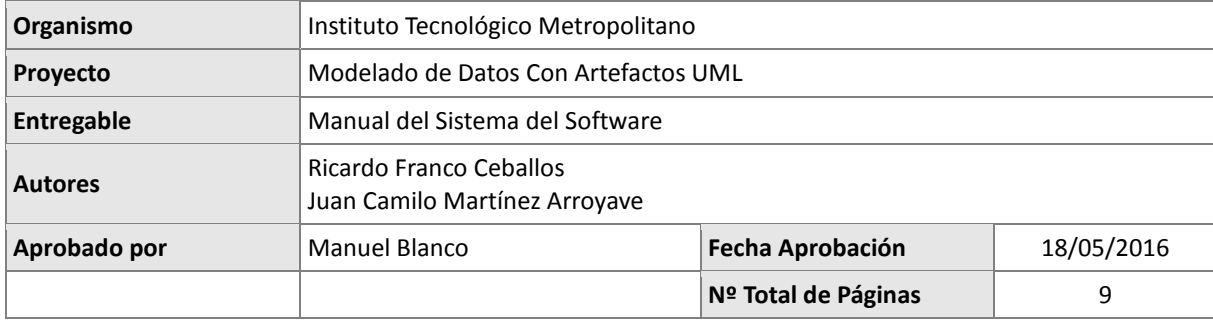

#### REGISTRO DE CAMBIOS

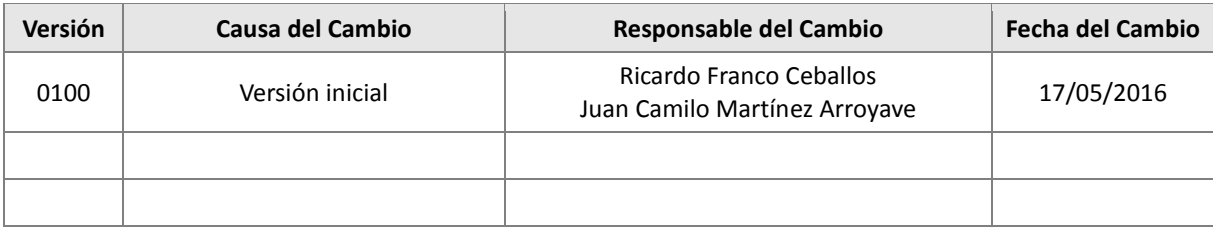

#### CONTROL DE DISTRIBUCIÓN

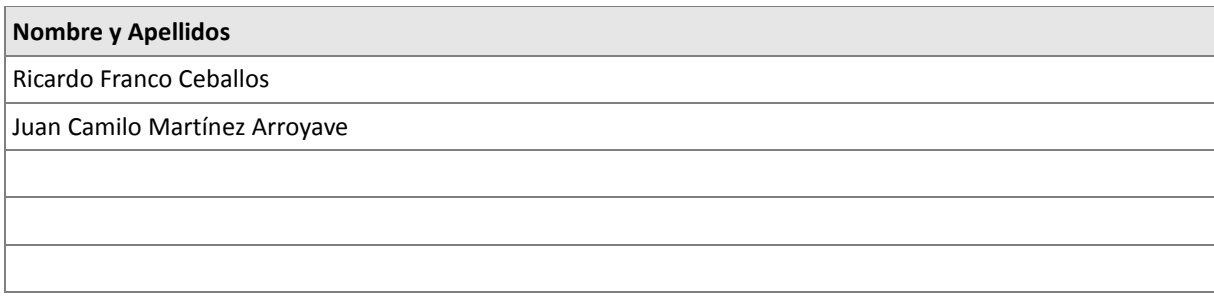

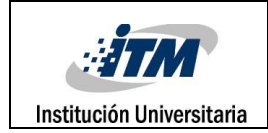

# **1. INTRODUCCIÓN**

# **1.1 Objeto**

El objetivo del presente documento es establecer el manual de instalación para el juego serio "Modelado de Datos Con Artefactos UML" presentando información de requerimientos, recursos y método de acceso al aplicativo.

# **1.2 Alcance**

El documento va dirigido a usuarios del juego serio "Modelado de Datos Con Artefactos UML", enfocado a estudiantes y docentes del área de ingeniería, interesados en emplear la metodología implementada en el aplicativo para la enseñanza-aprendizaje de las bases de datos.

# **2. DESCRIPCIÓN DEL SISTEMA**

# **2.1 Antecedentes y descripción funcional del sistema**

Basándose en la necesidad de afianzar los conocimientos en bases de datos, por parte de los estudiantes de ingeniería, se desarrolló el juego serio "Modelado de Datos Con Artefactos UML". Este juego aporta documentación básica necesaria para la construcción óptima de un modelo de bases de datos y propone una interfaz de juego en donde los usuarios se enfrentan a problemas de la vida real relacionados a la modelación de bases de datos, los cuales intentan solucionar apoyados tanto en la documentación aportada por el aplicativo como en sus conocimientos previos.

# **2.2 Componentes fundamentales**

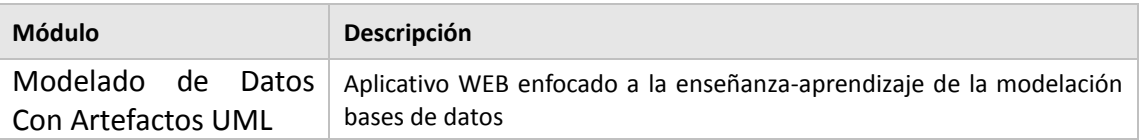

# **2.3 Relación con otros sistemas**

En la actualidad el sistema no presenta relación con ningún sistema externo. Se plantea, en un futuro, la unificación de diferentes sistemas enfocados a la enseñanza-aprendizaje en otros campos ingenieriles y profesionales.

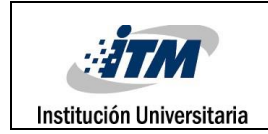

# **3. RECURSOS HARDWARE**

El juego "Modelado De Datos Con artefactos UML" se encuentra alojado en un host gratuito el cual provee la infraestructura que soporta el acceso y la funcionalidad del sitio web. Este host gratuito no presenta requerimientos mínimos o recomendados bajo los cuales funciona el aplicativo.

Se halla como único requerimiento contar con un dispositivo con conexión a internet.

# **4. RECURSOS SOFTWARE**

El juego "Modelado De Datos Con artefactos UML" requiere de un host que contenga:

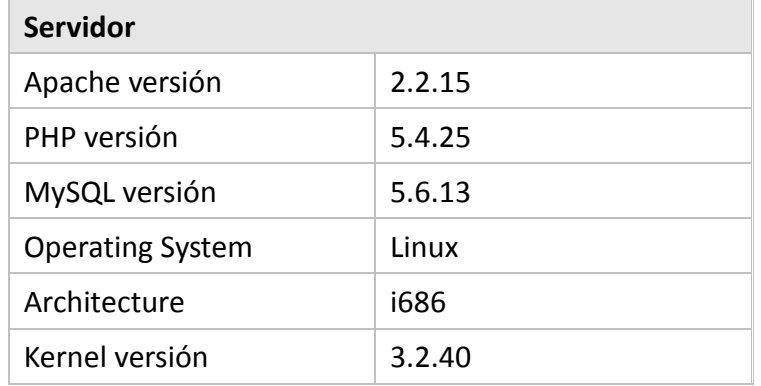

# **5. ACCESSO AL SISTEMA**

El juego serio "Modelado De Datos Con Artefactos UML" no requiere de ninguna instalación ni configuración por parte del usuario. El acceso al aplicativo se explica a continuación.

**Paso 1.** Acceder al navegador.

Inicie su navegador preferido (Microsoft Edge, Mozilla Firefox, Google Chrome, etc.)

**Paso 2.** Digite la URL.

Una vez iniciado el navegador digite en la barra de dirección la siguiente URL: moduml.epizy.com y oprima la tecla "enter".

# Imagen 1. Barra de direcciones con URL del juego

moduml.epizy.com/

 $C$ 

**Paso 3.** Disfrute y aprenda jugando.

Una vez vea la pantalla de la Imagen 2, está listo para hacer uso de aplicativo.

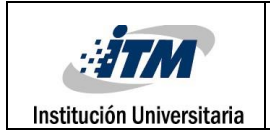

# Imagen 2. Interfaz de Ingreso Al Aplicativo.

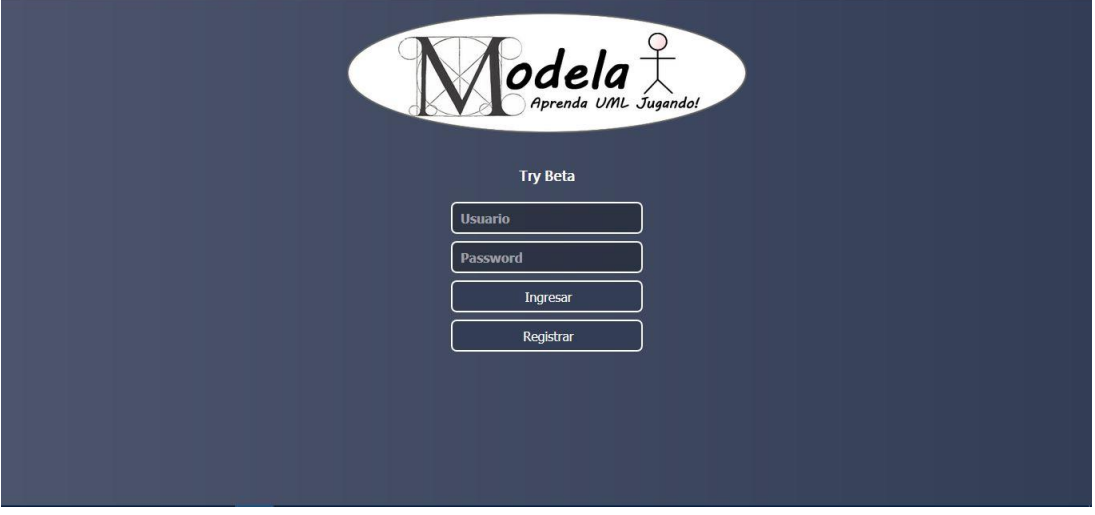

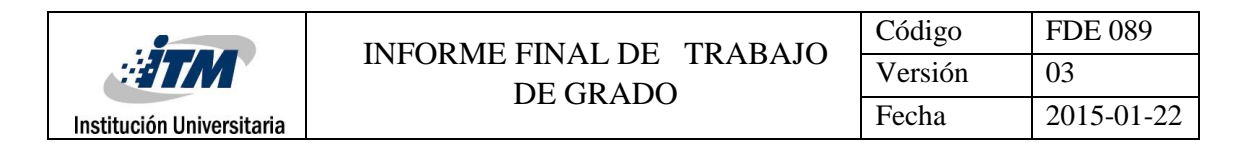

# **6. GLOSARIO**

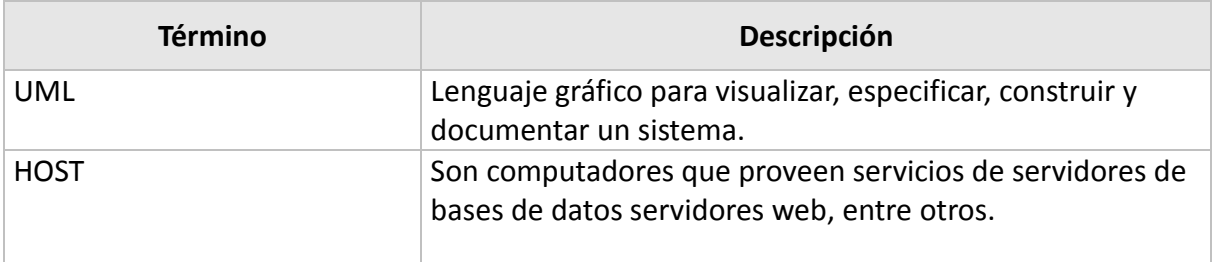

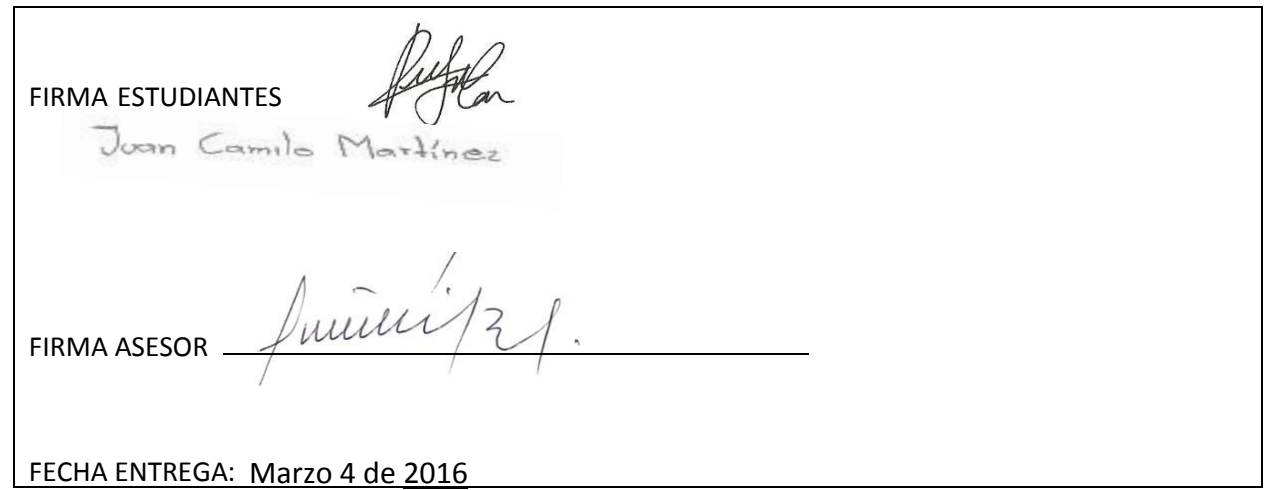

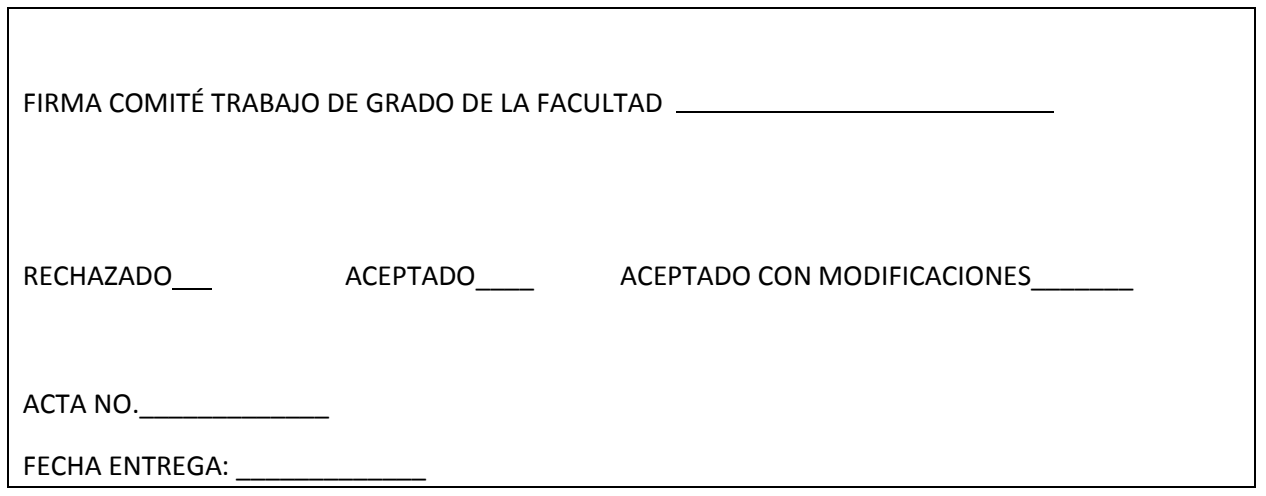

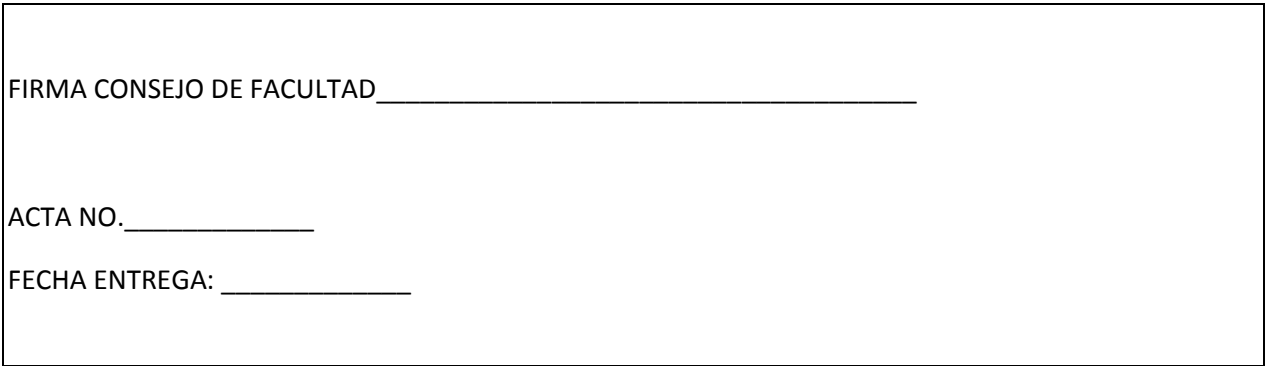